## **Filmen rschen nnotiere**

Herausgeber Gunter Lösel, Martin Zimper

### **Handbuch** Research Video

Das Handbuch Research Video ist die Einführung in eine neuartige Software und Publikationsform, die auf annotierten Videos basiert. Praktizierende und Forschende, die mit Bewegungsdaten arbeiten, wie etwa in der Theater- und Tanzforschung, der Filmforschung, der Verhaltensforschung oder der Sportwissenschaft, werden in ihrem Arbeitsprozess unterstützt und bekommen die Möglichkeit, Inhalte verfügbar zu machen, die eine textbasierte Veröffentlichung nicht vermitteln kann.

# **Filmen BIRKHAUSER Forsc en Annotieren**

**Herausgeber Gunter Lösel, Martin Zimper**

# **Handbuch Research Video**

Das Handbuch Research Video ist die Einführung in eine neuartige Software und Publikationsform, die auf annotierten Videos basiert. Praktizierende und Forschende, die mit Bewegungsdaten arbeiten, wie etwa in der Theater- und Tanzforschung, der Filmforschung, der Verhaltensforschung oder der Sportwissenschaft, werden in ihrem Arbeitsprozess unterstützt und bekommen die Möglichkeit, Inhalte verfügbar zu machen, die eine textbasierte Veröffentlichung nicht vermitteln kann.

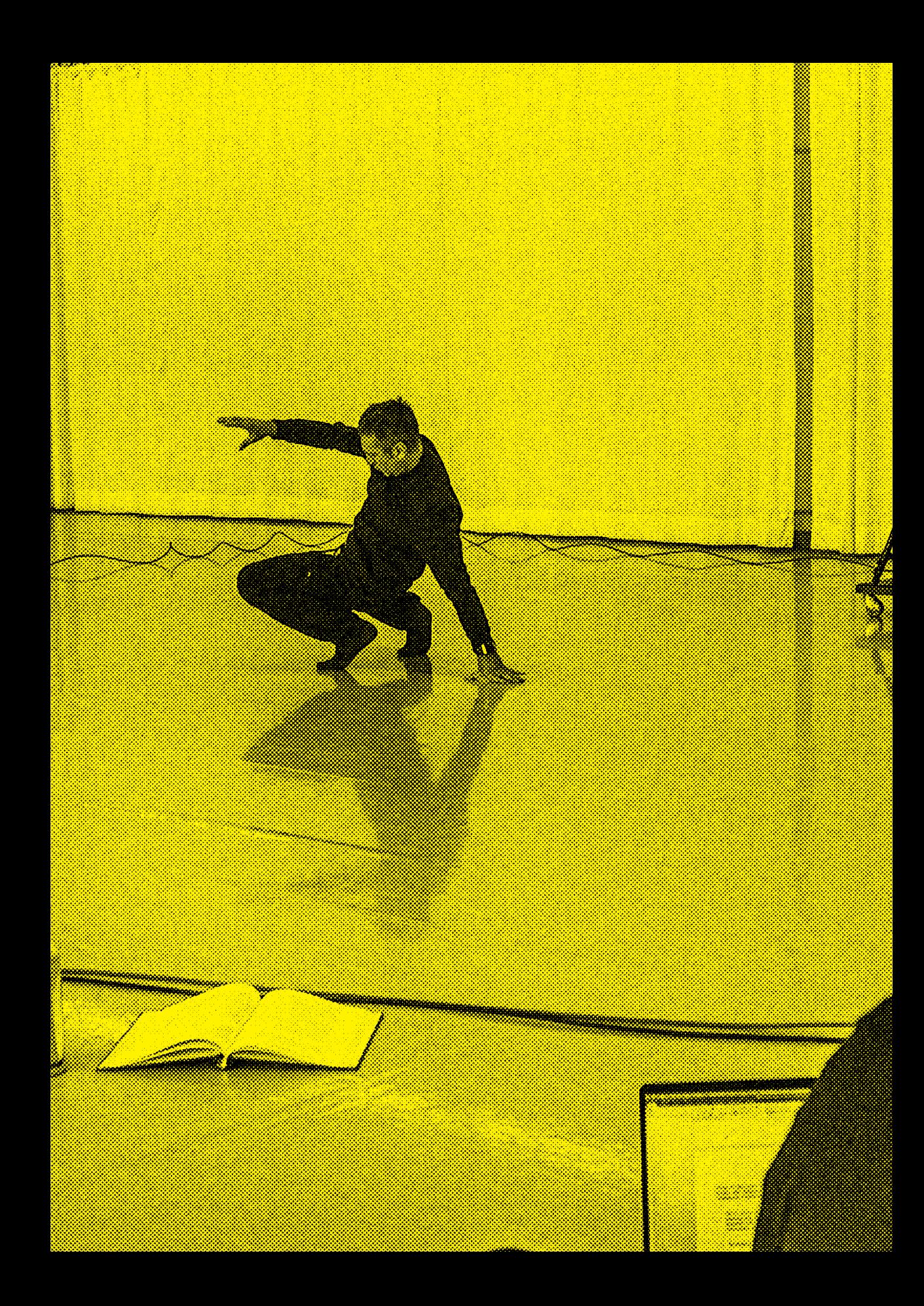

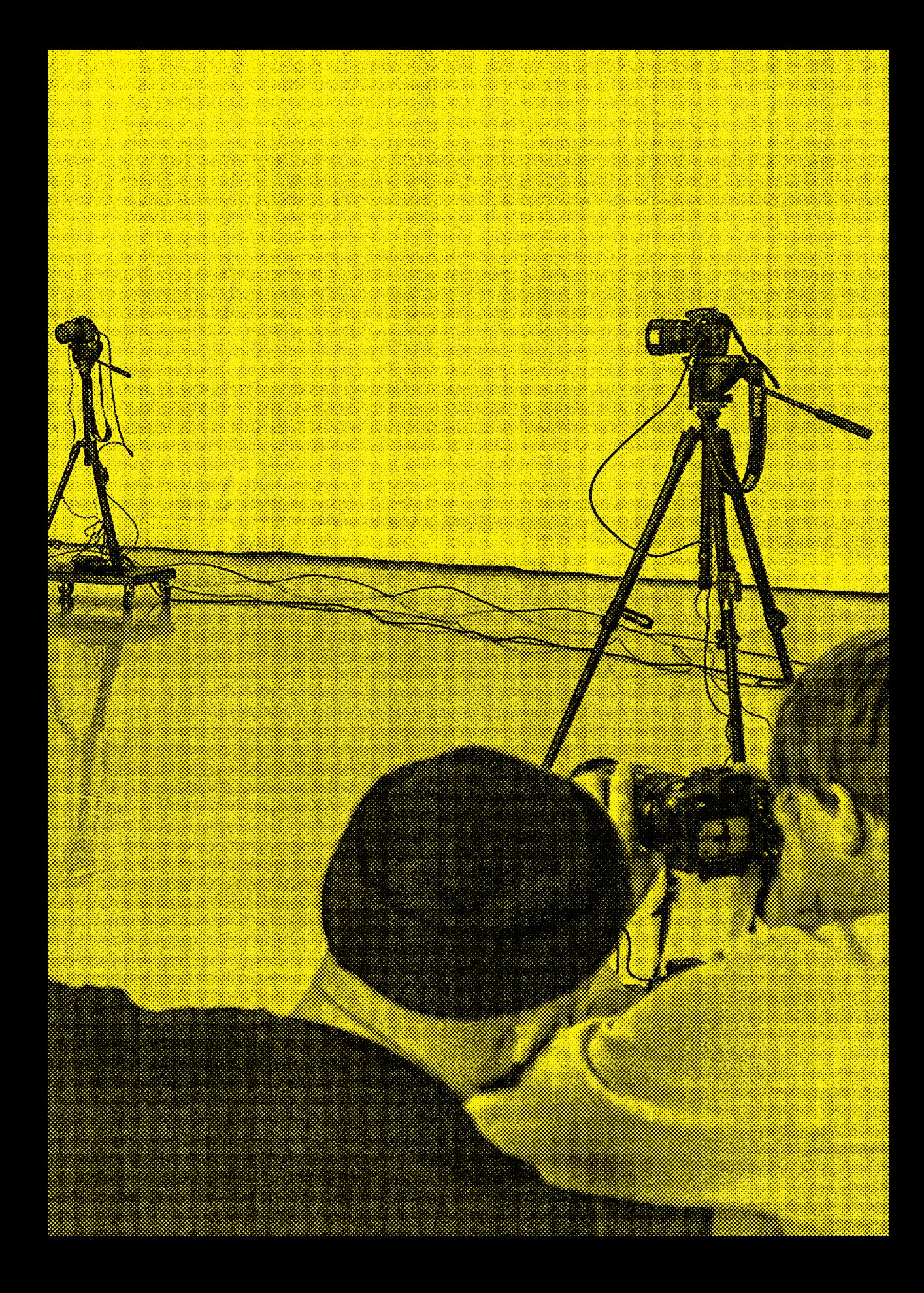

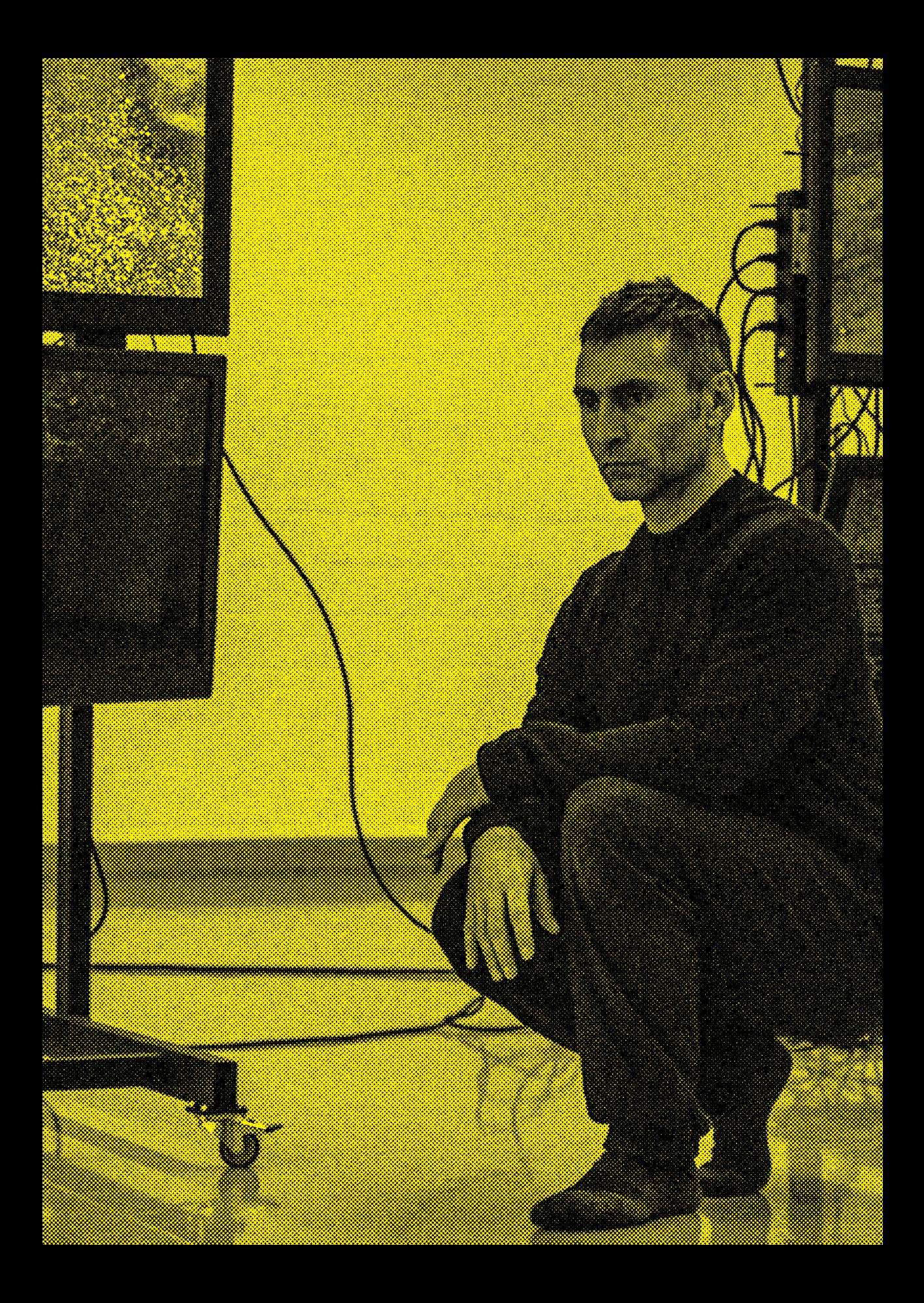

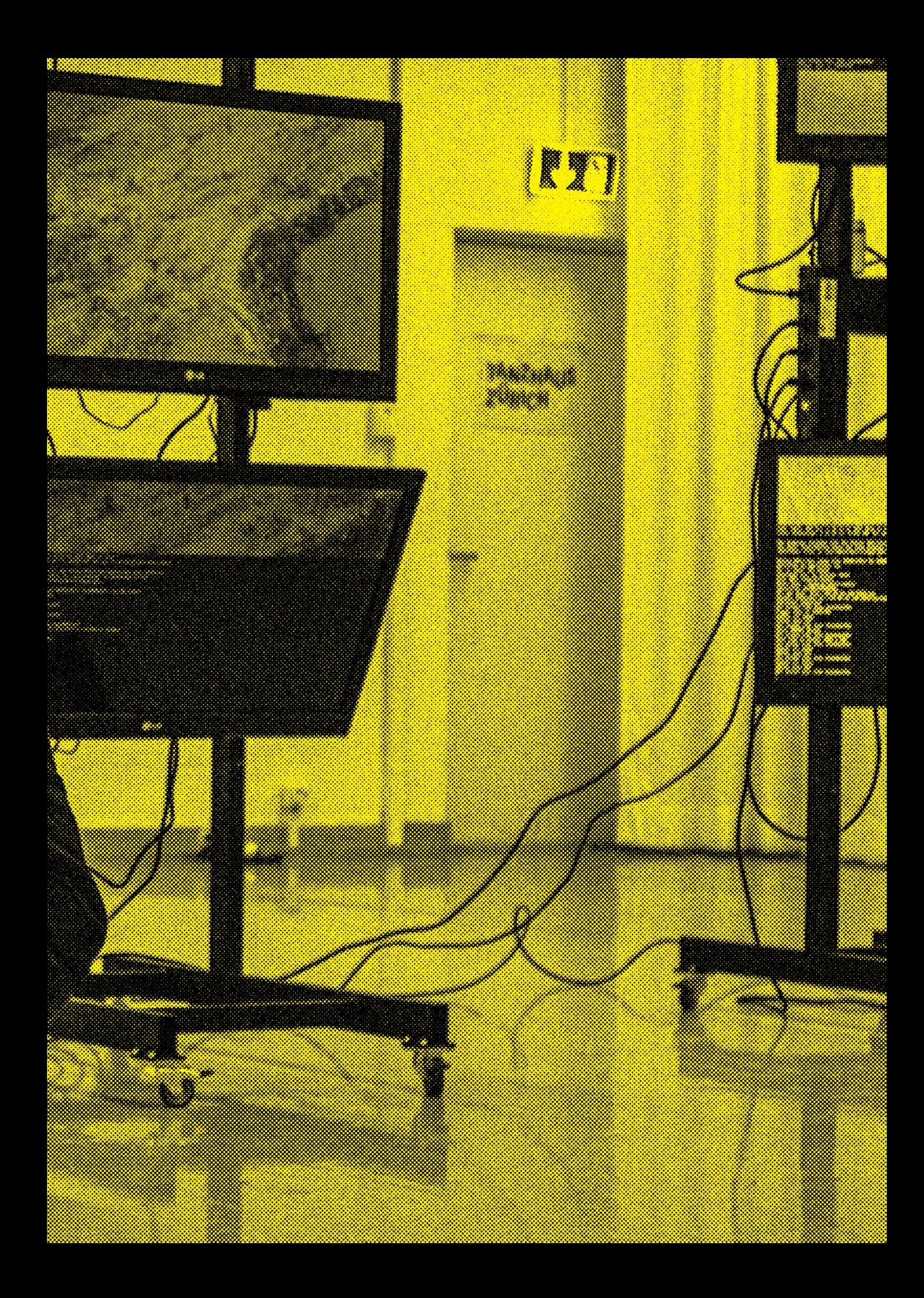

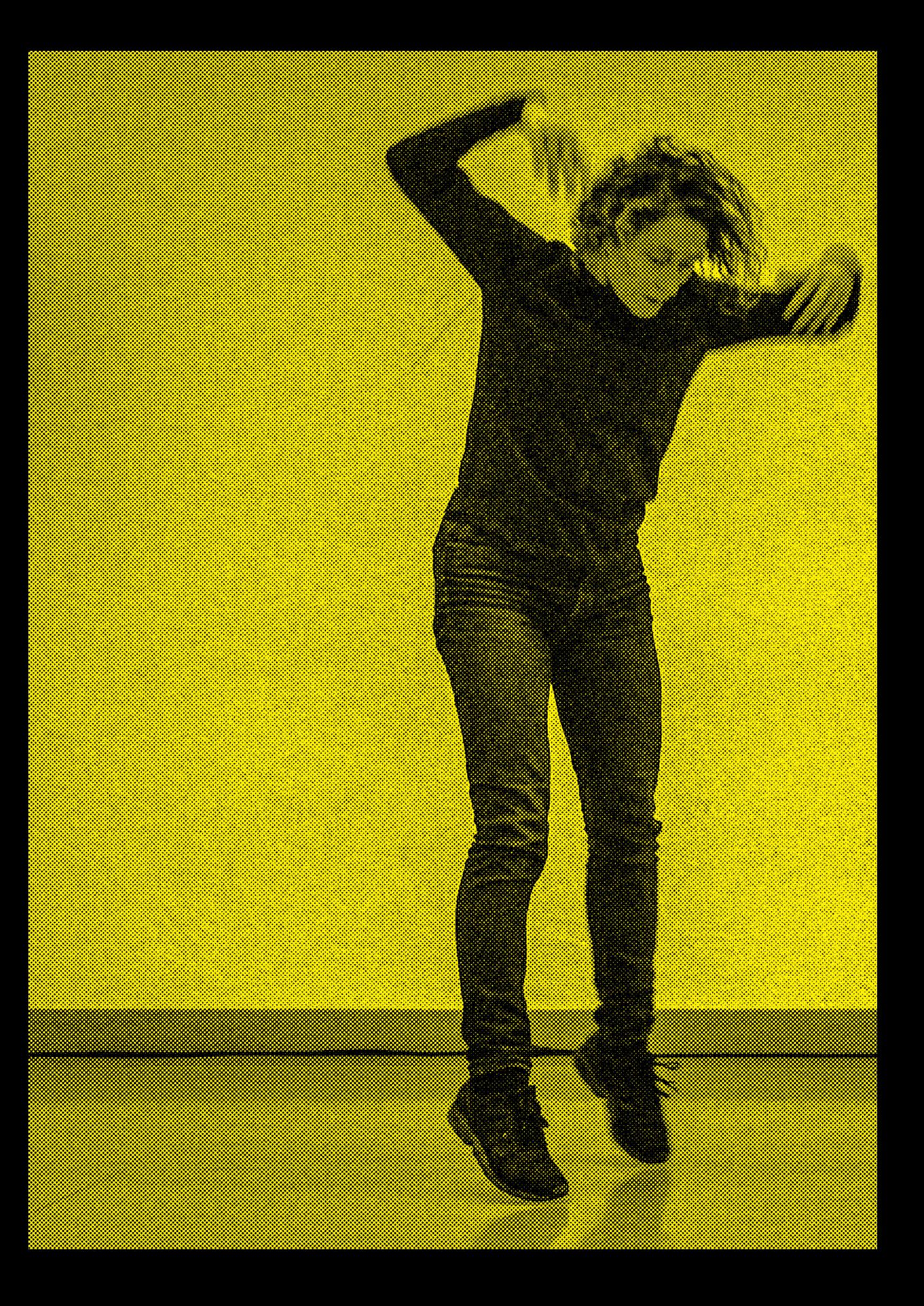

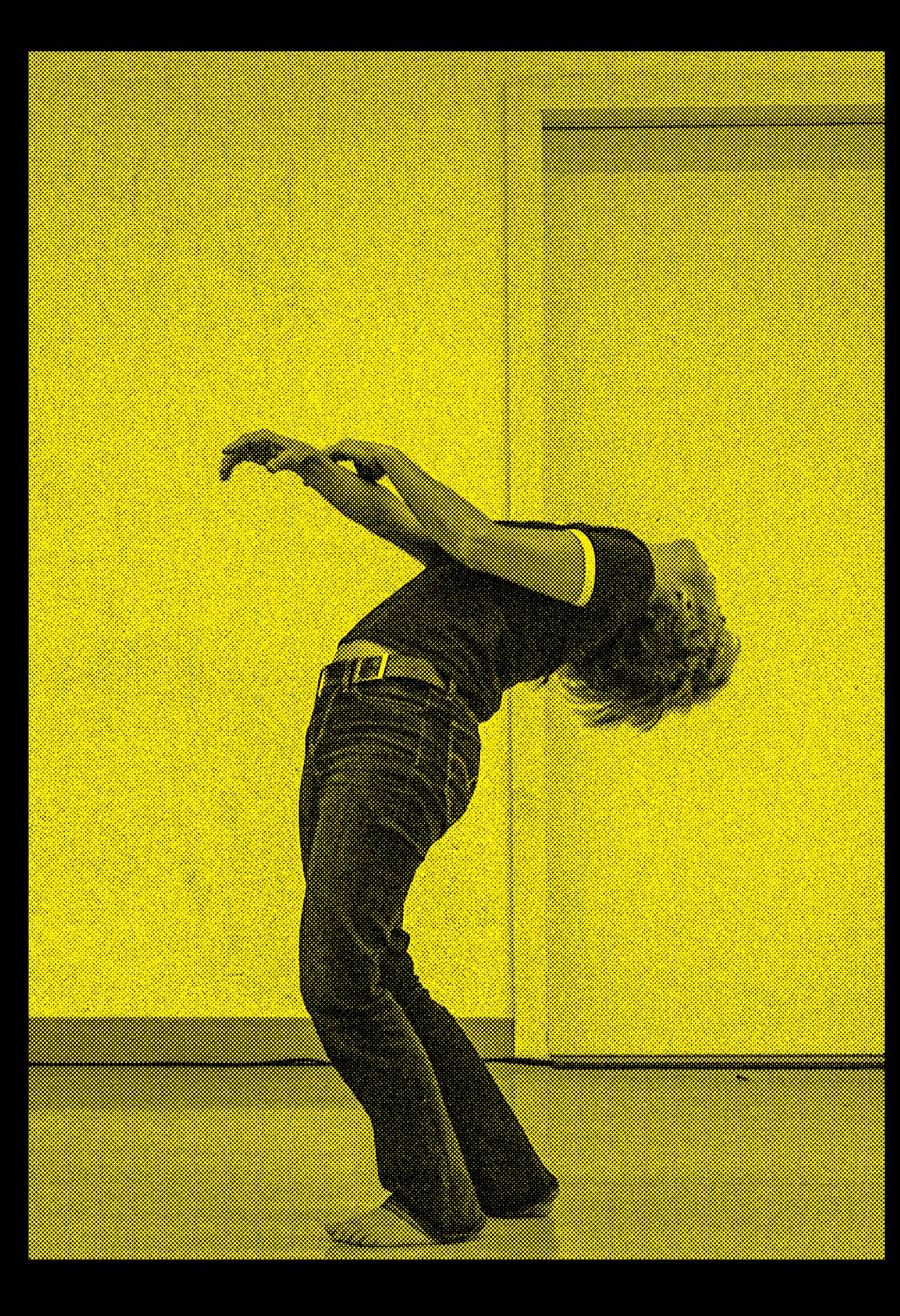

### Filmen Forschen Annotieren

### Handbuch Research Video

### Filmen Forschen Annotieren

### Handbuch Research Video

Herausgeber Gunter Lösel, Martin Zimper

Birkhäuser Basel

# Inhalt

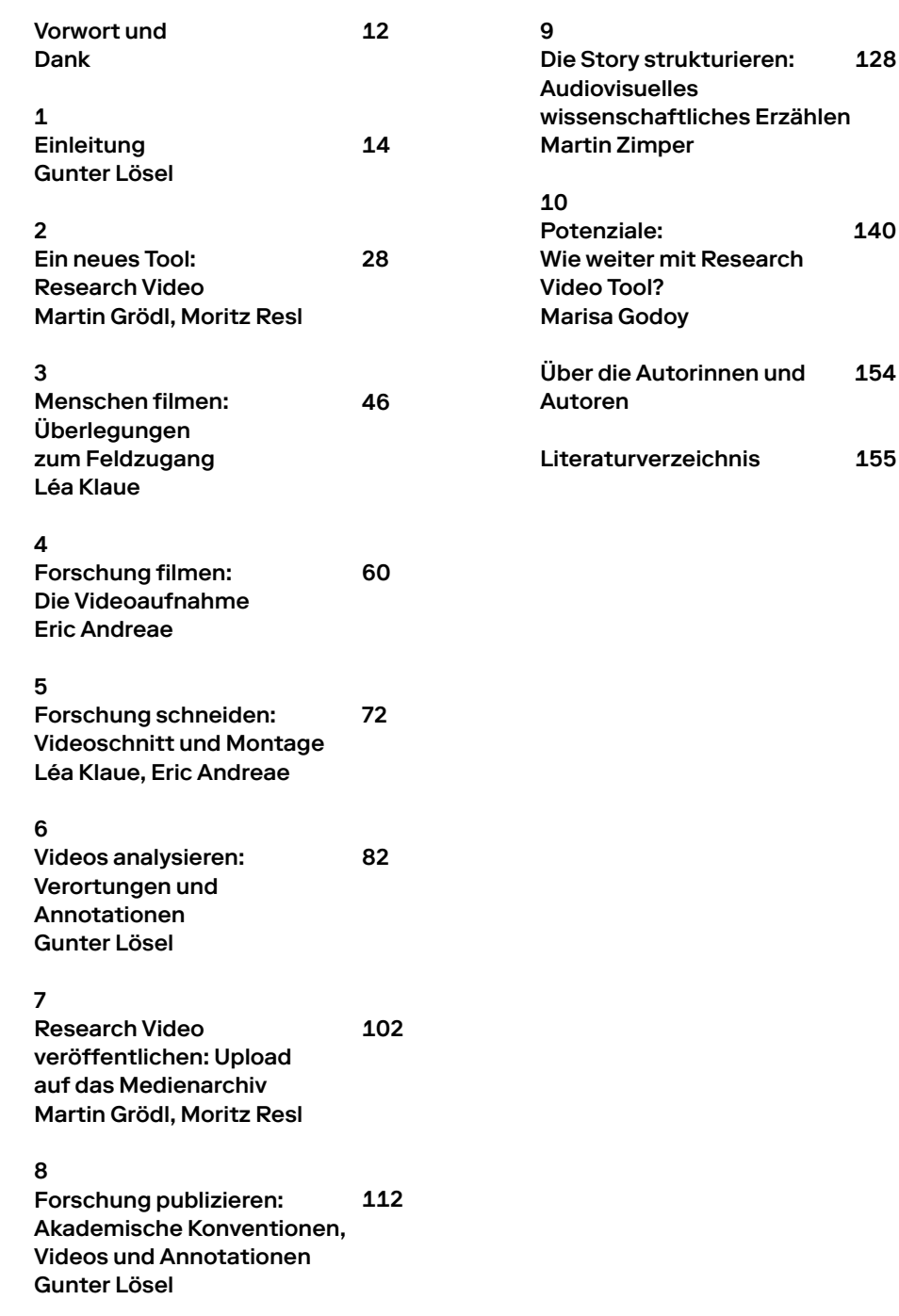

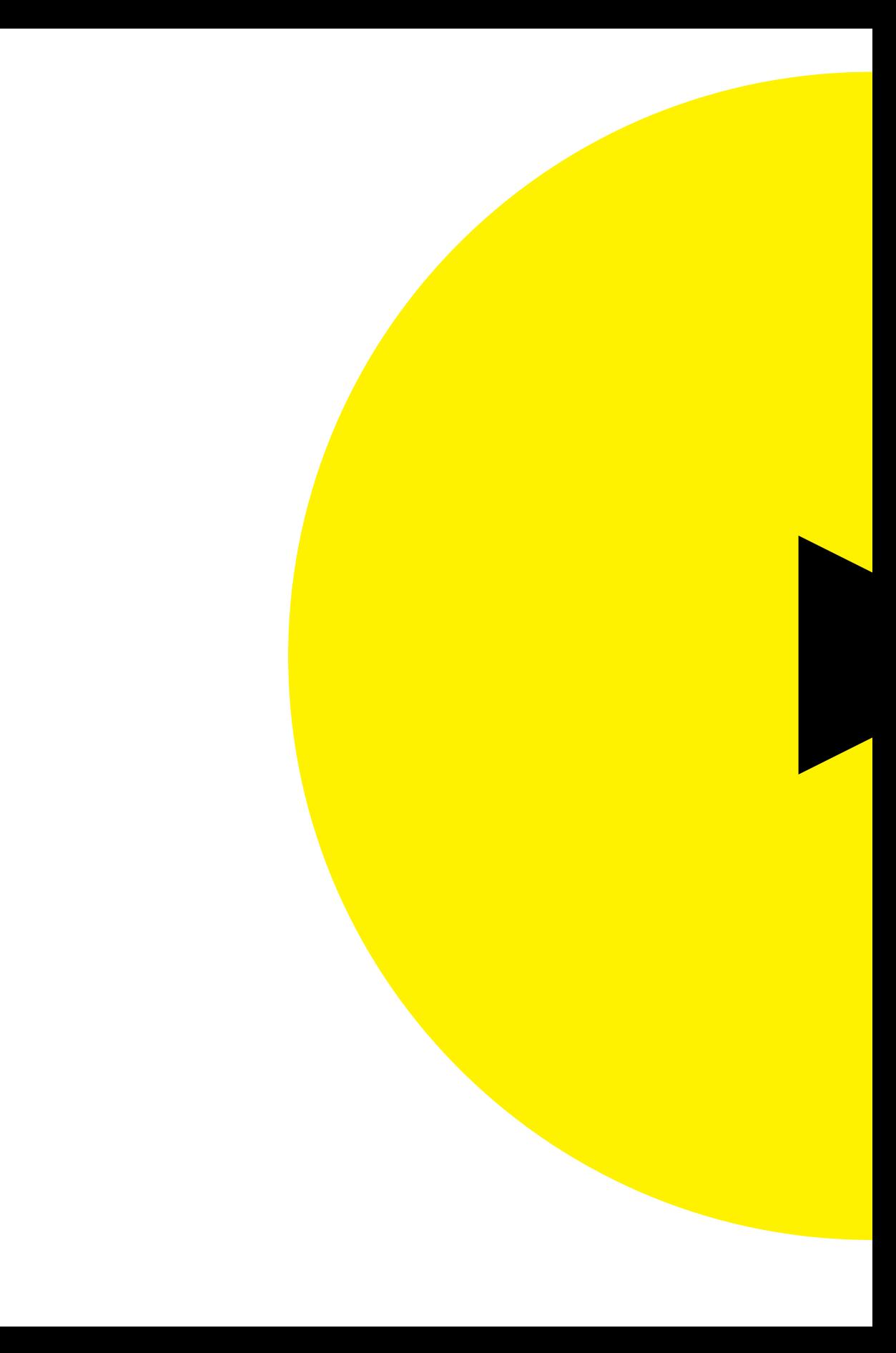

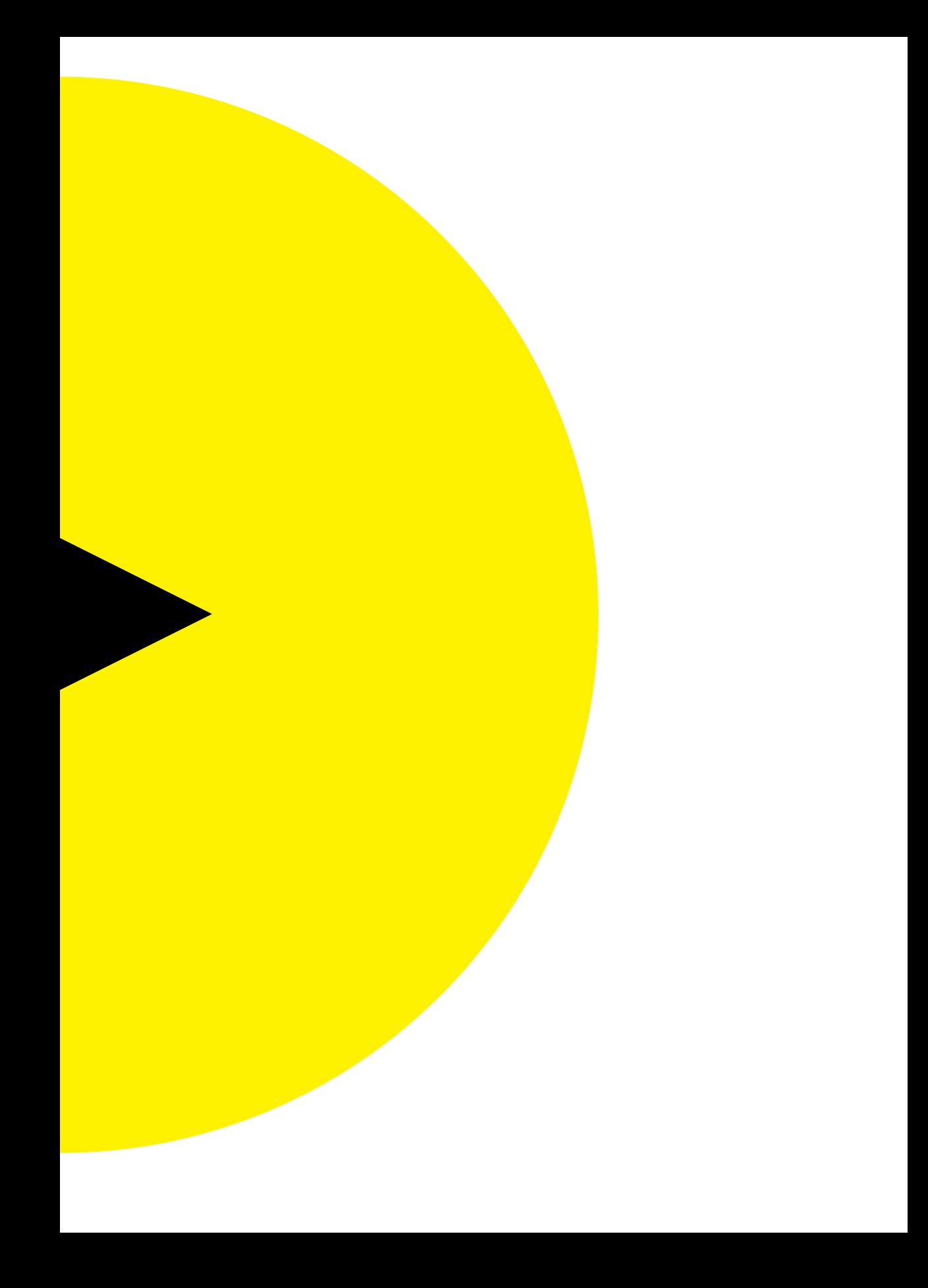

## Vorwort und **Dank**

Wir danken allen, die uns mit Rat, Tat und Geld unterstützt haben, allen voran dem Schweizerischen Nationalfonds zur Förderung der wissenschaftlichen Forschung (SNF) und der Zürcher Hochschule der Künste. Scott deLahunta für die Initialzündung und Vermittlung, Florian Dombois für zahlreiche Impulse zu Beginn des Projekts, Anton Rey für die Beratung, wenn das Projekt in Krisen kam. Weiterer Dank gilt allen, die unseren Prototyp getestet und uns Rückmeldung gegeben haben, insbesondere den Teilnehmenden der Research Academy 2018 in Zürich.

Wir hoffen, dass wir mit Research Video einen Beitrag dazu leisten können, dass künstlerische Forschung ihre Nähe zur künstlerischen und gestalterischen Erfahrung behalten kann. Das war uns von Anfang an wichtig. Wir wollten keine theoriebeladene Methode, sondern einen direkten Zugang zur Wissensgenerierung, die auch für Künstler und Künstlerinnen sowie Gestalter und Gestalterinnen funktioniert.

Je voraussetzungsloser, desto besser, war unsere Maxime. Künstlerische Forschung und Designforschung darf sich nicht zu weit von der Praxis entfernen, sonst verliert sie das, was sie potenziell wertvoll macht.

Zürich 2021

Das Team des Research-Video-Projekts Gunter Lösel Martin Zimper Marisa Godoy Léa Klaue Martin Grödl Moritz Resl Eric Andreae Susanne Schumacher Thomas Schank

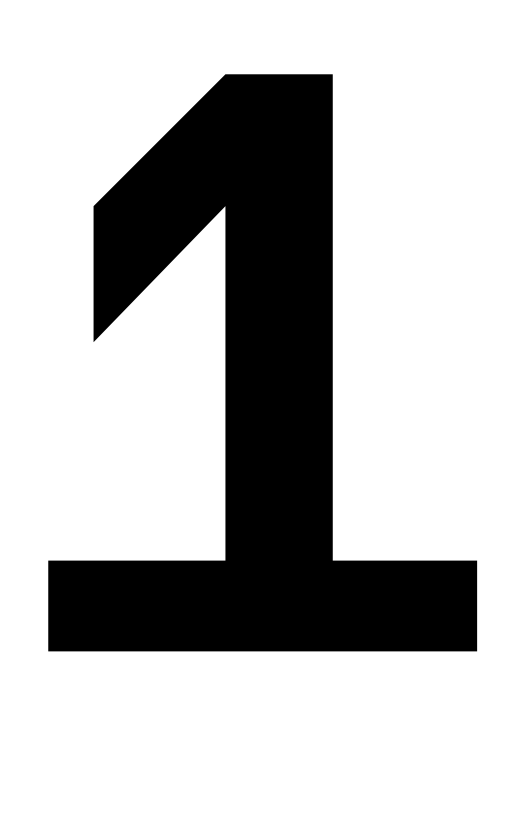

#### Einleitung Gunter Lösel

- 1.1 Aktueller Stand von Forschung und Diskussion
- 1.2 Unsere Forschungsreise und dieses Buch

Können annotierte Videos als Medium für die Erstveröffentlichung von Forschungsergebnissen dienen? Welche neuen Tools, Praktiken und Standards benötigen wir, um dies zu ermöglichen? Dies war die zentrale Fragestellung unseres Projekts. Das vorliegende Handbuch fasst die Ergebnisse unseres Forschungsprojekts Research Video zusammen, das zwischen 2017 und 2021 an der Zürcher Hochschule der Künste unter der Leitung des Forschungsschwerpunkts Performative Praxis und des Studienschwerpunkts Cast/Audiovisuelle Medien durchgeführt wurde. Es wurde vom Schweizerischen Nationalfonds (SNF) finanziert.

Wir waren und sind der Meinung, dass dies ein wichtiges Thema ist, da bestimmte Formen des Wissens und der Wissensgenerierung im gegenwärtigen textbasierten System für Veröffentlichungen benachteiligt zu sein scheinen. Um einen direkten Eindruck von dem Tool und seiner Funktionsweise zu erhalten, besuchen Sie bitte unsere Website:

www.researchvideo.zhdk.ch

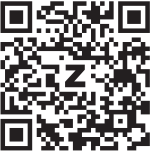

Seit mehr als 100 Jahren sind Film und Video wesentliche Bestandteile der Forschung in verschiedenen Bereichen wie Ethnografie, Sportwissenschaft und Verhaltenswissenschaften, zunehmend auch im Bereich der Kunst- und Designforschung. Mit dem Aufkommen von Digitalisierung und Videoplattformen entfalten sie ihr Potenzial als Möglichkeiten, neues Wissen zu generieren, Ergebnisse zu teilen und traditionelle, textbasierte Publikationsformen zu ergänzen und zu hinterfragen.

Videos sind in jedem Schritt der Forschung präsent, von Videoabstracts über Datenerfassung, Datenanalyse, Interpretation, Veröffentlichung bis hin zur Präsentation der Forschung. Wie wird dieses Szenario die Art und Weise verändern, wie wir neues Wissen generieren? Kann ein (annotiertes) Video der einzige Output einer wissenschaftlichen Untersuchung sein? Wie wird es die Art und Weise verändern, wie wir neues Wissen mit anderen Forschenden und mit der Öffentlichkeit teilen und wie wir diese Erkenntnisse hinterfragen? Wie können wir Vertrauenswürdigkeit innerhalb der videobasierten Forschung aufbauen und wie können wir sie validieren?

Bereiche wie die Kunst- und Designforschung könnten am Beginn eines langfristigen Wandels von textbasierten zu erweiterten multimedialen Publikationspraktiken stehen. Das Zusammenspiel von audiovisuellem Material und Sprache/Text hat bereits neue Formate wie Videoessays oder annotierte Videos hervorgebracht und wird vermutlich zu weiteren Formaten führen, die unser Denken umgestalten werden. Unter anderem werden neue Formen des Sehens und Reflektierens über performative Praktiken wie Theater, Tanz und Performancekunst ermöglicht und bestimmte Arten des Verstehens von stillschweigendem, verkörpertem und performativem Wissen gefördert, was Forschenden zu neuen Erkenntnisgewinnen verhelfen kann. Dies erfordert

neue Wege der Veröffentlichung, die Video und Text neu mischen, möglicherweise Hierarchien verändern, Video zum Primärmedium und Text zum Sekundärmedium machen.

Unsere Absicht war es, nicht nur ein digitales Tool zu entwickeln, sondern auch den gesamten Forschungsprozess unter der Voraussetzung zu beschreiben, dass am Ende ein annotiertes Video veröffentlicht wird. Wir stellten die Hypothese auf, dass dies die Denkweise der Forschenden in jeder vorhergehenden Forschungsphase verändert – von der Entwicklung der Forschungsfrage über die Forschungsplanung, die Datenerfassung, die Datenanalyse bis hin zur Diskussion der Ergebnisse.

#### 1.1 Aktueller Stand von Forschung und Diskussion

In der künstlerischen Forschungsgemeinschaft werden die Probleme der Veröffentlichung seit mehreren Jahren mit drei wiederkehrenden Hauptargumenten diskutiert: Erstens sind die Konventionen für wissenschaftliche Veröffentlichungen in der Regel textbasiert, was oft nicht dem Modus des künstlerischen Denkens entspricht und zu einer Verringerung der möglichen künstlerischen Wissensgenerierung führt, insbesondere in den darstellenden Künsten mit ihrer Betonung des verkörperten Wissens. Zweitens – und mit dem ersten Punkt verbunden – ist die Schwierigkeit, die ästhetische Erfahrung während des gesamten Forschungsprozesses einzubeziehen, was auch die Rolle des möglichen künstlerischen Schaffens beeinflusst. Drittens scheinen nicht alle akademischen Konventionen in den Geistes- und Sozialwissenschaften für einen Transfer in die künstlerische Forschung geeignet zu sein, ohne deren spezifische Form der Wissensgenerierung zu beeinträchtigen. Es besteht jedoch ein wachsender Konsens darüber, dass zumindest einige akademische Konventionen anwendbar sind, insbesondere die Kriterien von Shareability (Teilbarkeit) und Challengeability (Anfechtbarkeit) (→ siehe Kap. 8).

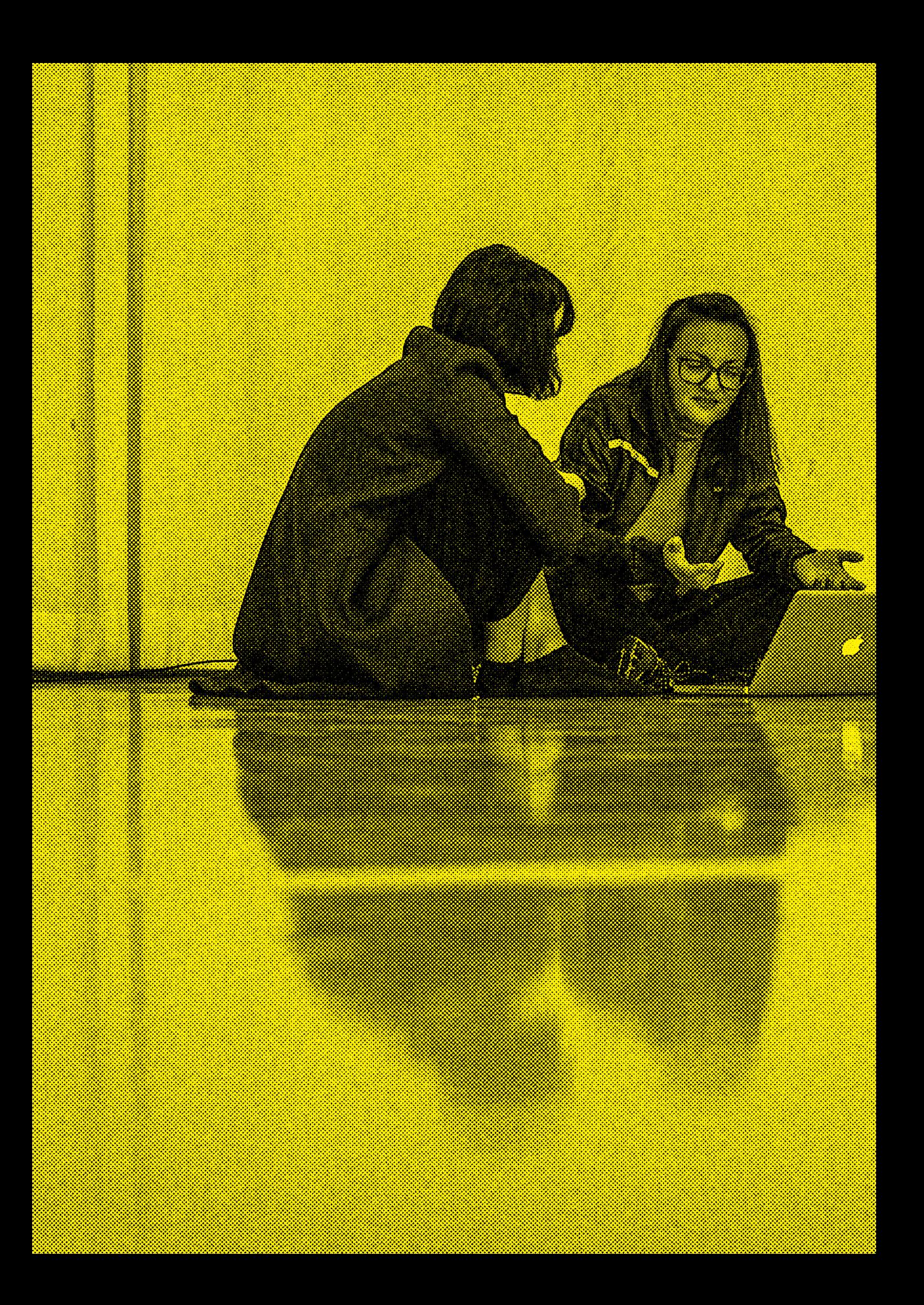

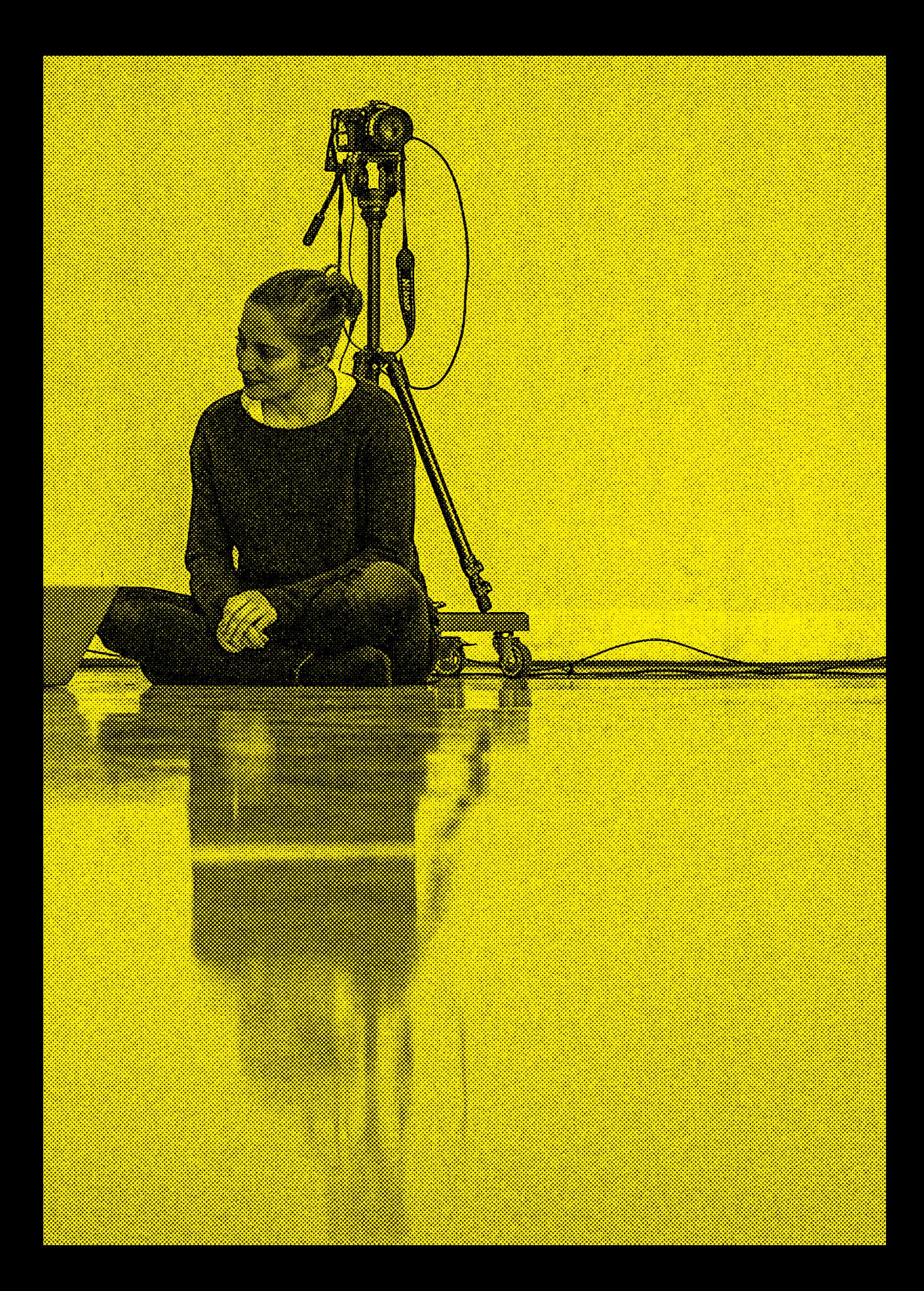

#### Veröffentlichungsplattformen

Die Verlage stellen sich langsam auf den Trend ein, indem sie Videobeiträge annehmen: Elsevier und mehrere Zeitschriften akzeptieren zum Beispiel Videobeiträge. JoVE (Journal of Visual Experiments) gibt an, mit mehr als zehntausend verfügbaren Videos »der weltweit führende Produzent und Anbieter von Wissenschaftsvideos mit der Mission, die wissenschaftliche Forschung und Ausbildung zu verbessern« zu sein. Es handelt sich nicht um eine Zeitschrift im klassischen Sinne, sondern um ein Repositorium, allerdings ohne Peer-Review-Verfahren.

Die Plattform Latest Thinking kommt einer wissenschaftlichen Zeitschrift schon näher: Sie schlägt ein Format namens »Academic Video« vor und präsentiert die Forschung in einer strukturierten Weise mit Kapiteln analog zu einem Forschungspapier nach dem IMRaD-Modell: Einführung, Methode, Ergebnisse und Diskussion.

Das Journal of Embodied Research ist nach eigener Aussage »die erste von Experten begutachtete, Open-Access-Fachzeitschrift, die sich speziell mit der Innovation und Verbreitung von verkörpertem Wissen durch das Medium Video befasst«. Es stützt sich auf das Format von Videoessays und bietet einen Peer-Review-Prozess. Der Betrachter findet eine Zusammenfassung als Text und kann das eingebettete Videoessay ansehen.

In der künstlerischen Forschung befassen sich zwei Plattformen mit der Entwicklung neuer Publikationsformate, das Journal for Artistic Research (JAR) und der Research Catalogue (RC). Das JAR wird von der Society for Artistic Research (SAR) veröffentlicht. Es handelt sich um eine internationale Online-Zeitschrift mit Open Access und Peer-Review für die Veröffentlichung und Verbreitung künstlerischer Forschung und ihrer Methoden aus allen Kunstdisziplinen mit dem Ziel, die Ergebnisse in einer Weise darzustellen, die die Präsentationsmodi der Künstler respektiert. JAR gibt das traditionelle Format von Zeitschriftenartikeln auf und bietet seinen Mitwirkenden einen dynamischen Online-Raum, in dem Text mit Bild, Audio und Video verwoben werden kann. Diese Forschungsdokumente, Expositions genannt, bieten ein besonderes Leseerlebnis und erfüllen gleichzeitig die Erwartungen an die wissenschaftliche Verbreitung. Die Zeitschrift wird durch den Research Catalogue unterstützt, eine durchsuchbare dokumentarische Datenbank der künstlerischen Forschung. Der RC folgt einer sehr offenen Konzeption. Jeder kann mit dem Online-Editor eine Exposition verfassen und dem

Katalog hinzufügen; geeignete Expositions können dem Redaktionsausschuss zur Peer-Review und Veröffentlichung im JAR vorgelegt werden. Es handelt sich um eine Online-Datenbank, die als Raum für die öffentliche Speicherung und Ausstellung künstlerischer Forschung entwickelt wurde, ohne sich externen Kriterien zu unterwerfen.

1.2 Unsere Forschungsreise und dieses Buch

Das Projekt war eine ziemlich lange Reise, die von folgenden Fragen geleitet wurde:

- Wenn wir ein Video-Annotations-Tool hätten, das für die Veröf-01 fentlichung künstlerischer Forschung optimiert ist, wie würde es aussehen?
- Wenn diese Form der Publikation das Hauptergebnis eines 02 Forschungsprojekts wäre, wie würde dies den Forschungsprozess verändern?
- Könnten wir die Hierarchie der Wissensformen ändern und 03 eine Forschungsform entwickeln, die auch verkörpertes Wissen umfasst?

Als Antwort auf die erste Frage haben wir den Prototypen des Research Videos entwickelt, den wir in Kapitel 2 beschreiben. Die zweite Frage betrifft den gesamten Forschungsprozess, und wir haben ein allgemeines Modell entworfen, das als Karte diente, um die verschiedenen Phasen und die Verwendung von Annotationen darin zu betrachten.

Dieses Modell stellt den Forschungsprozess als eine Folge von transformierten Daten dar  $\rightarrow$  Abb. 01). Das ursprüngliche Ereignis (z. B. eine Performance) wird in ein Dokument (z.B. ein Video) transformiert, das in einen Korpus von angereicherten Daten umgewandelt wird. Durch die Analyse wird dieser große Korpus in einen ausgewählten Korpus von reduzierten Daten transformiert, der dann die Basis für die letzte Transformation in ein Publikationsformat bildet. Den Forschungsprozess auf diese Weise zu betrachten, erlaubte uns, in Bezug auf bestimmte Forschungstraditionen agnostisch zu sein: Unabhängig davon, welche forschungstheoretischen Grundannahmen getroffen wurden und mit welcher Art von Daten sich die Forschung befasst, bleibt der zugrunde liegende Prozess derselbe. Außerdem konnten wir die Auswirkungen des erwarteten Outputs auf jeden Schritt des Transformationsprozesses zurückverfolgen.

Es müssen (mindestens) vier Transformationen durchgeführt werden (T1, T2, T3, T4), und wir haben die entsprechenden Praktiken identifiziert.  $\rightarrow$  Abb. 02). Später fügten wir eine fünfte Praxis hinzu, den Feldzugang, da sie sich in den Anwendungsfällen als wichtig erwies: Sich Zugang zu diesem Gebiet zu verschaffen, kann ein entscheidender erster Schritt in der Forschung sein und erfordert viel Sensibilität und Zeit.

Das vorliegende Buch folgt in groben Zügen dieser Abfolge von Praktiken im Modell: Kapitel 3 befasst sich mit Feldzugang, Kapitel 4 beschreibt grundlegende Praktiken der Videoaufnahme, und Kapitel 5 behandelt wichtige Aspekte der Videobearbeitung. In Kapitel 6 stellen wir die Praktiken der Datenanalyse und -reduktion vor und diskutieren sie, und schließlich werfen wir in den Kapiteln 7, 8 und 9 einen Blick auf die Praktiken, die zu einer Publikation führen. In jedem dieser Kapitel beschreiben wir unsere Lösungen, wie sie bei der Anwendung des Research-Video-Tools gefunden wurden.

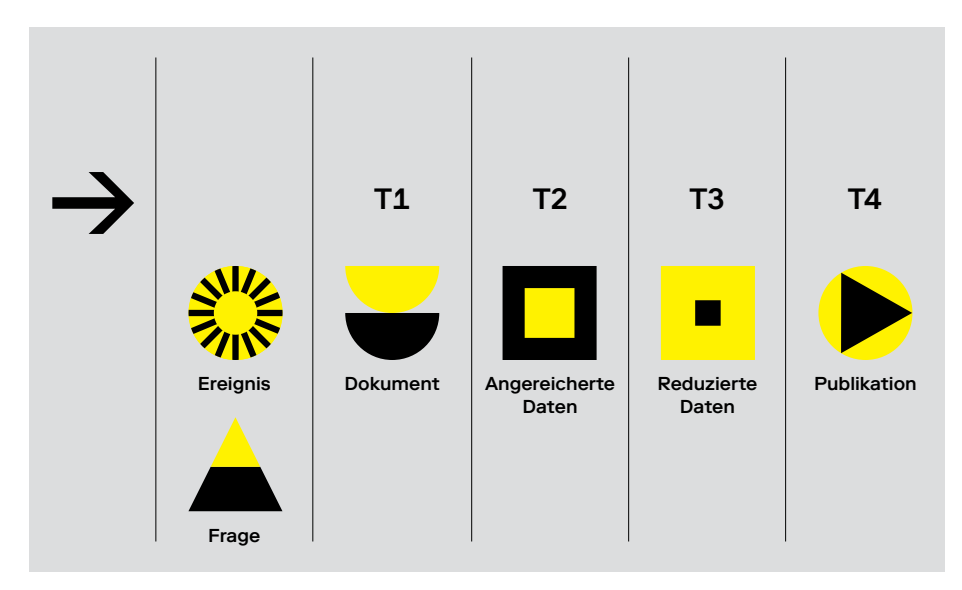

01

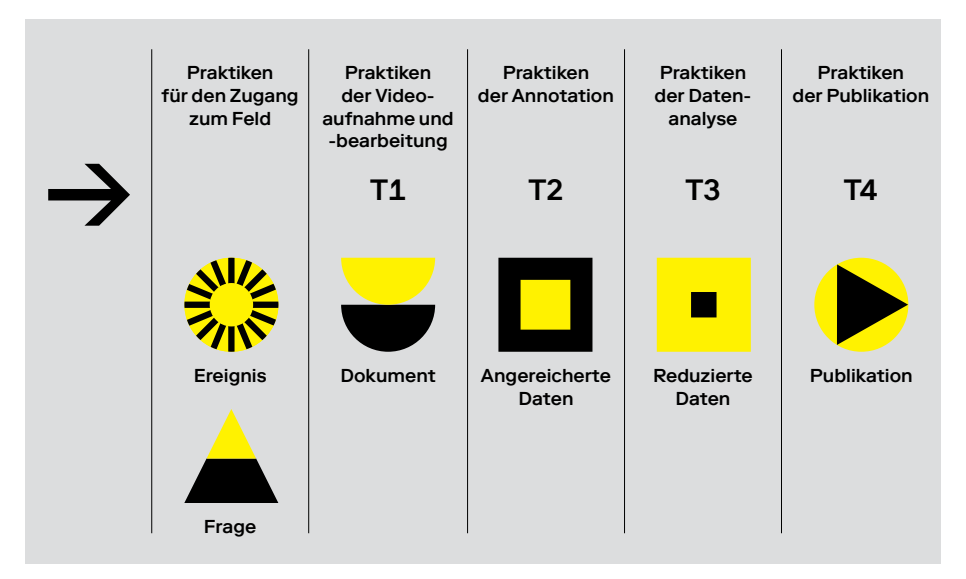

02

Abb. 01: Der Forschungsprozess als Abfolge von transformierten Daten (Quelle: eigene Darstellung)

Abb. 02: Der Forschungsprozess als Abfolge von Praktiken zur Transformation von Daten (Quelle: eigene Darstellung)

#### Vom Lesen zum Betrachten

Wie werden Rezipierende ein Research Video nutzen? Natürlich werden sie nicht die traditionelle Rolle eines Lesers einnehmen. Andererseits spielen sie das Video auch nicht einfach wie bei einer Filmvorführung ab. Tatsächlich ist das Missverständnis, auf das wir beim Thema Research Video am häufigsten gestoßen sind, die Vorstellung, dass die zusätzlichen schriftlichen Informationen synchron mit dem Video angezeigt würden, ähnlich wie Untertitel. Die Menge an Informationen, die für die wissenschaftliche Tiefe erforderlich ist, macht dies unserer Meinung nach jedoch grundsätzlich unmöglich. Das Lesen oder Ansehen des Research Videos muss daher als ständiger Wechsel zwischen dem Ansehen des Videos und dem Lesen der Annotationen verstanden werden.

Die Praxis des Lesens wird zu einer neuen Praxis des Lese-Betrachtens, die irgendwo in der Mitte zwischen dem Anschauen eines Videos und dem Lesen eines Textes liegt. Wenn annotierte Videos zu einem neuen Standard für die Veröffentlichung von Forschungsergebnissen werden, müssen sie ein Gleichgewicht zwischen Lesen und Betrachten finden. Eine wichtige Beobachtung ist, dass sich im Vergleich zu Videoessay und Dokumentarfilm die Kontrolle des Lesens und Betrachtens von den Autoren und Autorinnen zu den Lesenden und Betrachtenden verlagert, die sich ihren eigenen Weg durch das Material suchen.

#### Umwege

Wie die meisten Forschungsprojekte hat sich auch dieses nicht linear entwickelt, sondern war mit einigen Umwegen und Sackgassen verbunden. Es gab viele Diskussionen und Wunschdenken, die sich nicht in die Praxis umsetzen ließen. Wir haben uns daher entschlossen, ein eigenes Kapitel, Kapitel 10, den Ideen und Zielen zu widmen, die während des Projekts entstanden sind, die aber nicht verwirklicht werden konnten. Dazu gehört auch der festgestellte Bedarf an leichterer Nutzbarkeit und dauerhafter Speicherung.

Ein spezifisches Problem, mit dem wir konfrontiert waren, war die Entdeckung, dass es sich als unmöglich erwies – respektive unsere Kapazitäten überstieg –, Videomaterial nach der Annotation zu bearbeiten, ohne die Position der Annotation zu verlieren. Da wir dies nicht akzeptieren wollten, starteten wir ein zusätzliches Projekt namens Sticky Annotations, das verschiedene

technische Lösungen aufzeigt und deren Aufwand und Risiken analysiert. Den Bericht zu diesem Teilprojekt finden Sie hier:

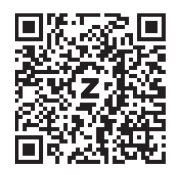

https://docs.google.com/ document/d/1iSm3hNYGaZ9XVQcmHiGYuhSb9p2Eb6XRaSXiLMl3hrY/edit

Wir konnten dieses Problem im Rahmen des vorliegenden Projekts nicht lösen, sind jedoch davon überzeugt, dass dies irgendwann gelingen und unser Bericht dazu beitragen wird.

Abgesehen von dieser Sackgasse, sind wir zu zufriedenstellenden und ermutigenden Ergebnissen gekommen: ein einsetzbares Tool, mehrere Anwendungsfälle, ein praktikabler Arbeitsablauf und eine konkrete Vision für die Veröffentlichung annotierter Videos als Forschungsoutput. Zu unserer großen Freude stimmte der Research Catalogue der Installation eines Gateways zu, damit Research-Video-Projekte sowohl im Medienarchiv der Zürcher Hochschule der Künste als auch im Research Catalogue publiziert werden können. Wir hoffen, dass Forschende aus verschiedenen Disziplinen das Thema der annotierten Videos in ihrer Arbeit aufgreifen und unsere Vorarbeiten in diesem Zusammenhang von Nutzen sein können.

Unsere Absicht war es, nicht r wickeln, sondern auch, den ge unter der Voraussetzung zu b ein annotiertes Video veröffe Hypothese auf, dass dies die den in jeder vorhergehenden

nur ein digitales Tool zu entesamten Forschungsprozess **ueschreiben, dass am Ende** entlicht wird. Wir stellten die Denkweise der Forschen-Forschungsphase verändert.

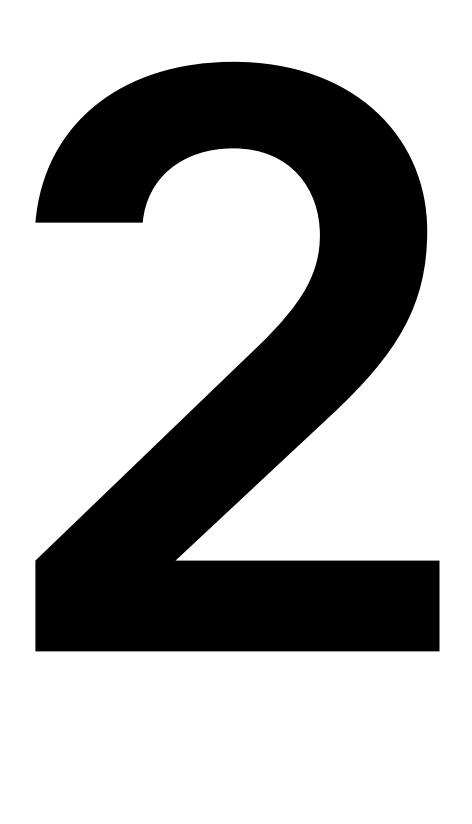

#### Ein neues Tool: Research Video Martin Grödl, Moritz Resl

- 2.1 Designentscheidungen
- 2.2 Benutzeroberfläche und Anleitung
- 2.3 Zeigerfunktionen
- 2.4 Technische Informationen

Wir beschreiben kurz, wie das Research-Video-Tool erstellt wurde, wobei wir uns insbesondere auf Annahmen, Leitprinzipien und Designentscheidungen konzentrieren. Die Prämisse ist, dass Video ein zentrales Medium für eine neue Form der Publikation sein kann, die als »erweiterte Publikation« bezeichnet wird. Ausgehend von dieser Prämisse ist es das Ziel, Methoden und Werkzeuge für die künstlerische und praxisbasierte Forschung zu schaffen, die bei Bedarf die Erfüllung von etablierten Standards für wissenschaftliche Publikationen wie die IMRaD-Publikationsstruktur (Intro, Methoden, Resultate und Diskussion), Referenzen, Zitierbarkeit, Shareability und Challengeability von Forschungsergebnissen erlauben.

Nach der Festlegung auf annotiertes Video als Hauptmedium des Projekts führten wir eine kursorische Untersuchung anderer wichtiger Anwendungsfälle von annotiertem Video in mehreren Bereichen durch: Film (Untertitel, Transkription), Linguistik (Phonetik, Gestik), Anthropologie/Ethnologie (»Kodierung«) und Computer Vision (automatisierte Segmentierung).

Als Nächstes betrachteten wir den »Stand der Technik«, das heißt die vorhandene Software für Videoannotationen. Wir testeten insgesamt sieben Anwendungen, darunter ELAN und ANVIL, jeweils mit dem gleichen einfachen Anwendungsfall des Öffnens einer kurzen Videodatei und des Annotierens einer bestimmten Sequenz. Wir nahmen eine Reihe wichtiger Beobachtungen zur Kenntnis, die es uns ermöglichten, unsere eigenen Ziele klarer zu formulieren.

Leitende Fragen im Entwicklungsprozess

- Technische Einschränkungen Die meisten Tools waren aufgrund technischer Einschränkungen wie Anforderungen des Betriebssystems oder Abhängigkeiten von anderer Software bzw. Bibliotheken nur schwer zum Laufen zu bringen.
- $\circ$  Beendete oder nicht unterstützte Systeme Einige basierten auf beendeten oder nicht unterstützten bzw. veralteten Systemen wie Flash.
- Fehlende Unterstützung Die Unterstützung für Videoformate fehlte im Allgemeinen.
- $\circ$  Erstellt für Experten

Die meisten Tools konzentrierten sich auf bestimmte Anwendungsfälle wie Transkription oder Linguistik und wurden von Experten auf den jeweiligen Gebieten zur Verwendung durch andere Experten erstellt.

Wenig Benutzerfreundlichkeit ○ Die Benutzerfreundlichkeit war im Allgemeinen unterdurchschnittlich. Benutzeroberflächen reagierten verzögert oder gar nicht, und herkömmliche Tastenkombinationen (z. B. für Wiedergabe/Pause, Kopieren/Einfügen) wurden häufig nicht unterstützt.

 $\circlearrowright$  Umständlich zu starten

Es war überraschend schwierig, mit der Verwendung dieser Programme zu beginnen, selbst mit unserem minimalen Anwendungsfall. In vielen Situationen war es unmöglich, die Aufgabe intuitiv zu erledigen, ohne die Benutzerhandbücher zu studieren.

#### 2.1 Designentscheidungen

Auf der Grundlage dieser Untersuchung identifizierten wir eine Reihe von Kernkonzepten, die vielen Annotationstools sowie Videoschnittprogrammen gemeinsam sind. Um die Kommunikation innerhalb des Projektteams zu erleichtern, vereinbarten wir, bestimmte Begriffe für diese Konzepte einheitlich zu verwenden. Dies führte zu folgender Nomenklatur.

Begriffe für die Kernkonzepte

- $\circlearrowright$  Timeline (Annotation board)
- $\circlearrowright$  Track (tiers, layers)
- $\circ$  Annotation (marker, interval, element, label)
- $\circlearrowright$  Annotieren (coding, labelling, markering, segmentation)
- Annotationsschema (Kodierungsschema, kontrolliertes Vokabular)

Unter Berücksichtigung der obigen Ergebnisse kamen wir zu der Entscheidung, dass eine neue Sichtweise der Videoannotation vielversprechend ist, und wir formulierten unsere Ziele.

Ziele für das Research-Video-Tool

○ Bedienfreundlich

Wir haben festgestellt, dass es den meisten aktuellen Tools an User Interface Design mangelt. Deshalb beschlossen wir, ein nutzerzentriertes Design und die Benutzerfreundlichkeit durch Nichtexperten zu unseren Kernzielen zu machen.

○ Leicht zugänglich

Viele frühere Tools stellen ein erhebliches Hindernis für Benutzer dar, weil bestimmte Plattformen, Installationsverfahren
oder zusätzliche Einschränkungen erforderlich sind. Diese Hürde wollten wir durch den Aufbau eines Tools auf Webtechnologien beseitigen. Das bedeutet, dass unsere Anwendung in jedem aktuellen Webbrowser laufen und keine Installation erforderlich sein sollte.

○ Offen

Da wir Teil eines Forschungsprojekts sind, entschieden wir, so weit wie möglich offene Technologien sowie ein Open-Source-Entwicklungsmodell zu verwenden. Der vollständige Quellcode der Anwendung ist offen und kann frei betrachtet, modifiziert und erweitert werden.

 $\circ$  Basierend auf bewährten Praktiken

Wir beschlossen, ein besonderes Augenmerk auf die Einhaltung etablierter Konventionen in Bezug auf Benutzeroberflächen und insbesondere das Videomedium zu legen.

Im Folgenden werden einige Beispiele für Leitprinzipien aufgeführt, denen wir beim Entwurf der Research-Video-Anwendung folgen wollten.

Beispiele für Leitprinzipien

 $\circ$  Gewohnheit

Wenn etwas auf eine bestimmte Weise funktioniert, wird erwartet, dass dies überall und immer der Fall ist, auch über Anwendungen hinweg. Wenn der Benutzer dieses Prinzip anwendet, muss er nicht mehr bewusst darüber nachdenken, wie bestimmte Dinge funktionieren. Beispielsweise gibt es häufig verwendete Hotkeys wie die Leertaste zum Umschalten zwischen Wiedergabe und Pause oder die Rücktaste zum Löschen der aktuellen Elementenauswahl.

○ Optimierte Wiederholung

Allgemeine und sich wiederholende Aufgaben haben Priorität, um sie so einfach wie möglich zu gestalten. Bei unserer Anwendung betrifft dies hauptsächlich das Hinzufügen und Bearbeiten von Annotationen, was die Kernaufgabe von Research Video darstellt.

#### $\circ$  Unmittelbare Gratifikation

Benutzer sollen ein Erfolgserlebnis haben, auch wenn es sich nur um kleine Dinge handelt. In unserem Fall geben wir jemandem, der die Anwendung zum ersten Mal startet, sofort ein funktionierendes Beispielprojekt zum Erkunden und Ausprobieren.

Im Laufe der Entwicklung der Anwendung nahmen wir zwei zusätzliche Prinzipien hinzu – hauptsächlich wegen der begrenzten Entwicklungsressourcen –, die aber nichtsdestotrotz sehr hilfreich waren. Bereits in der Prototypenphase des Projekts beschlossen wir, keine Netzwerkkomponente aufzunehmen. Obwohl online auf die Anwendung zugegriffen wird, gibt es keine Server, auf denen Video- und Annotationsdaten gehostet werden. Das Web stellt nur ein Übermittlungsmechanismus für die Anwendung dar. Alle Anwendungsdaten werden lokal im Speicher des Browsers hinterlegt und bleiben zwischen den Sitzungen erhalten. Zusätzlich können Benutzer ihre Projekte exportieren, wodurch eine ZIP-Datei erstellt wird, die gespeichert oder für andere Benutzer freigegeben werden kann.

Diese Entscheidung sparte natürlich Ressourcen für den Aufbau und die Wartung von Serverkomponenten, erwies sich aber vor allem in akademischen Workshopumgebungen als praktisch, wo viele Benutzer über lückenhafte Wi-Fi-Verbindungen auf die Anwendung zugreifen mussten.

Bei der Entwicklung neuer Funktionen in einer Benutzeroberfläche gibt es in der Regel mehrere Optionen, um eine bestimmte Benutzeraktion zu aktivieren. Oft gibt es keine eindeutig bessere oder bevorzugte Option – im Gegenteil, sie sind oft komplementär und kommen verschiedenen Benutzern entgegen.

Da es sich um ein experimentelles Projekt mit begrenzten Ressourcen handelte, war es für uns in den meisten Fällen nicht machbar, mehrere Lösungen zu implementieren. Daher entschieden wir uns, als Leitlinie eine Lösung für ein Problem bereitzustellen; dies wird manchmal als KISS-Prinzip bezeichnet. Dadurch konnten wir Funktionen schneller entwickeln und das Feedback der Benutzer einholen, bevor wir das Design ausarbeiteten. |→ Abschließend sei darauf hingewiesen, dass es sich bei allen genannten Gestaltungsprinzipien nicht um strenge Regeln, sondern um Richtlinien handelt. Manchmal können sie sogar in Konflikt miteinander stehen, weshalb eine Prioritätsentscheidung getroffen werden muss. Dennoch bieten diese Leitprinzipien eine wertvolle und konsistente Grundlage für fundierte und ausgewogene Entwurfsentscheidungen.

### 2.2 Benutzeroberfläche und Anleitung

https://researchvideo.zhdk.ch

Wir werden kurz die Benutzeroberfläche und ihre Funktionen und Merkmale beschreiben. Auf der Projektwebsite können Sie sich Tutorials zur Verwendung von Research Video ansehen:

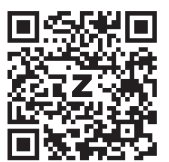

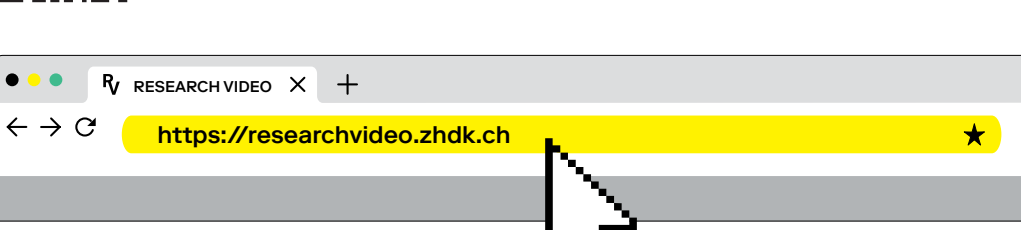

### Benutzeroberfläche

#### Browser und Layout

Research Video läuft in Google Chrome. Das Layout von Research Video ist in vier Abschnitte unterteilt (A, B, C, D).

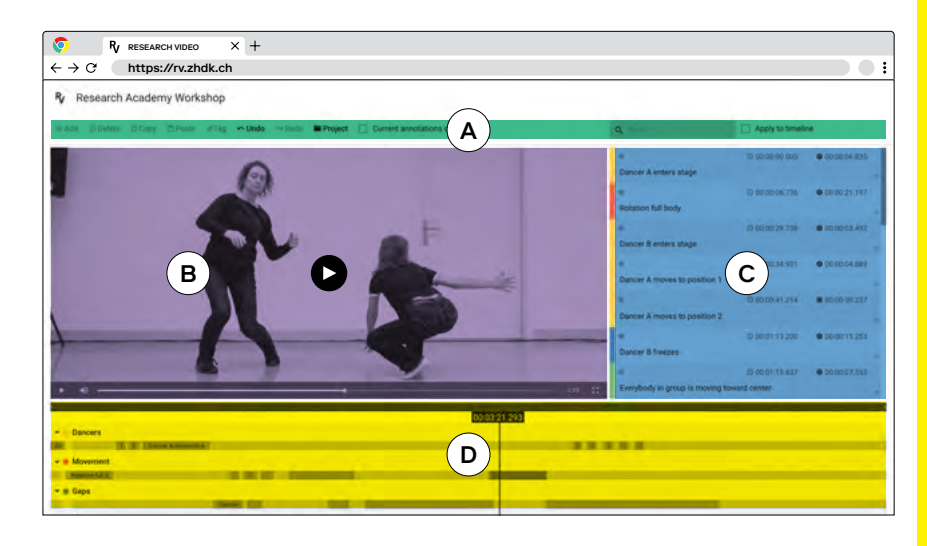

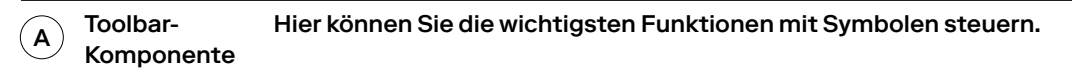

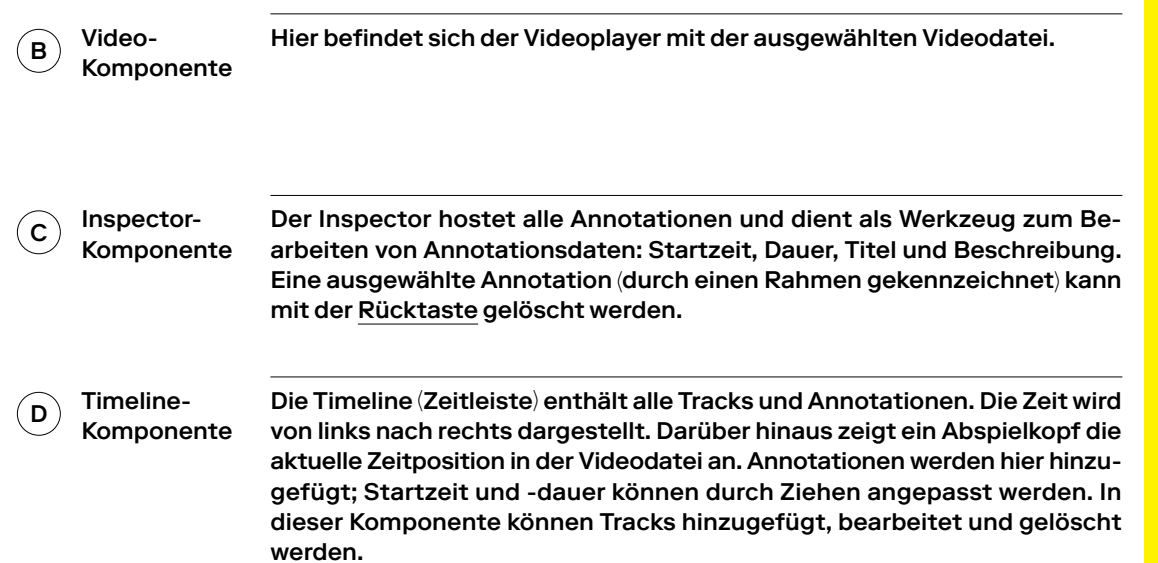

# Anleitung Projekterstellung

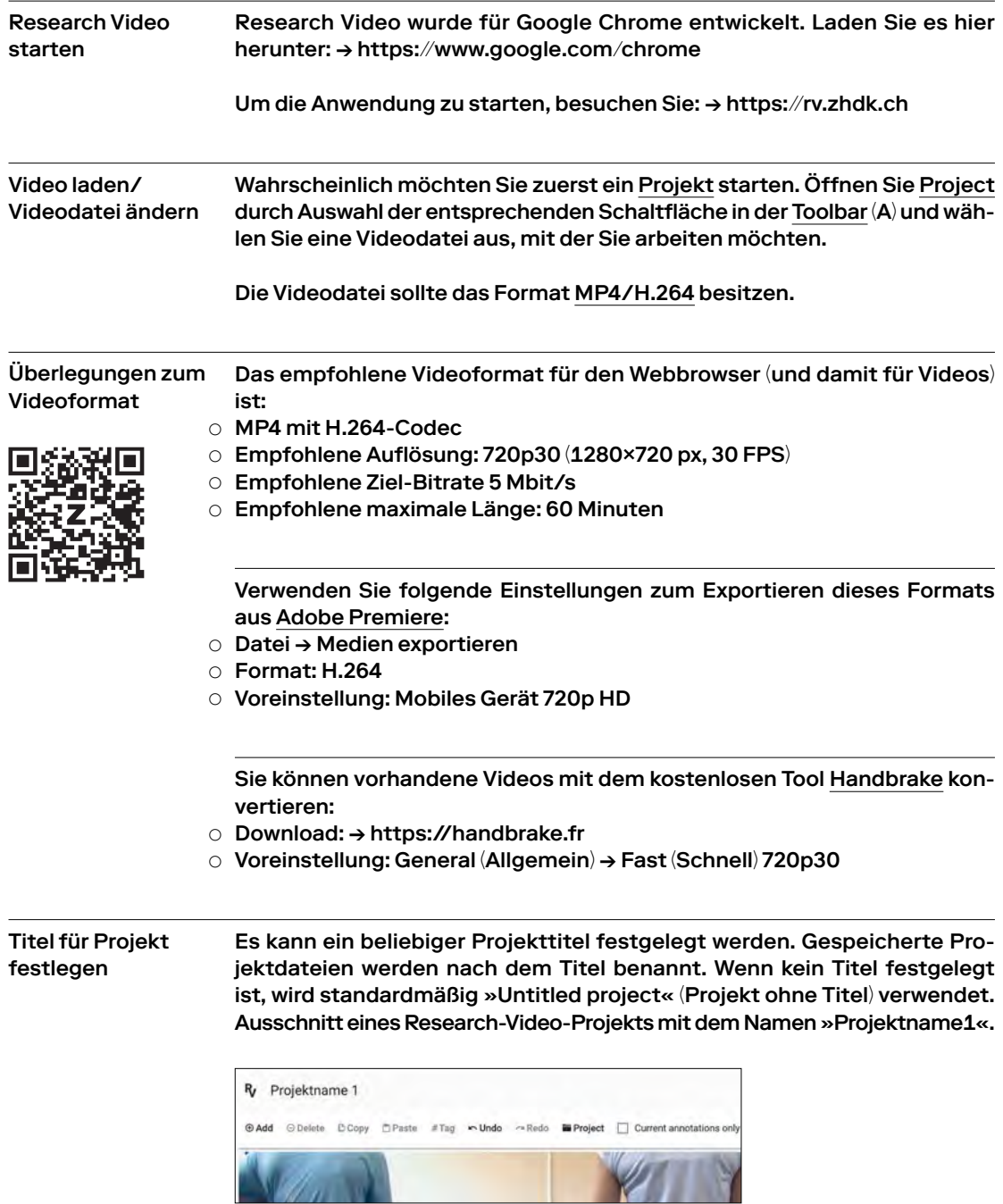

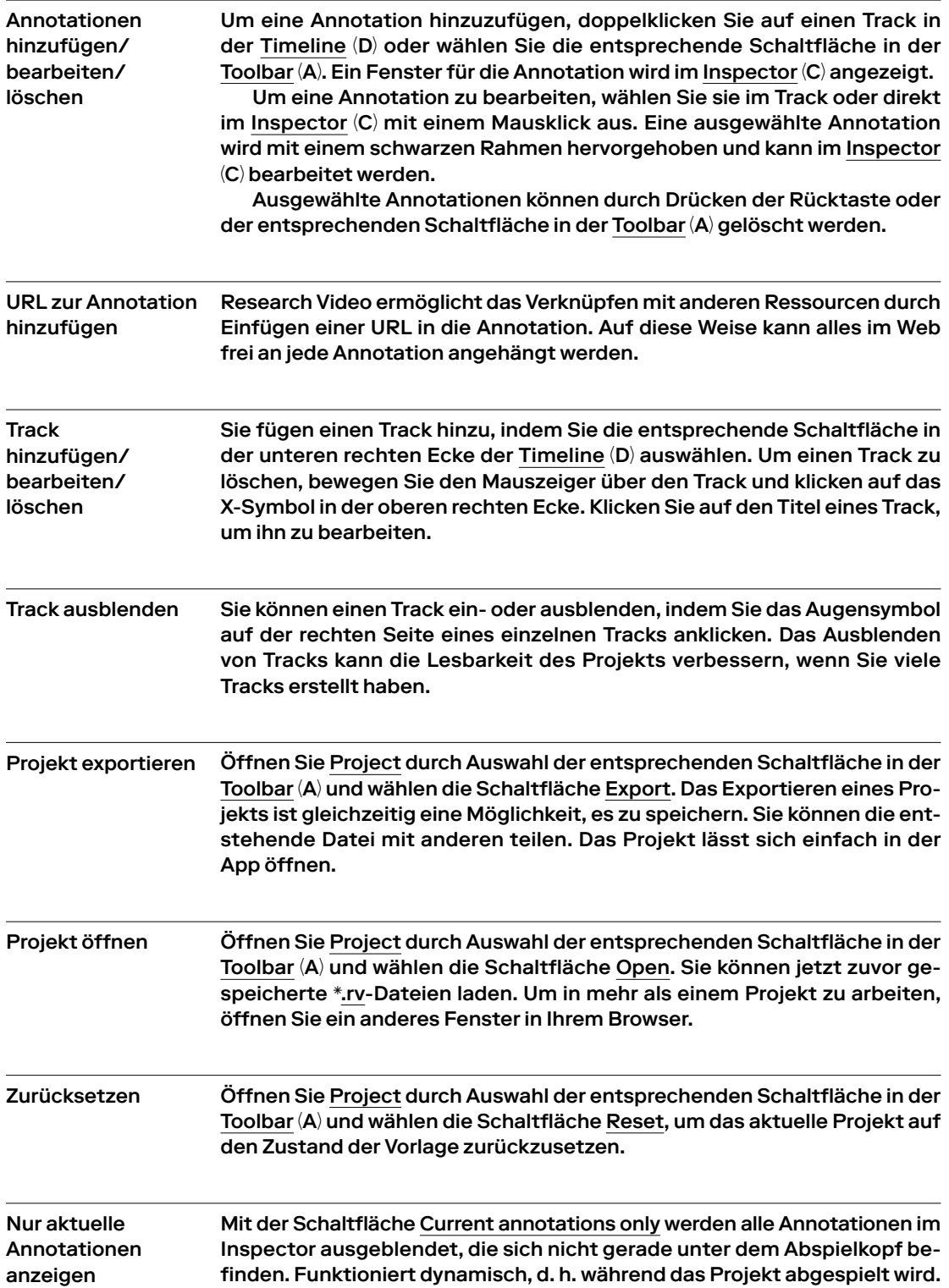

Durch Eingabe von Text in das Suchfeld wird eine Live-Suche gestartet: Die mit der Suche übereinstimmenden Annotationen werden im Inspector angezeigt. Die chronologische Reihenfolge der Annotationen im Inspector bleibt erhalten. Suchfunktion

> Es gibt einen Umschalter Apply to Timeline; wenn dieser aktiviert ist, wendet er das Suchergebnis auch auf die Timeline an. Nur Annotationen, die mit der Suche übereinstimmen, werden dann in der Timeline angezeigt.

**Taggen** 

Ein Tagging-System wurde hinzugefügt, um das Organisieren, Suchen und Anzeigen von Annotationsinhalten zu erleichtern.

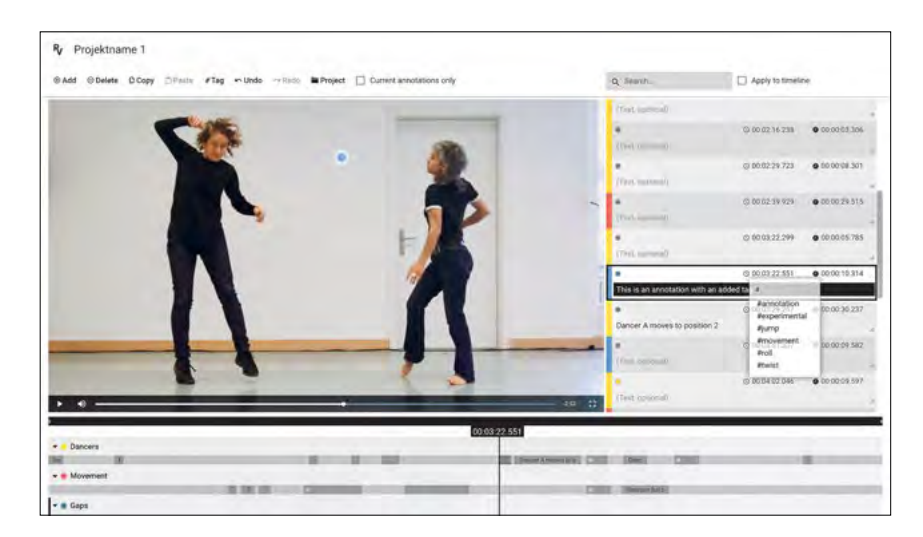

Innerhalb eines Annotationstextes kann ein Tag hinzugefügt werden, indem das Hash-Zeichen (#) gefolgt von einem beliebigen Wort verwendet wird. Beispiel: #experimentell. Dies steht im Einklang mit der Verwendung von Hashtags in vielen bekannten Webanwendungen (Twitter, YouTube, Instagram, Facebook usw.). Tags werden mit einer visuellen Hervorhebung (Hintergrundfarbe) versehen.

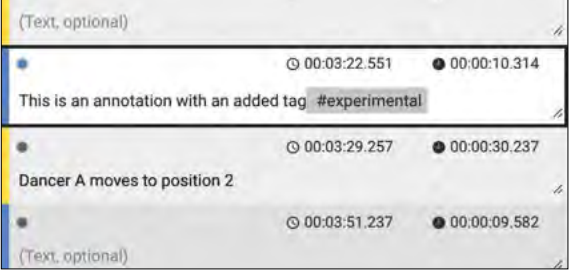

Nachdem ein #-Zeichen eingegeben wurde, öffnet sich das Tagging-Feld, in dem eine scrollbare Liste aller in diesem Projekt verwendeten Tags in alphabetischer Reihenfolge angezeigt wird. Während der Eingabe wird die Liste dynamisch gefiltert und zeigt nur Tags an, die mit der eingegebenen Zeichenfolge beginnen. Wenn Sie die Leer- oder Eingabetaste verwenden oder einen der Vorschläge auswählen, wird das Tag hinzugefügt.

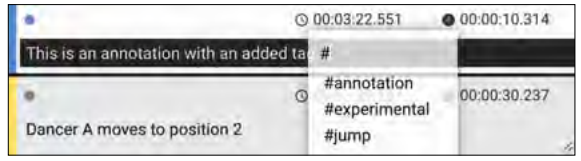

Um ein Tag zu löschen, bewegen Sie den Mauszeiger über das Tag, und ein X-Symbol wird angezeigt; es überlagert den Text nach dem Tag. Wählen Sie das X-Symbol, um das Tag zu entfernen.

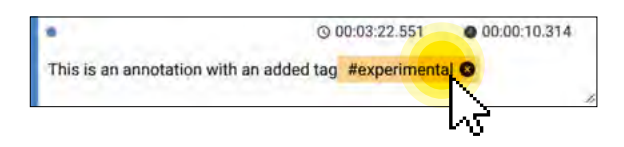

#### 2.3 Zeigerfunktionen

Die räumliche Position im Video kann mithilfe eines Zeigers hervorgehoben werden. Dies ermöglicht es dem Benutzer, die Aufmerksamkeit auf bestimmte Bereiche des Bildschirms zu lenken und so nicht nur anzuzeigen, wann etwas Interessantes geschieht, sondern auch wo. Dies dürfte in vielen Fällen nützlich sein, beispielsweise wenn mehrere Tänzer, Objekte, Requisiten usw. gleichzeitig auf dem Bildschirm angezeigt werden.

In dieser ersten Iteration beschränken wir diese Funktion absichtlich auf die Anzeige eines einzigen Punktes im Bildschirmbereich für die gesamte Länge der Annotation.

Eine Annotation besteht jetzt aus Startzeit und Dauer (beide Zeitstempel), einer Bildschirmposition (x- und y-Koordinaten) und dem Annotationsinhalt (Text).

Der Zeiger erweitert das Annotationsdatenmodell um ein optionales x/y-Wertepaar. Auf einer abstrakten Ebene bedeutet dies, dass eine Annotation nicht nur auf einen bestimmten Zeitpunkt im Video verweisen kann, sondern auch auf den Raum. Im Zusammenhang mit Video bezieht sich der Begriff Raum auf die zweidimensionale Bildebene des Frames.

## Zeiger-Workflow

#### Zeiger erstellen

Wählen Sie den grauen Punkt in der Annotation aus (Inspector-Ansicht). Die Punktfarbe im Inspector ändert sich in die jeweilige Track-Farbe. Der Zeiger wird im Videocenter angezeigt, und der Abspielkopf springt zum Anfang der Annotation.

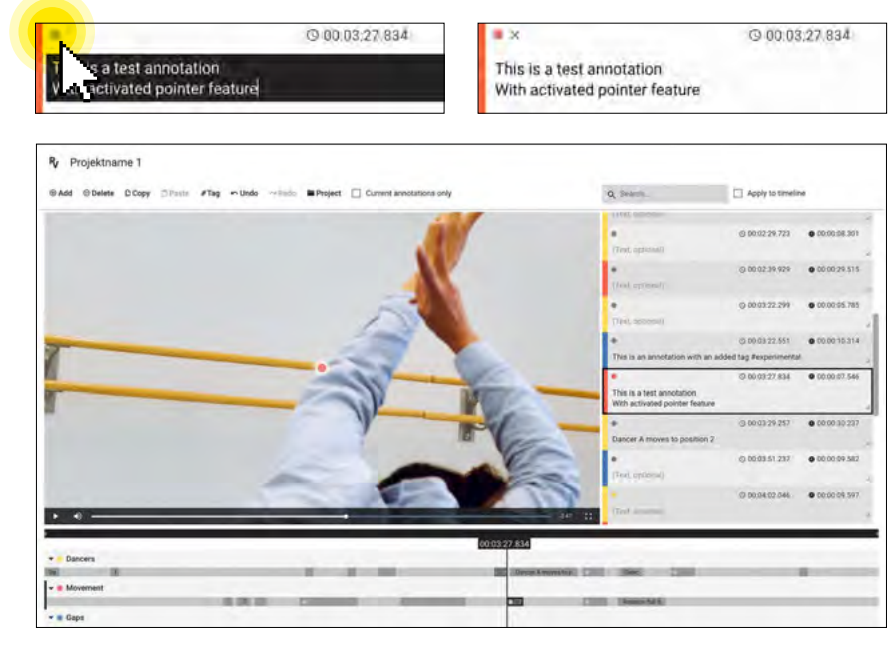

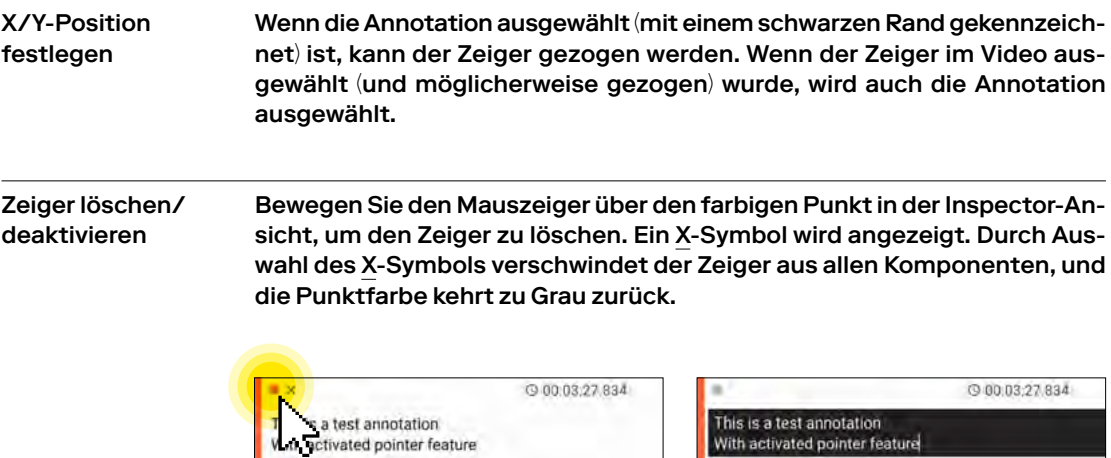

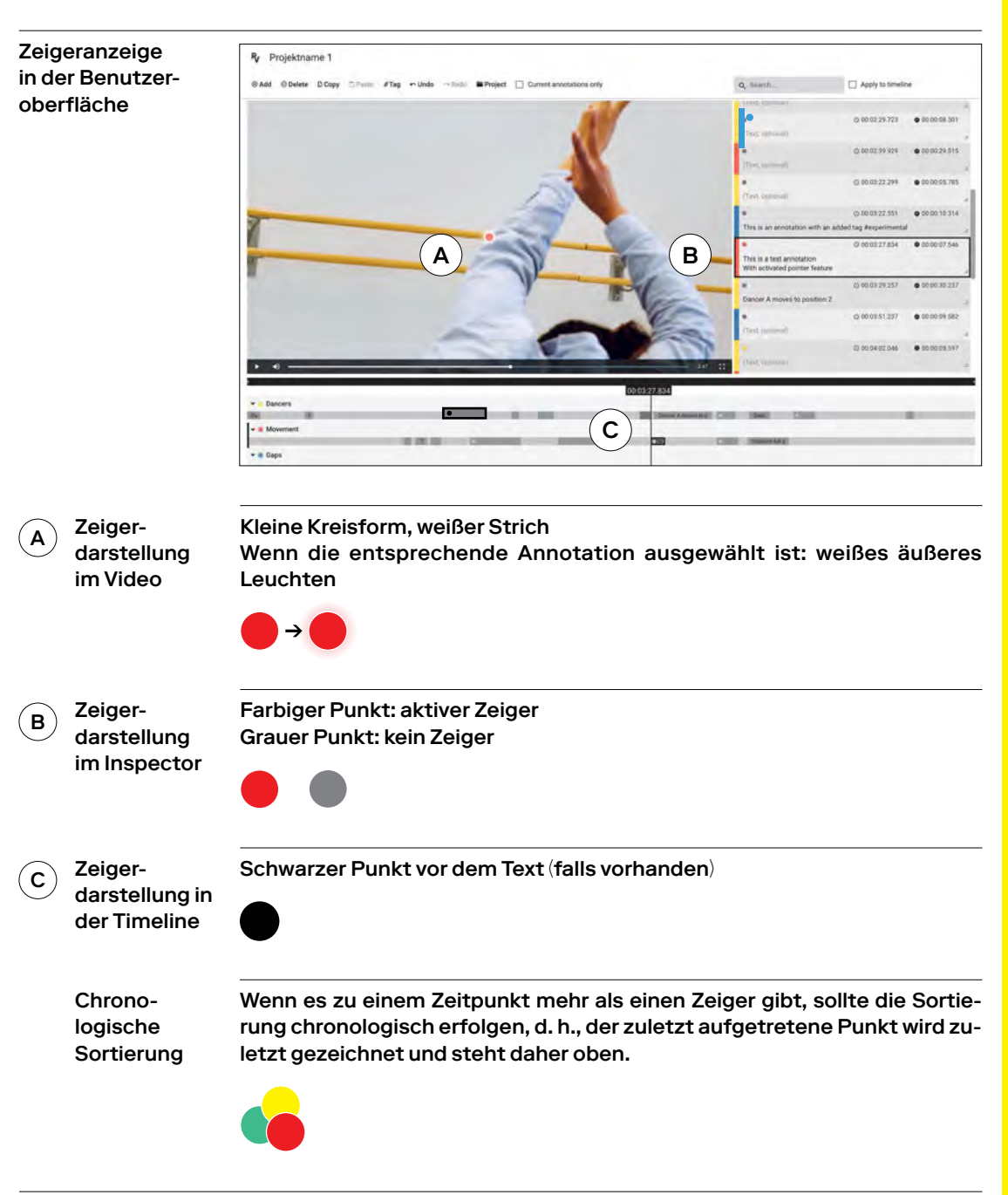

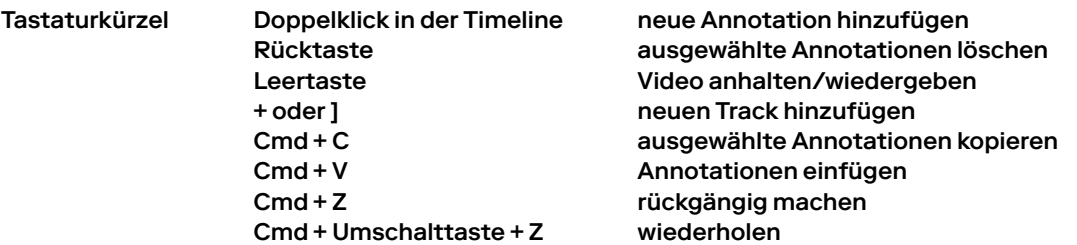

### 2.4 Technische Informationen

Dieser Abschnitt enthält einige technische Informationen, die sich hauptsächlich an Entwickler richten, die die Software erweitern möchten. Der gesamte Code ist freie Software und Open Source. Die Entwicklung findet öffentlich auf GitHub statt, wo die neueste Version des Quellcodes eingesehen und heruntergeladen werden kann:

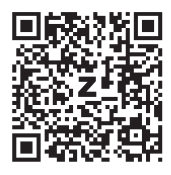

https://github.com/StudioProcess/rvp

Der Quellcode wird unter der GNU General Public License, Version 3, vertrieben. Gemäß dieser Lizenz steht es jedermann frei, die Software für jeden Zweck zu verwenden, sie für die eigenen Bedürfnisse zu ändern und einschließlich der eigenen Änderungen weiterzugeben, sofern die geänderte Software unter denselben Bedingungen vertrieben wird. Weitere Informationen einschließlich des vollständigen Wortlauts der Lizenz sind online verfügbar:

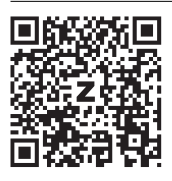

https://www.gnu.org/licenses/gpl-3.0.en.html

#### Kerntechnologien

Das verwendete Web-Framework ist Angular. Es bietet ein Build-System (Angular CLI) sowie eine modulare komponentenbasierte Architektur für die Anwendung:

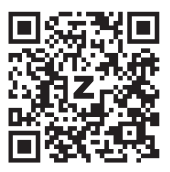

https://angular.io

Für die Verwaltung des Anwendungsstatus verwenden wir NgRx. Diese Technologie ermöglicht es uns, komplexe Benutzerinteraktionen und deren Auswirkungen auf den Anwendungsstatus zu verarbeiten; auch macht sie wichtige Anwendungsfunktionen wie Rückgängigmachen oder Wiederherstellen möglich.

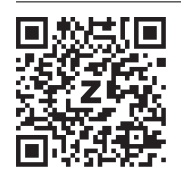

https://ngrx.io

Kerndatenmodell

Der Kerndatentyp in der Anwendung ist eine Annotation. Sie besteht aus einer ID, damit sie eindeutig referenziert werden kann, einem globalen Zeitstempel (UTC in Sekunden mit Nachkommastellen), einer Dauer (Sekunden mit Nachkommastellen) und einem Annotationshauptteil namens »Field« (Feld). Derzeit wird nur ein einziges Feld namens »Beschreibung« verwendet, das eine einfache Textzeichenfolge enthält.

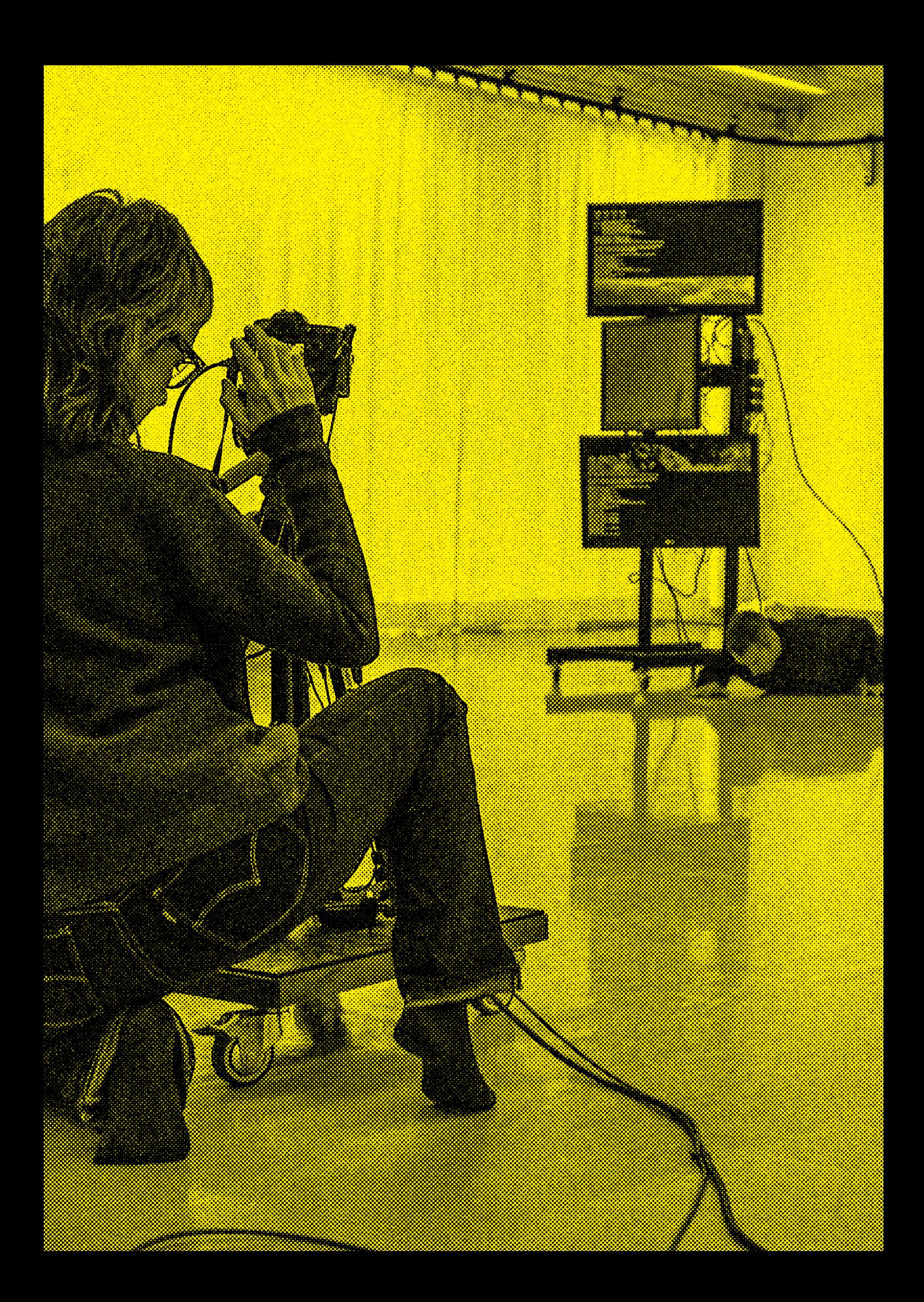

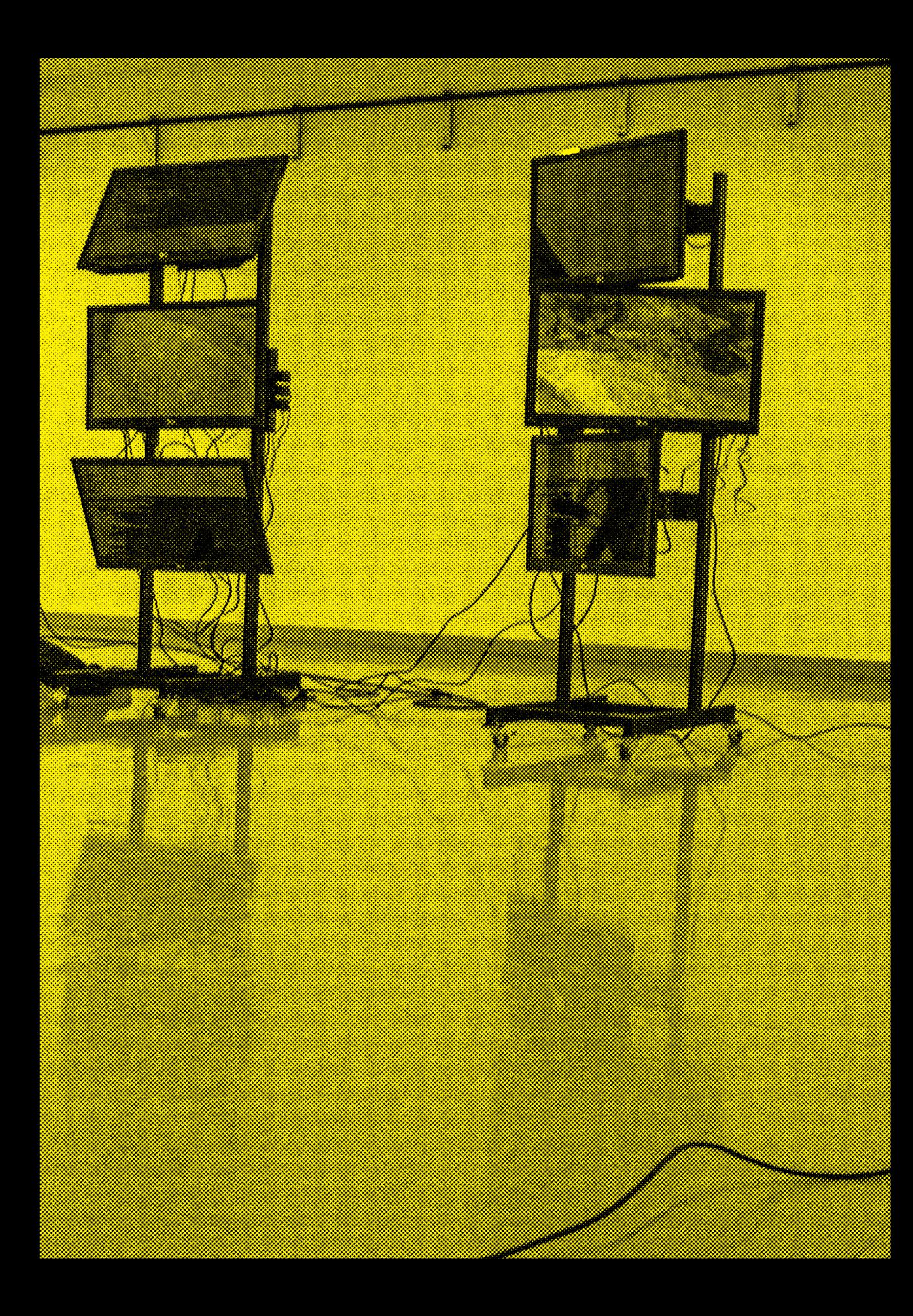

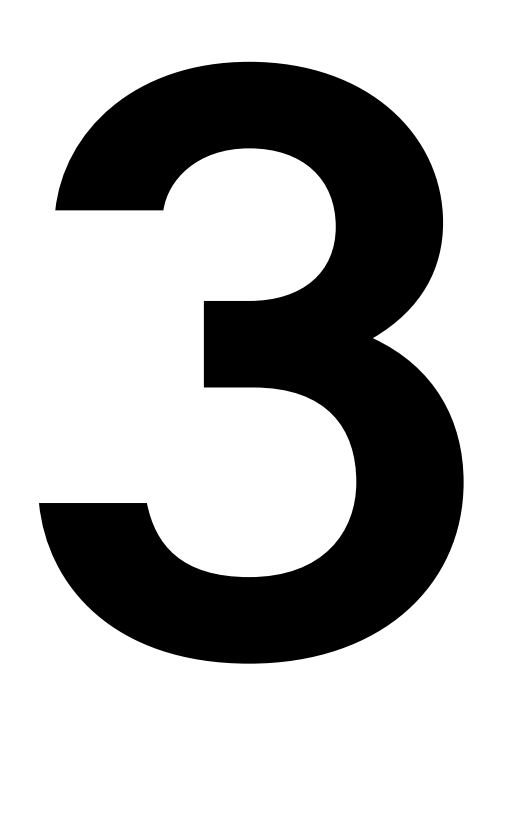

## Menschen filmen: Überlegungen zum Feldzugang Léa Klaue

- 3.1 Kontext bestimmt Stil und Form
- 3. 2 Beziehungen und Vertrauen aufbauen
- 3.3 Vorbereiten und Recherchieren

In künstlerischen oder praxisbezogenen Forschungsvideos stehen oft Menschen im Mittelpunkt. Wie erhalten die Forschenden Zugang zu einzelnen Personen, Künstlern respektive Künstlerinnen oder Communities, wie bauen sie Vertrauen zu den Gefilmten auf, und wie stellen sie Natürlichkeit und Wirklichkeitsnähe her? Probleme und Hilfestellungen für einen wichtigen Schritt im Forschungsprozess: den Feldzugang.

Oft wollen Video-Publikationen eine legitimierte Authentizität hervorrufen oder eine Annäherung an die reine Objektivität sein. Wer von solchen Idealen schwärmt, muss sich bewusst sein, dass »Objektivität« per se nicht existiert. Jeder »objektive« Blick, der durch das Medium Video präsentiert wird, ist immer ein konstruierter Blick. Authentizität ist ein Konstrukt von willkürlichen Maßnahmen, um ein Gefühl der Wahrhaftigkeit zu vermitteln.

Forschende Filmemachende stehen selbst hinter der Kamera, entscheiden, wann was aufgezeichnet wird und wann nicht, welche Aufnahmen es in den fertiggestellten Film schaffen und welche nicht. Wer einen Anspruch an Objektivität im Filmeschaffen hat, muss sich zuallererst mit sich selbst und dem eigenen Blick auseinandersetzen. Eine tiefgründige Auseinandersetzung mit den eigenen Perspektiven, Idealen sowie Wissensherkunft und -tradition sind unabdingbar, wenn man etwas mit dem Medium Video aufzeigen, sogar beweisen will.

Legitimierte Forschende dokumentieren ihre Wege, Erfolge und Misserfolge, damit die Forschungsresultate anerkannt und von der wissenschaftlichen Community gebraucht werden können. Der oder die filmende Forschende legt auf den Prozess genauso viel Wert wie auf das Resultat selbst. Beim klassischen Filmemachen ist dies oft nicht der Fall. Filmschaffende, Designerinnen und Designer fokussieren sich meistens ausschließlich auf das Endresultat: Welches Licht kreiert welchen Effekt, welcher Sound welches Ambiente, welchen Eindruck gibt die interviewte Person auf dem Bildschirm? Elemente der Realität werden somit eingeführt und kuratiert, anstatt so aufgenommen zu werden, wie sie in der Welt existieren. Der Weg bis zum Schlussprodukt ist für die Filmemachenden generell weniger wichtig, und umso mehr werden ausgewählte Methoden angewendet, um zum gewünschten Schlussprodukt zu gelangen. Die Methoden werden dabei nicht oder nur wenig reflektiert.

Forschende, die mit Video arbeiten, sollten Respekt vor allen Prozessschritten haben. Wer ein Forschungsfeld betritt und zu diesem Zeitpunkt schon ein Schlussprodukt im Sinn hat, baut sich mehr ein Hindernis auf als eine Hilfe, da er oder sie sich im Feld weniger auf überraschende, unvorhergesehene Dinge, die möglicherweise von Interesse sein könnten, einlässt. Die Haltung des zielorientierten künstlerisch Schaffenden sollte nicht die Haltung des neugierigen Forschenden unterdrücken.

Das Research-Video-Dissertationsprojekt der Verfasserin dieses Beitrags handelt von partizipativer Video-Forschung mit selbstständig arbeitenden Kindern in Bolivien. Das Forschungsprojekt zielt auf eine empirische Hervorhebung der Stimmen der Protagonisten und Protagonistinnen, wofür sich die Anwendung von Video für die Datenaufnahme auf kreativen und spielerischen Formen ausgezeichnet anbietet. Dazu werden mit Video die sensorischen Charakteristiken von Ort und Situation aufgenommen, was wiederum der Ethnografie dient.

Das zweite Research-Video-Dissertationsprojekt liegt in den Händen von Marisa Godoy, Tänzerin, Choreografin und Tanzforscherin. Sie untersucht und beobachtet mit audiovisuellen Methoden eine Form von geübter Wahrnehmung innerhalb gemeinsamer Kreationsprozesse bei einem Tanzensemble. Das Videomaterial und die Annotationspraxis im Research-Video-Tool bietet eine neue Sicht, um diese feinen, aber langwierigen Prozesse, die in der Kreation von Improvisationschoreografie zu finden sind, zu fassen, zu beschreiben und zu analysieren.

#### 3.1 Kontext bestimmt Stil und Form

Der Kontext, in welchem man Video-Methoden anwendet und andere Menschen, Forschungspartner, Versuchspersonen oder Forscherkollegen einbezieht, bestimmt Stil, Format und Genre des Videos.

Wer »alltägliche« gesellschaftliche Themen in Bezug auf Menschengruppen in definierten Orten – zum Beispiel Schulklassen – untersucht, kann (nach Einverständnis der Lehrpersonen und aller Eltern) eine Kamera in eine Klasse mitnehmen und so den normalen Tagesablauf filmisch und still beobachten, im Stil des »Observational Cinema«.

Wenn sensible Inhalte vermittelt werden oder Identitäten von Forschungspartnern verdeckt bleiben müssen, muss man sich überlegen, wie man das Medium Video benutzt. Gesichter von Menschen, Stimmen, sogar ganze Ort- und Landschaften kann man auf kreative Weise verdecken, zum Beispiel mit Animationen, Inszenierungen mit Schauspielern oder andere fiktionale Elemente. In diesen Fällen ist es wichtig, den Prozess selbst zu dokumentieren und zu legitimieren. Dass Schauspieler eine Szene inszenieren, muss offensichtlich sein, um Verwirrung beim Zuschauenden zu verhindern.

Die Verfasserin wandte in ihrem Projekt für die Thematisierung von sensiblen Themen Theater- und Spielfilmmethoden an, damit die Protagonisten sich trotz der schwierigen Themen wohlfühlten und die Beteiligung nicht unterbrachen.

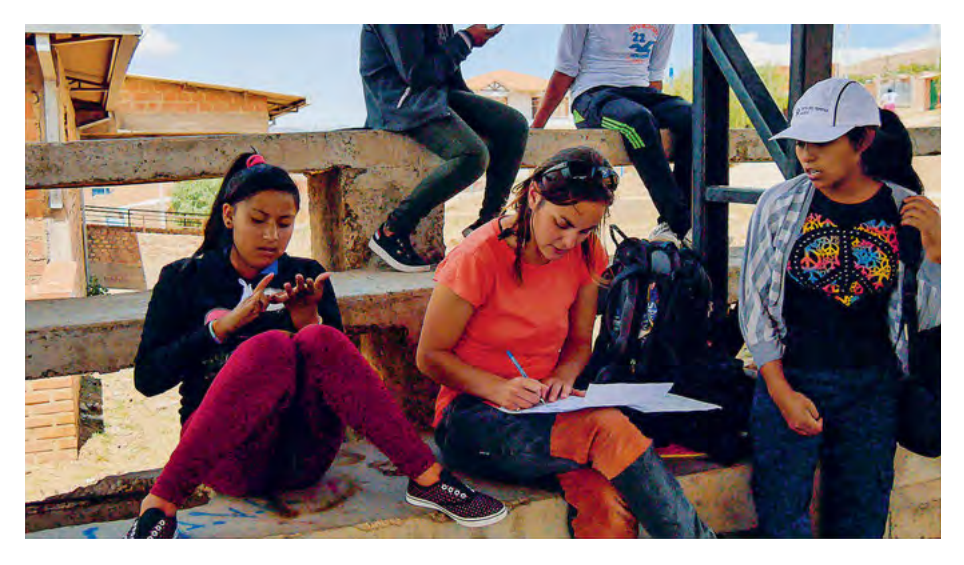

01

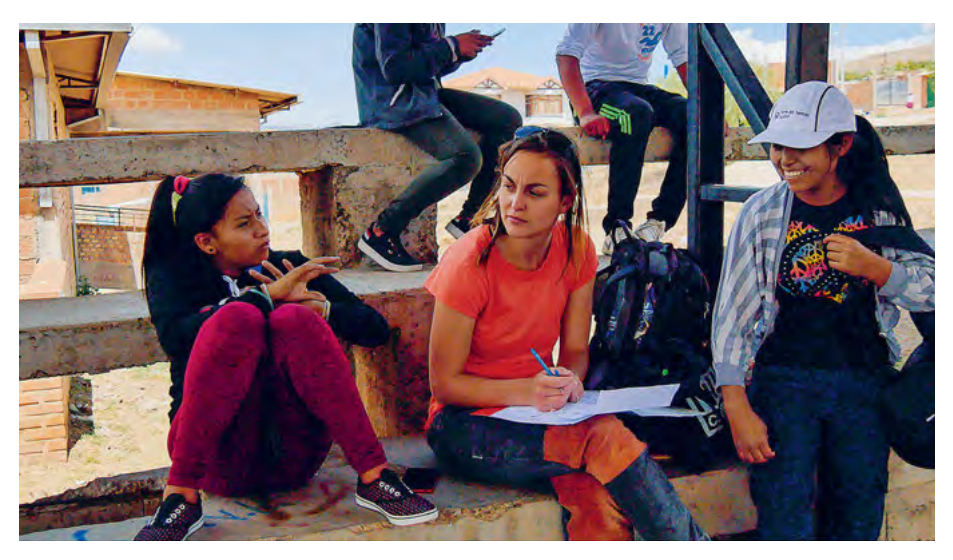

02

Abb. 01 und 02: Forschungsteilnehmerinnen bzw. Protagonistinnen besprechen mit der Forscherin die Szenen, die inszeniert und gedreht werden sollen. Screenshot aus Forschungsmaterial (Léa Klaue, Bolivien 2018)

#### Machbarkeit realistisch einschätzen

Die Idee, einen Film über den eigenen Forschungsprozess zu realisieren, ist verlockend. Der Aufwand dafür wird jedoch oft zeitlich, technisch, rechtlich und finanziell unterschätzt.

Gerade künstlerische oder angewandte Forscherinnen und Forscher, ungeübt im Medium Video, können ihre Ideen häufig nicht so realisieren, wie ursprünglich gedacht. Raum und Zeit für Improvisation und Flexibilität müssen aber vorhanden sein. Und auch finanziell wird die Realisation gerne unterschätzt. Material und besonders Schnitt- und Postproduktions-Software sind nicht immer günstig. Wenn man das Handwerk nicht selbst erlernen möchte, kommen Kosten für Fachpersonen dazu, die mit Softwares und Tools umgehen können.

Die passenden Protagonisten finden

Schon bei der Konzeption einer Forschungsidee sucht man die passenden Menschen zum Thema. Dabei sollte man sich fragen: Sind diese Menschen für mein Publikum interessant? Wer wird mein Publikum überhaupt sein? Und was haben die ausgewählten Menschen mit meinem Forschungsthema zu tun? Was hat meine Auswahl (bewusst oder unbewusst) beeinflusst? Wieso sind die ausgewählten Protagonisten für »gebildete« Zuschauer interessant? Finden sich Stereotype in meinem Forschungsthema – und wenn ja, wie bekämpfe ich diese?

Menschen, die man aussucht und filmt, sind Menschen mit verschiedenen Motivationen, Meinungen und Hintergedanken. Es kommt auch vor, dass man mit der Meinung der Personen, die man filmt, auf verschiedenen Ebenen nicht einverstanden ist. Auch ist es sogar möglich, dass man die Protagonisten des eigenen Forschungsprojekts nicht mag. In solchen Fällen sollte man mit den eigenen Gefühlen fair bleiben und diese Gefühle – und die des Gegenübers – genau zu verstehen und zu reflektieren versuchen.

Grundsätzlich gilt die Regel: Man muss nicht Sympathie für die Protagonisten empfinden, aber Empathie sollte immer vorhanden sein.

#### 3.2 Beziehungen und Vertrauen aufbauen

Wer Menschen filmt, baut zu ihnen Beziehungen auf. Beziehungen bedeuten Zeitaufwand. Es kann lange dauern, bis eine Person dem Forschenden vertraut, bis er oder sie sich vor der Kamera und dem Forschenden gegenüber wohlfühlt und öffnet. Eine Beziehung aufzubauen bedeutet, lange Diskussionen zu führen und sich für alle Lebensaspekte der Person zu interessieren. Wichtig ist ebenfalls die Bereitschaft, sich selbst dem Protagonisten zu öffnen und auch sein eigenes Leben miteinzubeziehen. Beispielsweise war es für das PhD-Projekt der Verfasserin mit Kindern und Jugendlichen sehr wichtig, von ihrer eigenen Familie, Freunden, Kindheit und Schule zu berichten, auch Fotos oder Videos zu zeigen und Anekdoten zu erzählen. Die Kommunikation mit den Forschungspartnern muss gepflegt und aufmerksam sein. Der Austausch sollte immer wieder im Detail reflektiert werden.

#### Einverständniserklärung einholen

Für die Verhandlungen über das Einverständnis der Protagonisten, gefilmt zu werden, sollte genügend Zeit und Aufmerksamkeit eingeplant werden. Die Konditionen müssen klar sein und mehrmals wiederholt werden. Schriftliche Verträge können hilfreich sein, aber sind nicht in jedem Fall notwendig. Die Notwendigkeit ist abhängig von Ort, Rechtslage, Situation und Konfiguration des Drehs.

Was und wer wird gefilmt? Unter welchen Bedingungen? Gehört der oder die Forschende/Filmende einer bestimmten Institution an? Liegt die Institution in einem anderen Land als der Drehort? Wo wird das Material veröffentlicht und in welchem Kontext? In vielen Situationen werden die gefilmten Menschen den Inhalt eines Vertrags aus verschiedenen Gründen nicht ganz verstehen können. Streitigkeiten mit Protagonisten nach Veröffentlichung von Filmarbeiten gibt es häufig, und manchmal haben die Protagonisten keine Mittel, um sich zu verteidigen. Das Wichtigste ist, Vertrauen aufzubauen und zu erhalten, und sich dazu der eigenen Position und eventueller (unsichtbarer) Machtverhältnisse bewusst zu sein. Die gefilmten Personen willigen ein, dass das gefilmte Material auf verschiedenen Kanälen veröffentlicht werden darf. Sie müssen die Konsequenzen dieser Einwilligung klar vor Augen haben. Oft reicht ein Vertrag allein dafür nicht. Je mehr in den Aufbau von Vertrauen investiert wird, umso kleiner

ist das Risiko, dass die Protagonisten plötzlich nicht mehr gefilmt werden wollen.

Manche Menschen können sich nicht vorstellen, wie weit ihre Bilder im Internet verbreitet werden und welche dramatischen Konsequenzen dies haben könnte. Die Verfasserin lernte bei ihrem ersten Forschungsaufenthalt in Bolivien ein damals 14 Jahre altes Mädchen kennen, das neben der Teilnahme am Forschungsprojekt auch ein Interview für ein europäisches öffentliches Medium gab. Dem Mädchen wurde versprochen, dass dieses Interview nur in Europa veröffentlicht werden würde. Vier Jahre später stellte sich heraus, dass das Video den Weg durch verschiedene Medienkanäle und soziale Medien in die bolivianische Öffentlichkeit gefunden hatte. Obwohl das Video aus der Sicht europäischer Journalisten nur harmlose Themen beinhaltete, war es schließlich der Grund für einen großen Familienstreit: Es führte dazu, dass das Mädchen aus ihrem Elternhaus hinausgeworfen und im Studium belästigt wurde.

Für ihre Feldforschung verteilte Marisa Godoy den zu beobachtenden Tänzerinnen und Tänzern ein Infoblatt über ihr Forschungsvorhaben sowie eine Einverständniserklärung für die Datenerhebung. Solche Verträge können je nach Forschungssituation angepasst werden. In ihrem Fall benutzte sie zwei Arten von Verträgen: einen für alle Tänzer und Tänzerinnen, die man in den Videoaufnahmen sieht, und einen für die Personen, die sie interviewte. In ihren Verträgen stand unter anderem, dass das Videomaterial der Forschung nicht anonymisierbar ist, was im konkreten Fall heißt, dass die Tänzer und Tänzerinnen im Material visuell erkennbar sind und es keine Maßnahmen gibt, um ihre Identität zu verbergen.

In manchen Fällen können Verträge jedoch überflüssig sein. Im Fall der Verfasserin wurden keine schriftlichen Verträge gemacht, und zwar aus verschiedenen ethischen Gründen. Zum einen waren manche Protagonisten minderjährig und das Einverständnis für Filmarbeit musste bei den Eltern oder dem Erziehungsberechtigten eingeholt werden. In diesem bolivianischen Kontext war dies schwierig, da manche Eltern kein Spanisch, sondern indigene Sprachen sprechen, nicht lesen können oder überhaupt abwesend sind. Bei den Eltern, die besucht werden konnten, wurde das Einverständnis mündlich eingeholt, und alle an der Forschung teilnehmenden Jugendlichen willigten ein, gefilmt zu werden, indem sie dieses Einverständnis in die laufende Kamera sprachen.

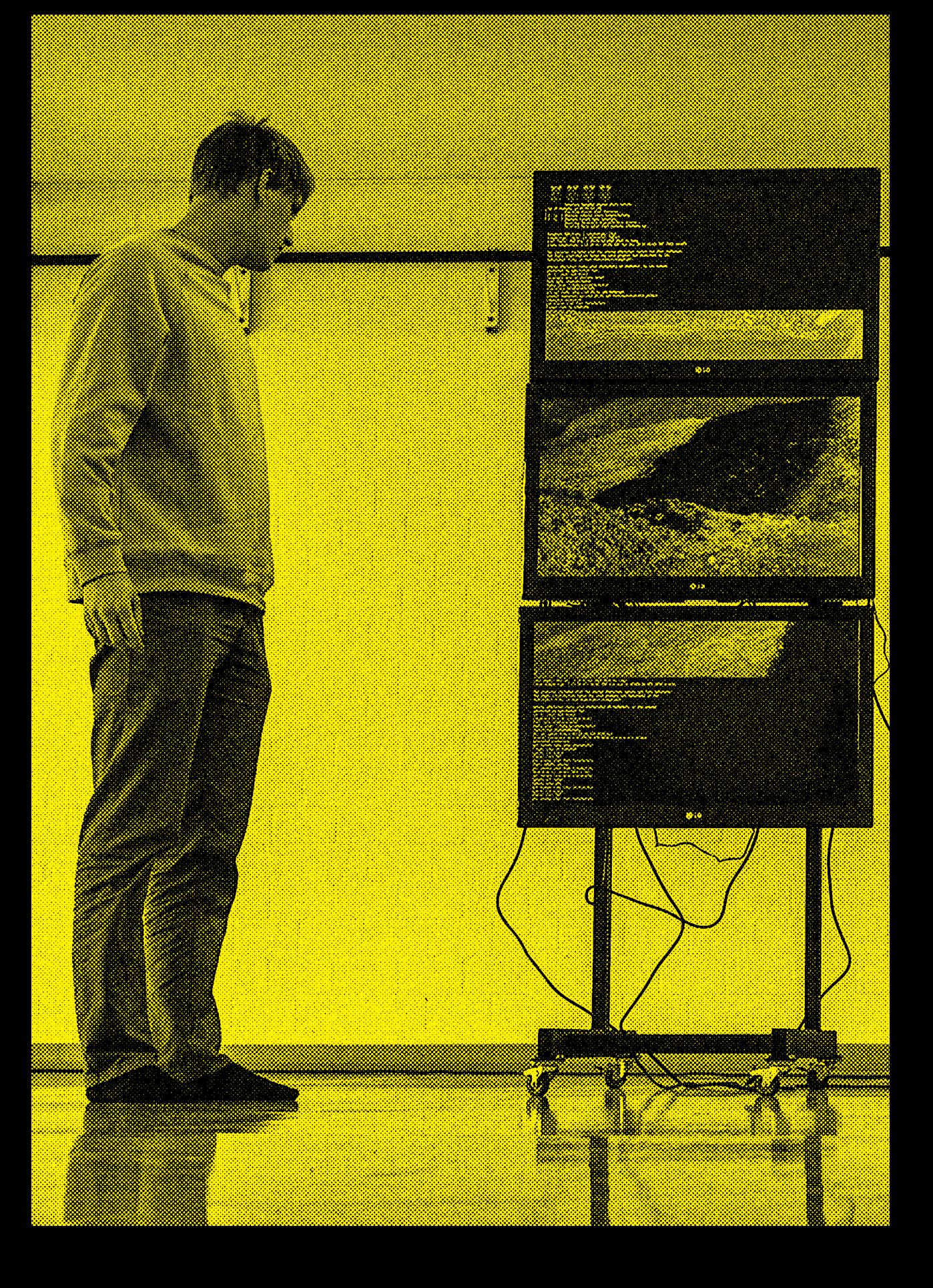

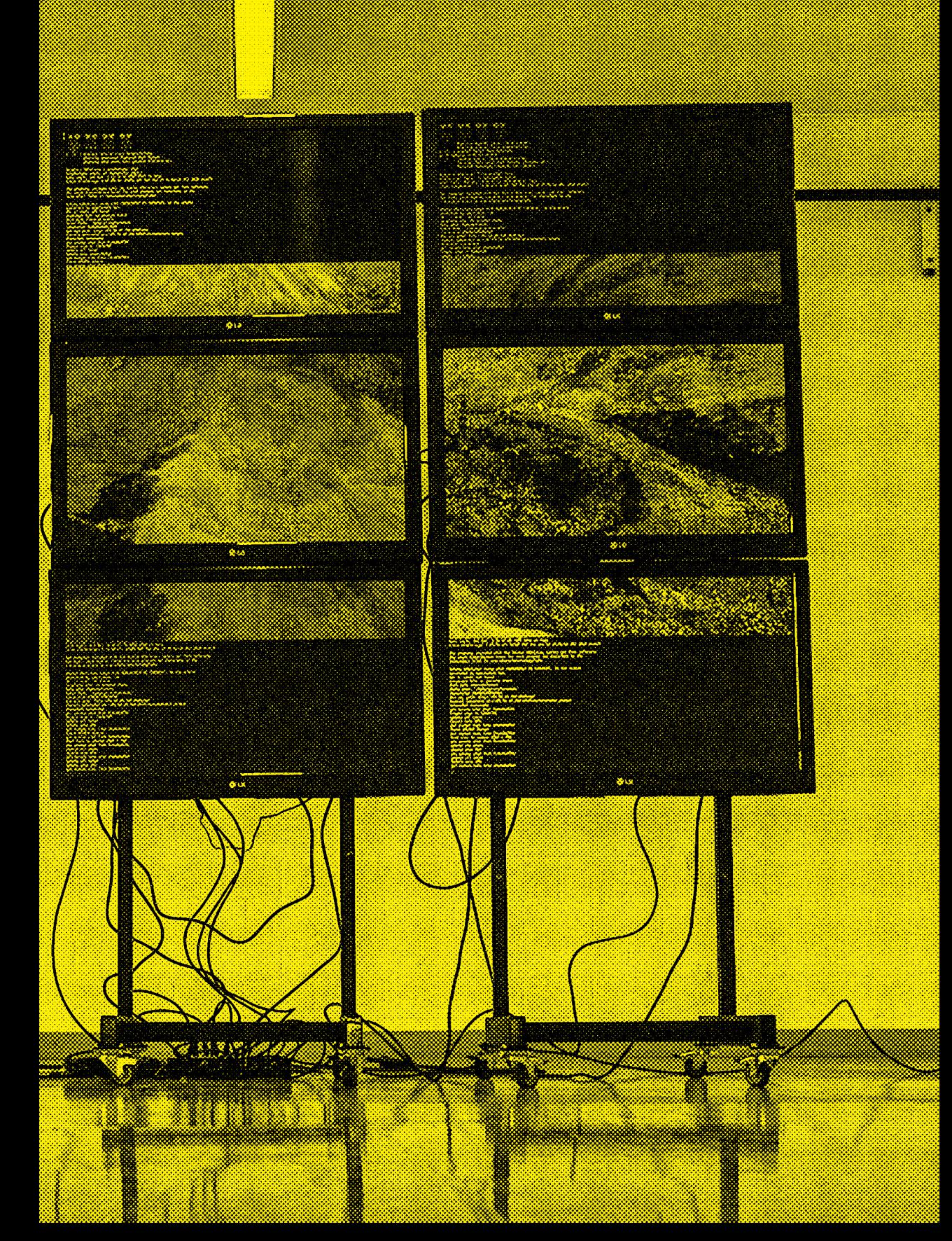

#### Sich selbst wahrnehmen

Wenn man zum ersten Mal ein Feld betritt – vor allem als »externe Person« –, muss man versuchen herauszufinden, wie man von anderen wahrgenommen wird. Wie gehen Leute mit einem um, im Vergleich zu anderen Mitmenschen, im positiven sowie im negativen Sinne? Befindet man sich in einer privilegierten Lage, in der man heraussticht?

Es kann hilfreich sein, beim ersten Betreten eines neuen Gebiets möglichst früh im Prozess mit der Kamera in den Händen aufzutauchen. So werden sich die Menschen an die Präsenz der Kamera schneller gewöhnen. Es wäre schade, viel Zeit für den Aufbau von Beziehungen zu investieren und diese Beziehungen durch das zu späte, plötzliche und einschüchternde Auftauchen der Kamera (oder einer Kameraperson) zu beeinträchtigen oder komplett zu zerstören.

#### Die Erwartungshaltung der gefilmten Menschen

Die Haltung der gefilmten Personen sollte man frühzeitig im Prozess evaluieren. Zuerst gilt es zu verstehen, wieso diese Menschen überhaupt eingewilligt haben, gefilmt zu werden. Ist es Sympathie, sind es spezifische Interessen oder gibt es vielleicht eine ganz andere, verborgene Motivation? Manche Menschen fühlen sich von Kameras und Medien angezogen und suchen Aufmerksamkeit. Es kann vorkommen, dass sich interessierte potenzielle Protagonisten zu sehr an die Umstände anpassen. Sie werden versuchen zu verstehen, was der oder die Forschenden/ Filmenden genau suchen, und sich deren Erwartungen anpassen, vielleicht sogar eine Rolle spielen. Genau das aber kann im Forschungsprozess störend sein. Es sollte allen Mitwirkenden verdeutlicht werden, dass es nicht um die Produktion eines Werbefilms geht und mit dem Video nichts angepriesen oder verkauft werden wird. Es ist manchmal ein schwieriger und langwieriger Prozess, dies den Beteiligten begreifbar zu machen.

#### 3.3 Vorbereiten und Recherchieren

Marisa Godoy hatte vor ihrer Feldforschung schon mit Kameras gearbeitet, aber noch nie mit ethnografischen Methoden. Um ein Gefühl zu erhalten, wie es sich in der Feldforschungssituation anfühlen wird, und um ihre Position sowie die Handhabung der Kamera zu klären, organisierte sie vor ihrer tatsächlichen Feldforschung einen »Feldforschungspiloten«: Sie besuchte eine Tanzgruppe bei der Probe und simulierte eine Forschungs- und Beobachtungssituation mit der Kamera. Solche Übungen können sehr hilfreich sein. Es hilft der Forschenden, sich auf die Feldforschung vorzubereiten, sich an die Geräte zu gewöhnen und das passendste Equipment auszuwählen.

Ebenso ist es gut, vor dem eigentlichen Dreh recherchiert zu haben. In manchen Fällen kann zu viel Vorwissen den Forschungsprozess aber auch hemmen. Mit Vorwissen bildet man Erwartungshaltungen aus und ist schon auf gewisse Aspekte fokussiert. Dies kann dazu führen, dass man vergisst, das ganze Feld zu beobachten und auf Unerwartetes einzugehen. Man spricht von den »frischen« Augen der Forschenden, die sich auf alle Ereignisse und Umschwünge im Feld einlassen und jeden Tag im Feld alles von Neuem evaluieren. Dies mag kontraproduktiv zu einem fest geplanten Filmprozess wirken, jedoch sollte jeder filmende Forscher das eigene Maß zwischen Geplantem und Spontaneität finden.

In Marisa Godoys Forschung war es aufgrund ihrer Forschungsfragen notwendig, ihre Fähigkeiten und Kenntnisse als Tänzerin mit in die Feldforschung zu nehmen und sich als praxisorientierte Forscherin zu positionieren.

Schlussendlich ist es den filmenden Forschern überlassen, wie sie sich im Feld positionieren und wie sie die Beziehungen zu den Personen vor der Kamera aufbauen. Ein gutes Maß an Kreativität und Flexibilität wird jedoch immer gefragt sein.

Forschende, die mit Video ar allen Prozessschritten haben. betritt und zu diesem Zeitpur im Sinn hat, baut sich mehr e Hilfe, da er oder sie sich im Fel unvorhergesehene Dinge, die Interesse sein könnten, einlä entierten künstlerisch Schaf Haltung des neugierigen For beiten, sollten Respekt vor **. Wer ein Forschungsfeld akt schon ein Schlussprodukt** in Hindernis auf als eine d weniger auf überraschende, e möglicherweise von Isst. Die Haltung des zielorifenden sollte nicht die schenden unterdrücken.

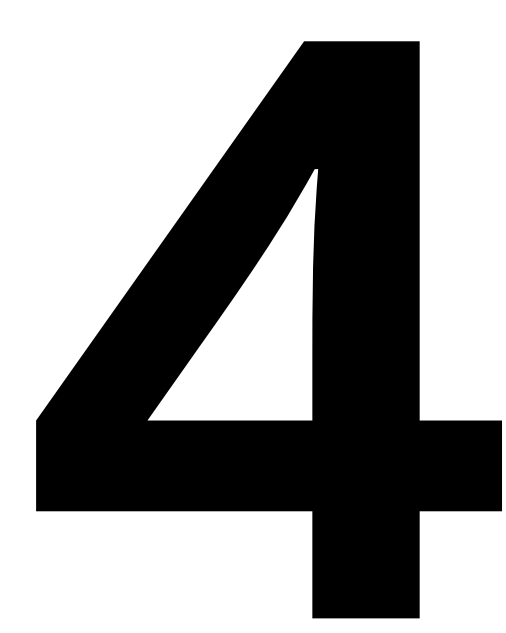

### Forschung filmen: Die Videoaufnahme Eric Andreae

- 4.1 Die Einstellungen
- 4.2 Die Kontinuität der Bilder
- 4.3 Gefühlsmedium Video als Wissensmedium

Forschende in der performativen Kunst, in Fine Arts und Design oder in Sozialwissenschaften sind meist keine ausgebildeten Filmemacher, die im Umgang mit einer Videokamera geschult wären. Dennoch ist es auch für sie möglich, Videos in guter Aufnahmequalität zu drehen. Die Eintrittsbarrieren sind niederschwellig. Oft reicht schon ein höherwertiges Smartphone für ein Forschungsvorhaben mit Bewegtbild. Einige generelle Grundregeln über Videoaufnahmen, Einstellungsgrößen und Perspektiven sollte jedoch jeder forschende Filmer kennen und beachten.

Ein herkömmliches Video kann man als »Zeigehandlung« verstehen: Die Videomacher wollen etwas Bestimmtes zeigen und verwenden dieses Medium dazu, dies in geeigneter Form zu tun. Sie wissen genau, welches die Gegenstände oder Handlungen sind, auf welche sie sich fokussieren.

Ein Forschungsvideo ist grundsätzlich anders, weil die Forschenden vorab nicht mit Sicherheit wissen können, wonach sie eigentlich suchen. Sie richten den Blick ins Dunkle. Videos dienen hier dem Zweck, im Nachhinein durch mehrfaches Betrachten und Analysieren zu neuen Erkenntnissen zu kommen. Die Phänomene und Muster, die für die Forschung relevant sind, werden dabei oft erst während des Forschungsprozesses entdeckt.

Der Videoforscher steht also vor einem Paradox: Richtet er die Kamera nur auf das bereits Bekannte, bietet das Video möglicherweise keinen Erkenntnisgewinn. Richtet er die Kamera dagegen auf das noch Unbekannte, stellt sich die Frage nach der Richtung, da das Neue sich zum Zeitpunkt der Aufnahme noch nicht gezeigt hat. Für dieses Paradox gibt es drei Lösungen.

Vorgehen beim Filmen

Fragen präzisieren 01

> Die Frage zu präzisieren und die zu untersuchenden Faktoren klar zu operationalisieren erfordert ein gewisses Vorwissen darüber, was genau erwartet wird, wo und wie sich die entsprechenden Effekte manifestieren.

02 Viel aufnehmen

Wenn man nicht weiß, ob, wann und wo Effekte auftreten und wie diese aussehen könnten, bleibt kaum etwas anderes übrig, als »alles« aufzunehmen – wobei sofort die Frage auftaucht, was »alles« denn im jeweiligen Fall bedeutet. Mehrere Kameras oder 360-Grad-Kameras ermöglichen eine geringe Selektion bei der Aufnahme. Die Masse an Daten kann allerdings erdrückend sein und ist nur mit Automatisierung zu bewältigen.

#### 03 Intuitiv vorgehen

Der genaue Gegenentwurf ist, schon bei der Aufnahme radikal selektiv vorzugehen und nur Phänomene aufzunehmen, die im Forschenden eine Ahnung erzeugen, dass darin eine Erkenntnis verborgen sein könnte. Diese Fähigkeit muss erst erlernt werden – ähnlich wie ein Mineraliensammler einem Stein anzusehen lernt, ob sich darin Kristalle verbergen oder nicht. Diese dritte Methode besitzt eine Nähe zur künstlerischen Forschung. Egal, welche der drei Lösungen gewählt wird, müssen die Videos eine gewisse Qualität besitzen, um für die nachfolgende Auswertung geeignet zu sein. Die Forschenden benötigen daher eine bestimmte Basiskompetenz, die nicht automatisch vorausgesetzt werden kann.

#### 4.1 Die Einstellungen

Die Einstellung ist die kleinste Einheit im Film und Video. Sie fängt an, wenn die Kamera startet und ein Bild aufnimmt. Im Unterschied zum Fotoapparat kann die Kamera schwenken, fahren oder zoomen. Die Einstellung endet dort, wo der Kameralauf unterbrochen wird. Innerhalb einer Einstellung ist die Zeit der gefilmten Wirklichkeit (Ablauf vor der Kamera) synchron mit der Zeit der Wiedergabe (Erzählzeit). Ansonsten wird Realzeit meist durch »Schnitte« gekürzt oder manchmal auch gestreckt.

Erst in der Sequenz, in der Komposition des Zusammenhangs, werden Einstellungen sinnvoll. Die Verkettung der Einstellungen zwingt dazu, Übergänge und Anschlüsse zu beachten: Bildgröße, Standpunkt der Kamera, Blickwinkel, Bewegung und inhaltliche Zusammenhänge zwischen Vorder-, Mittel- und Hintergrund müssen immer wieder in der Bildfolge gesehen und reflektiert werden.

 $|\rightarrow$ 

## Einstellungsgrößen und Perspektive

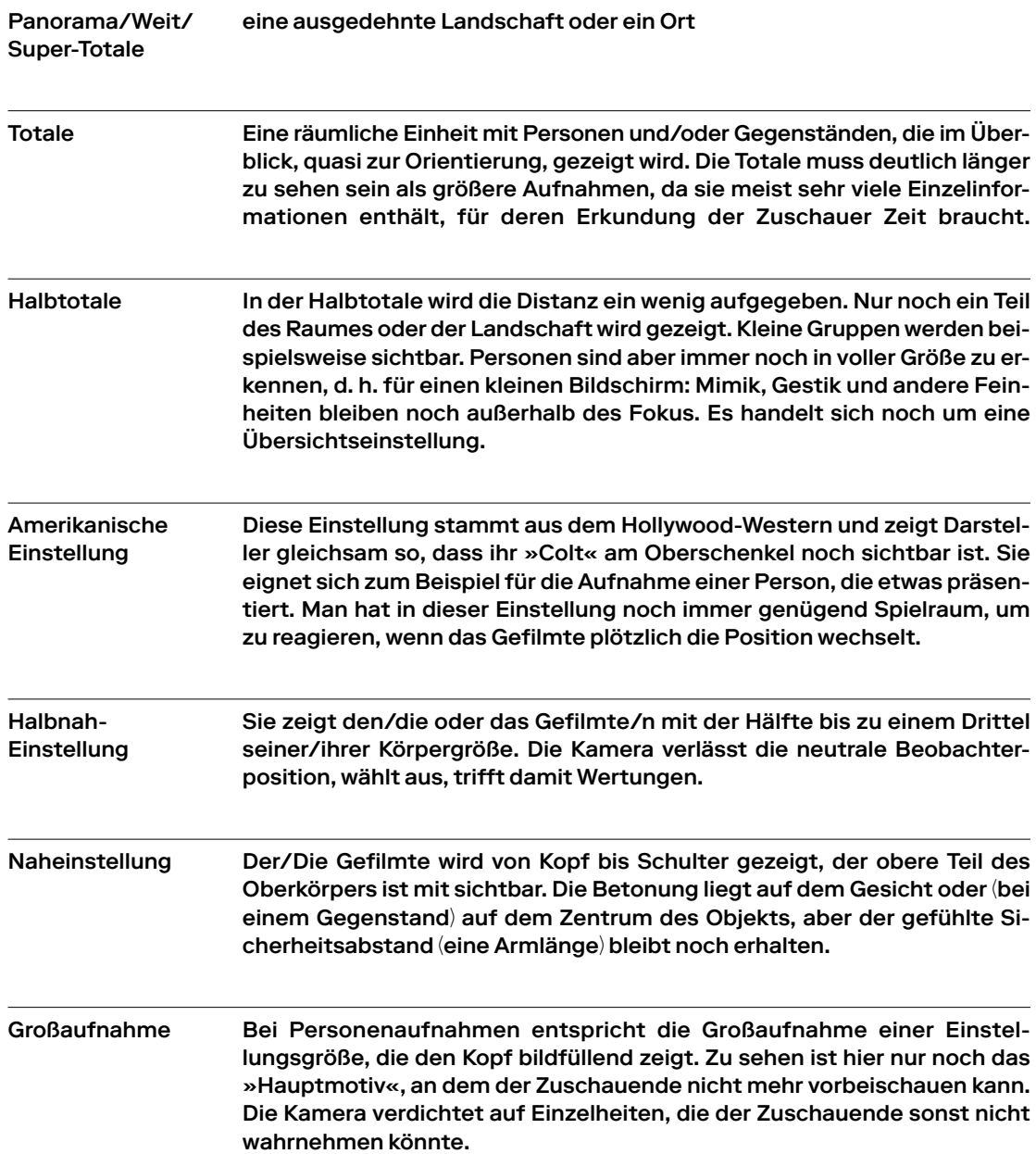

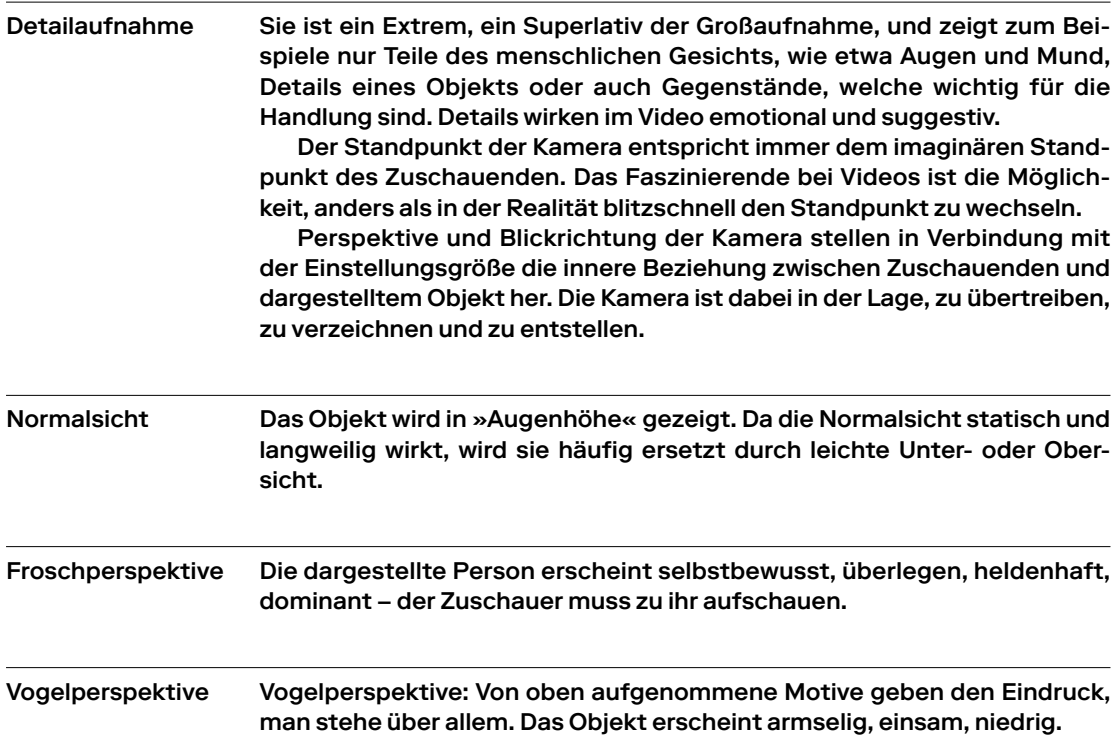

#### 4.2 Die Kontinuität der Bilder

Ein Video erzählt eine Geschichte, doch es erzählt sie anders als ein schriftlicher Text. Sie wird dem Zuschauenden durch eine Reihe von Bildern vermittelt. Jedes Bild hat eine Idee, und jede Szene ist eine Folge von Ideen. Zusammen stehen sie in einem harmonischen Fortgang. Wird nun gegen diese visuelle Harmonie und Kontinuität verstoßen, so kann der Betrachtende verwirrt und aus dem Handlungsrahmen herausgerissen werden.

#### Die Bewegungsrichtung

Erscheint beispielsweise eine Person von links im Bild und geht rechts aus dem Bild heraus, so muss sie in der anschließenden Einstellung wieder von links kommen, um die begonnene Bewegung fortzusetzen. Wäre es anders, müsste der Zuschauer wissen, warum die Bewegungsrichtung anders verläuft. Ein Zwischenschnitt könnte beispielsweise zeigen, wie die Person stehen

bleibt, schaut, als ob sie etwas vergessen hätte, und sich dann umdreht. Damit wäre die Änderung der Bewegungsrichtung motiviert.

#### Die Handlungsachse

Motivbewegungen können die Zuschauer verwirren, wenn sie durch einen Einstellungswechsel unterbrochen werden und der neue Kamerastandpunkt die »Handlungsachse« überspringt. Unter Handlungsachse versteht man die Bewegungsrichtung, in der sich ein Vorgang abspielt. Überschreitet nun die Kamera diese gedachte Handlungslinie, so sieht man plötzlich eine gegenläufige Fortsetzung des Vorgangs. Die Links-rechts-Orientierung im Bild geht verloren, und der Zuschauer verliert die Übersicht. Besonders bei »Schuss-Gegenschuss-Aufnahmen« entsteht der »Achsensprung« als klassischer Fehler. Die Kamera sollte also grundsätzlich immer auf derselben Seite der Handlung bleiben. Die Handlungsachse kann höchstens durch eine Bewegung der Kamera oder durch den Protagonisten/die Protagonistin überschritten und damit gewechselt werden. Dies kann auch gezielt eingesetzt werden, um ein Gespräch (eine Szene) visuell attraktiver zu gestalten und zum Beispiel einen Wendepunkt im Gespräch zu markieren respektive zu unterstreichen.

# Praktische Tipps für die Aufnahme

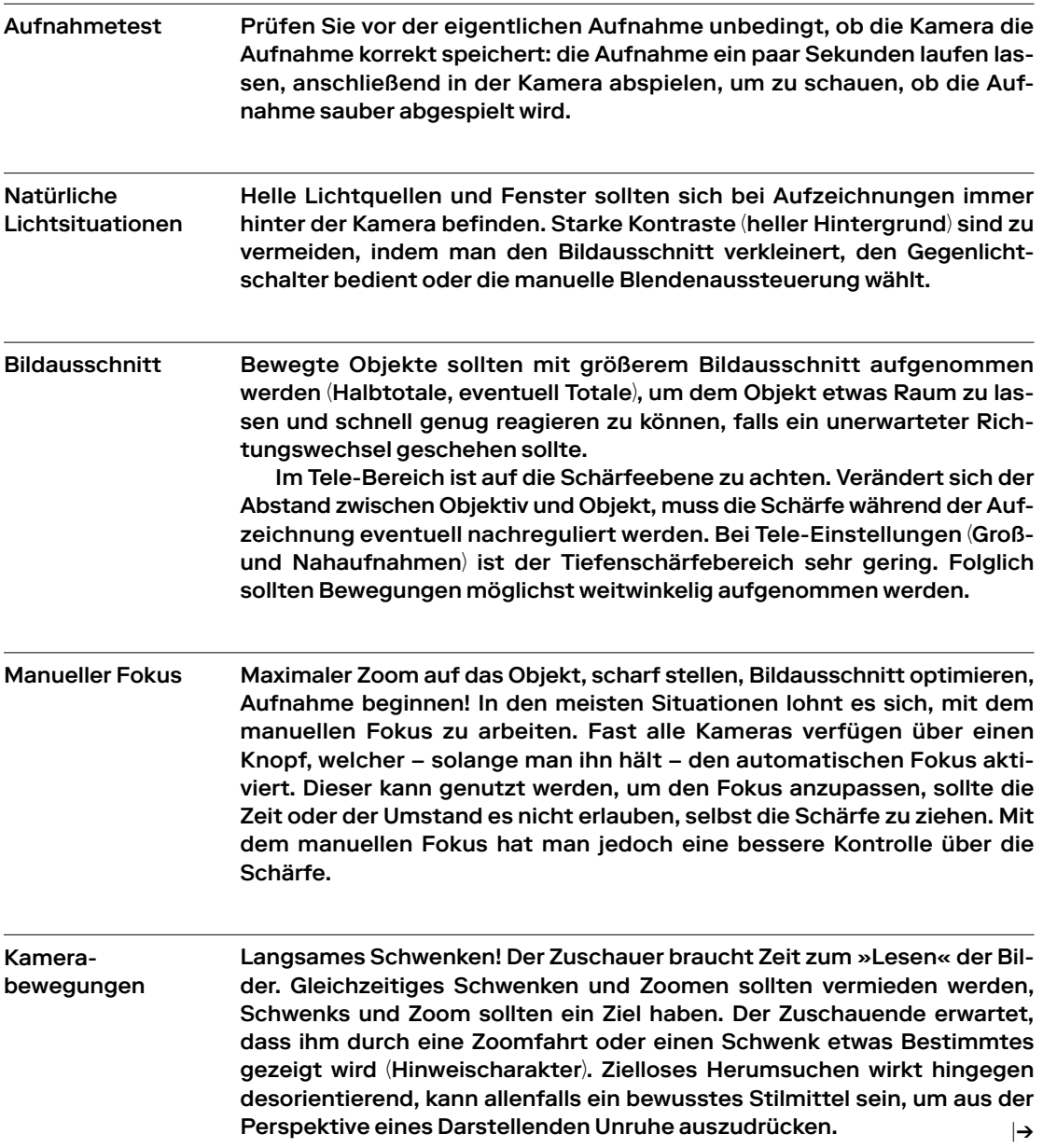
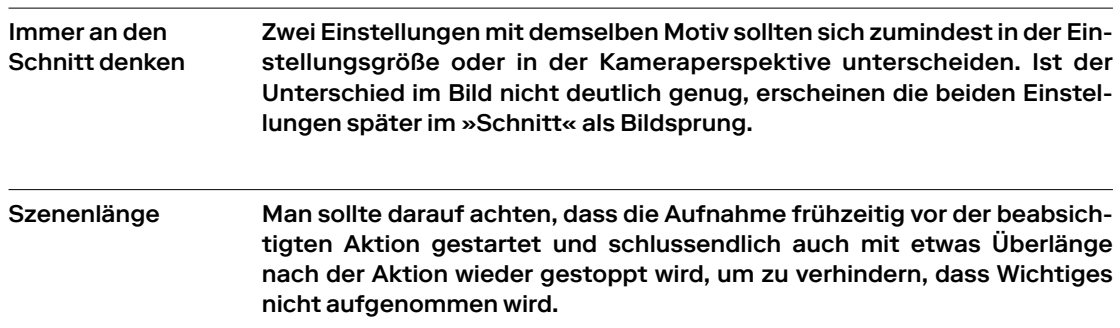

#### 4.3 Gefühlsmedium Video als Wissensmedium

Wer Video als Informations- und Wissensmedium einsetzen will, sollte auf keinen Fall vergessen, dass Bilder in ihrer Symbolwirkung zuallererst das Gefühl ansprechen. Wer Filmszenen zusammensetzt, wird immer eine Gefühlswirkung erzeugen – und bevor er aus Versehen die falsche erreicht, sollte er gezielt versuchen, gewollte Effekte zu erzeugen und das Publikum in seine Richtung zu lenken.

Wer beispielsweise mit der Kamera in der Gegend herumwackelt, macht nicht auf den Bildinhalt, sondern auf die ungenügend gehandhabte Technik aufmerksam. Wackelbilder schaffen Unruhe und strengen an. Wo immer möglich, sollte man mit Stativ aufnehmen.

Wer Szenen, die man in 4 Sekunden erkannt hat, 20 Sekunden lang stehen lässt, langweilt. Dessen sollte man sich auch bei der Aufnahme bewusst sein, um zu verhindern, dass man zu schnell und häufig die Einstellung verändert, wenn dies nicht unbedingt nötig ist.

An jedem Drehort braucht man ein Konzept für jene Bilder und Töne, auf die es einem im Hinblick auf die »Handlung« ankommt. Dies gilt sowohl für szenisches wie für dokumentarisches Schaffen oder für künstlerisch-performative Forschung. In allen Fällen muss gut überlegt sein, was man erzählen will und welche Bilder man für diese Erzählung braucht.

Sollten unerwartete Geschehnisse den Dreh beeinflussen, muss adaptiert werden, ohne die eigentliche Erzählung zu vergessen. Gerade in Situationen, die man wenig vorausplanen kann, ist es wichtig, das übergeordnete Konzept verinnerlicht zu haben. So kann man kurzfristig auf unerwartete Aktionen überlegt reagieren.

# Kameratypen für Forschungsvideos

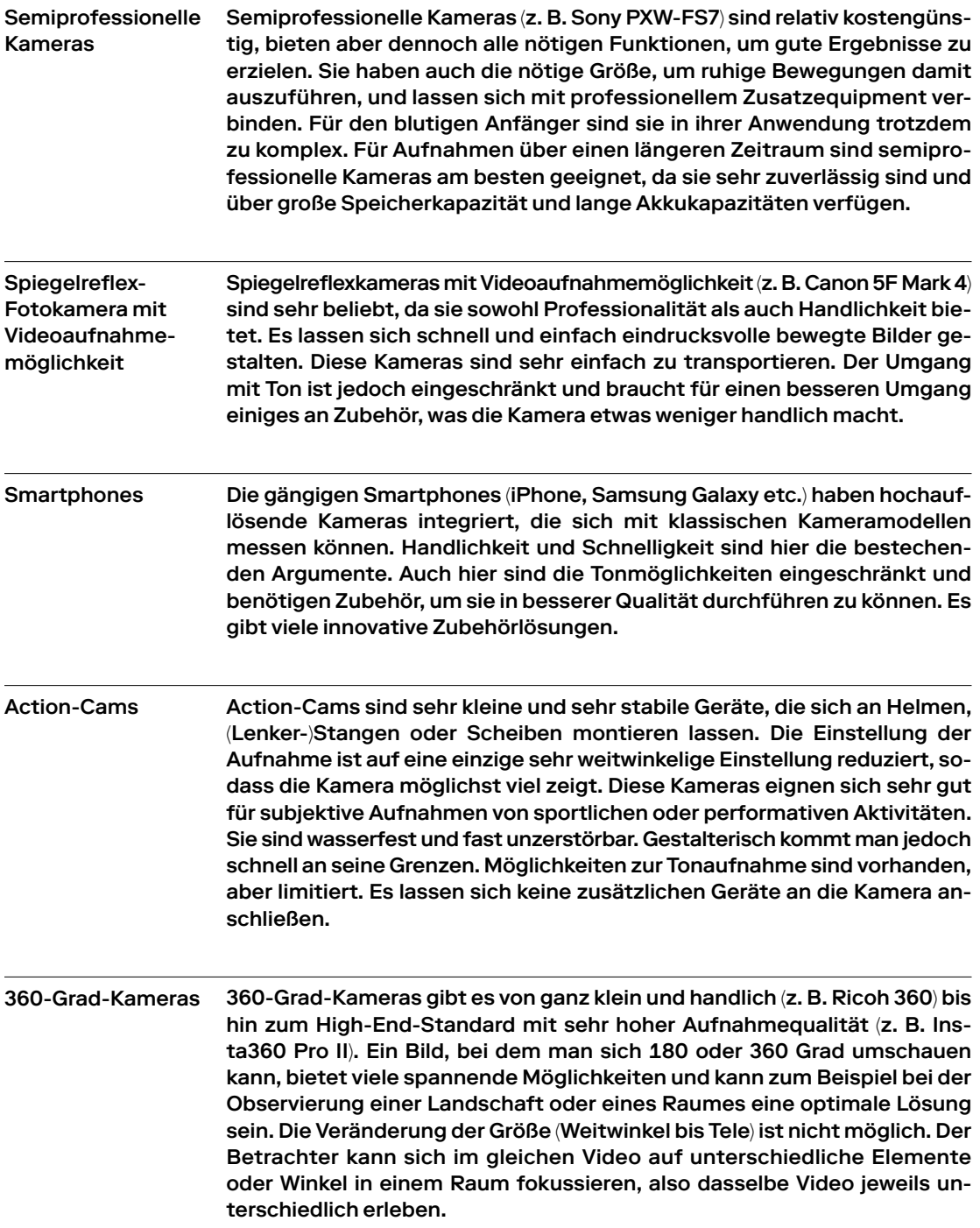

Die Phänomene und Muster, vant sind, werden dabei oft er prozesses entdeckt. Der Vide einem Paradox: Richtet er die Bekannte, bietet das Video m kenntnisgewinn. Richtet er di noch Unbekannte, stellt sich tung, da das Neue sich zum Z nicht gezeigt hat.

die für die Forschung relerst während des Forschungspoforscher steht also vor e Kamera nur auf das bereits <u>ıöglicherweise keinen Er-</u> ie Kamera dagegen auf das die Frage nach der Richeitpunkt der Aufnahme noch

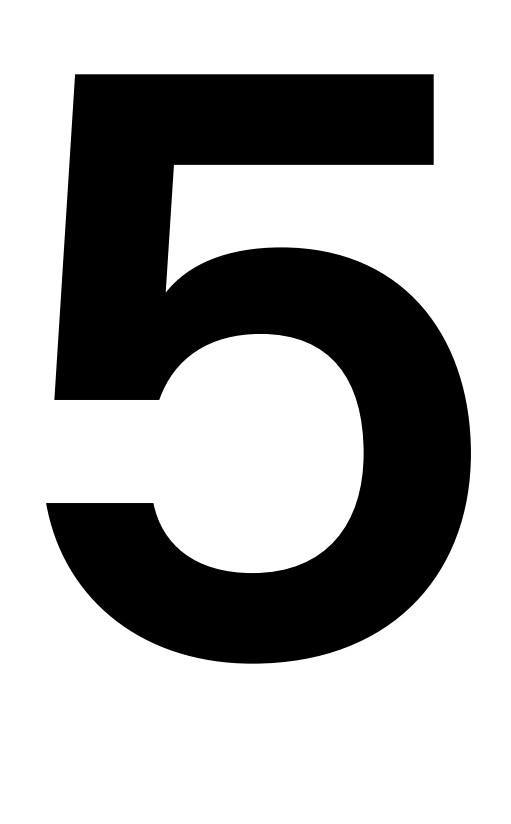

## Forschung schneiden: Videoschnitt und Montage Léa Klaue, Eric Andreae

- 5.1 Die richtige Software für den Videoschnitt
- 5.2 Schnittprozess mit Plan und rotem Faden
- 5.3 Annotieren
- 5.4 Bildfolgen und Montageformen

Schnitt und Montage geben bewegten Bildern Bedeutung. Der Schnittprozess beinhaltet nicht nur die technischen Aspekte des Filmschnitts, sondern umfasst den ganzen Verlauf von der ersten Bildidee des Filmemachers, der Auswahl des Bildausschnitts (Cadrage), dem Zusammenschnitt des Materials, Vertonungen, Farbkorrekturen, Untertitelungen und Kürzungen. Alle Entscheidungen bezüglich der Art und Weise, wie das Gefilmte erzählt wird, sind im Schnittprozess einbegriffen.

Videos werden geschnitten, um das Gefilmte verständlicher zu machen. Im Schnitt wird die Chronologie der Erzählung entschieden: Welche Teile werden den Zuschauern zuerst präsentiert? Der Schnittprozess macht das Erzählte wahrhaftiger und nachvollziehbarer. Videoschnitt kann Emotionen intensivieren, auf bestimmte Aspekte fokussieren sowie komplexe Verhältnisse visualisieren und erklären.

Der Videoschnitt übersetzt unsere dreidimensionale Realität in ein zweidimensionales Medium mittels künstlerischer Eingriffe. Er verkürzt eine Geschichte, die sich über mehrere Tage, Wochen oder gar Jahre entwickelt, und dies innerhalb einer Stunde oder weniger. Der Film zeigt somit nicht die »Echtzeit«, sondern Ausschnitte unterschiedlicher Zeitspannen (»Erzählzeit«). In der wissenschaftlichen, angewandten und künstlerischen Forschung mit audiovisuellen Mitteln ist der Videoschnitt abhängig vom Ziel des Forschungsvideos. Ausgehend von Sozialwissenschaften und Forschungsfeldern, in die Menschen respektive ihre Aktivitäten involviert sind, ist der Schnitt unumgänglich, um Verstehen zu ermöglichen.

Beim ethnografischen Film wird man, ähnlich wie beim Dokumentarfilm, Szenen wie im Spielfilm aufbauen: Mit B-Roll, Voiceover, eventuell Musik sowie verschiedene Perspektivenwechsel auf die Protagonisten. Der Schnitt dient hier dazu, das Gefühl des Ortes, der Menschen und der Situationen zu rekonstruieren und gleichzeitig auf bestimmte Tatsachen oder Forschungsobjekte aufmerksam zu machen. Der Schnitt wird für den Ethnografen oder die Ethnografin da zur kreativen und subjektiven Arbeit, wo er/sie versucht, eine Realität zu rekonstruieren, die nur er/sie (und das ggf. präsente Forschungsteam) oder die Protagonisten der Forschung genau so erlebt haben.

#### 5.1 Die richtige Software für den Videoschnitt

Generell dient eine Software wie beispielsweise Adobe Premiere Pro zum Videoschnitt und stellt Funktionen zur Verfügung, die die entsprechenden Videodaten über externe Hardware einspielen und in einem entsprechenden Archiv zusammenfassen. Nutzt man keine externen Videoquellen, so besteht die Möglichkeit, bereits digitalisierte Daten in sein Projekt einzubinden. Man kann Videodaten mit Musik unterlegen, Titelbilder einblenden, Übergänge zwischen Clips erzeugen, Soundeffekte hinzufügen oder Abspanne anhängen. Mehrere Videobilder können parallel

ablaufen, verschoben und verändert werden, in Farbe und Helligkeit korrigiert werden, das Bild kann verzerrt, entstellt, gefiltert und verwischt werden. Wer das zu kompliziert findet, kann jede Funktionalität auf einfache Prinzipien herunterbrechen.

Generelles Arbeitsprinzip bei der Verwendung von Videoschnittsoftware sollte ein aufgeräumtes, sauberes Arbeiten sein. Ein sinnvolles Benennen von eingebundenen Clips, Soundfiles, Titelbildern etc. ist bereits im kleinen Projektrahmen hilfreich, denn bereits ein kurzes Video kann zu einem Archiv mit mehr als 150 Elementen führen. Dateien, die nicht genutzt werden, sollten aus dem Projekt entfernt, komplexe Teilbereiche in separaten Sequenzen geschnitten werden. Wie so oft gilt auch für eine Videoschnittsoftware, dass es sehr viele Wege gibt, die einen zu ein und demselben Ziel führen. Ein jeder wird sich nach einer gewissen Einarbeitungszeit seine eigene Arbeitsweise angewöhnt haben.

#### 5.2 Schnittprozess mit Plan und rotem Faden

Bevor man mit dem Schnitt beginnt, sollte man sich über die Intention des geplanten Videos im Klaren sein. Es ist hilfreich, einen Plan zu skizzieren und – je nach Menge an Videomaterial – das Video in Kapitel oder in Teilvideos zu unterteilen. Wichtig ist, dass man genügend Videomaterial hat, um das geplante Video zu gestalten, beziehungsweise dass man das gedrehte Material auch richtig nutzt. Eine erste Sichtung des Gesamtmaterials ist hilfreich; man sollte sich dabei Notizen und Auflistungen machen.

Wenn viel Material vorhanden ist, ist es sinnvoll, ein Übersichtsdokument zu erstellen, in dem man das Material chronologisch auflistet und in verschiedene Orte, Personen oder Thematiken unterteilt. Dabei kann man auch die Art der Aufnahmen notieren: Interview, B-Roll, Eventaufnahme, Tonaufnahme etc. Ein solches Dokument kann während des ganzen Schnittprozesses nützlich sein, wenn man spezifische Bilder sucht.

Oft wird bei Filmemachenden unterschätzt, wie viel Zeit für das Schneiden notwendig ist. Allein das Sichten braucht viel Zeit, Energie und Aufmerksamkeit. Genug Pufferzeit einzuplanen, ist ein absoluter Muss – vor allem, wenn die Produktion des Videos mit einer Abgabe-Deadline zusammenhängt.

Beim Planen des Films sollte man sich auch Gedanken machen, welches Genre und welche Art von Erzählform man anwenden will. Beispiele für die populäreren Formen sind das klassische journalistische Kurzvideo und der »Vlog« (»Video-Blog«), welcher einen Kommentarcharakter hat. In der Forschung und allgemein im akademischen Bereich gibt es einige Stile, die oft Verwendung finden. Einer davon ist der »beobachtende« Film, bei dem man sich als Filmer so unbemerkt und unsichtbar machen will wie möglich, um Zuschauern das Gefühl zu geben, dass das Filmteam überhaupt nicht anwesend war: der sogenannte »Fly on the wall«-Effekt. In diesem Sinne weiterführende Begriffe des Dokumentarfilms sind »Direct Cinema«, »Cinéma Vérité« und »Observational Cinema«.

Im Gegensatz zum beobachtenden Film kann man als Filmer mittels anderer Erzählformen die eigene Autorschaft und Präsenz beim Filmen auch besonders deutlich machen. Man kann in einem »journalistischen« Stil arbeiten, indem man einen Erzähler hat (eventuell ist der Filmende/Forschende zugleich der Erzähler), der vor Ort und vor der Kamera erscheint, die Vorhaben aufzeigt und kommentiert und dabei die eigene forschende Perspektive deutlich macht.

Einen ähnlichen Effekt kann man mit Voiceover realisieren: Ein gesprochener Text erzählt die eigentliche Geschichte und leitet den Zuschauenden durch die Geschehnisse. Er kann in einer persönlicheren Ich-Form geschrieben werden oder sachlich und beschreibend bleiben. Das Voiceover kann auch dazu dienen, Dinge im Video zu thematisieren, die man nicht filmen konnte oder die sich visuell nicht präsentieren lassen (z.B. eine Vorgeschichte, abstrakte Konzepte oder Aussagen von Menschen, die nicht gefilmt werden wollen).

Ferner ist es gut, »Verschnaufpausen« im Video einzubauen. Auf Momente, in denen viele Informationen gegeben werden oder Informationen, die »schwieriger verdaubar« sind und einige Zeit brauchen, um vom Zuschauenden verarbeitet zu werden, sollten kleine Pausen folgen. Solche Pausen können in B-Roll-Szenen, Landschaften oder Hintergründen bestehen. Eventuell kann auch Musik eingebaut werden. Solche Momente kann man auch nutzen, um Texte ins Video zu integrieren. Das Einfügen von Text, Untertiteln, Zwischentiteln oder Titeln hilft, den Zuschauenden zu leiten.

Wenn man vorhat, das Video in Verbindung mit einem Text zu präsentieren, der sich außerhalb des Mediums Video befindet, muss man diese Umstände auch beim Schnitt berücksichtigen.

Wo und in welchem Zusammenhang wird das Video präsentiert? Wird es auf einer Webseite inmitten eines Textes stehen oder in einer Ausstellung neben einer Erklärtafel? Ein Voiceover, das genau das Gleiche wiederholt wie ein Text, den das Publikum ohnehin bereits vor dem Sehen des Videos gelesen hat, ist kontraproduktiv und langweilt.

Der Schnittprozess sollte einen roten Faden verfolgen. Erst wenn man das Konzept des Videos zusammengestellt hat und genau weiß, welche Geschichte man in welcher Form erzählen will, beginnt man mit dem Schnitt, indem man jene Teile des Videomaterials aussucht, die diese Geschichte erzählen. Man stellt sie auf die Timeline des Schnittprogramms. Wenn alle Teile, die man wünscht, sich in der gewünschten Reihenfolge auf der Timeline befinden, hat man den Rohschnitt fertiggestellt. Man wird am Rohschnitt so lange schleifen und Dinge umändern, bis man die gewünschte Aussage und Geschichte erschaffen hat.

Vom Rohschnitt geht man über in die Feinschnittphase, in der man an kleineren Details schleift: präzisere Anfänge und Schlüsse von Sequenzen, Tonkorrekturen, Einfügen von B-Roll etc. Beim Feinschnitt korrigiert man ebenfalls den Rhythmus des gesamten Videos, indem man die Abwechslung von Bildern und Aussagen unter die Lupe nimmt. Sieht man die ganze Zeit nur »Talking Heads«? Oder sieht man nur Landschaften? Ein bewusstes Abwechseln von Einstellungen macht das Video rhythmischer und interessanter, wobei ähnliche Einstellungen und sich wiederholende Aussagen langweilig wirken.

Wenn notwendig, kann man nach dem Feinschnitt die Farben mittels Farbkorrektur korrigieren. An diesem Punkt kann man Musik, Geräusche oder Extra-Sounds ebenso hinzufügen wie Titel, Texte, Untertitel und den Abspann.

Wichtig ist: Das fertiggestellte Video sollte man möglichst oft sichten und verschiedenen Menschen zeigen, um deren Eindrücke zu sammeln. So können eventuelle Probleme – Dinge, die schlecht verstanden oder sogar missverstanden werden – vor dem Fertigstellen korrigiert werden.

Ob der Schnitt die Erzählung verständlich macht, kann am besten beurteilt werden, wenn man das Video mit etwas zeitlicher Distanz noch einmal selbst betrachtet. Im Schnittprozess ist es essenziell, Zeit einzuplanen, in der man nicht am Schnitt arbeitet, um mit einem frischen Blick das Video noch einmal zu beurteilen und Anpassungen durchzuführen.

#### 5.3 Annotieren

Das RV-Annotations-Tool kann auf jede Art von Video angewendet werden, egal, ob diese speziell für das Annotieren produziert wurden oder nicht. Wenn man mit dem Annotations-Tool arbeitet, ist es hilfreich, das Video in verschiedene Segmente zu unterteilen. Man annotiert, um auf besondere Aspekte im Video aufmerksam zu machen beziehungsweise diese zu thematisieren. Deswegen ist es sinnvoll, Kapitel zu schaffen und das Video in die verschiedenen Thematiken zu unterteilen. Es ist übersichtlicher, mehrere kürzere Videos mit je einem Dutzend Annotationen zu haben als ein einziges langes Video mit sehr vielen Annotationen.

Wenn man ein Video samt Annotationen präsentiert, sind kürzere und übersichtlichere Videos zuschauerfreundlicher. Für den reibungslosen Import und Export im RV-Annotations-Tool wird der Video-Container .mp4 mit H.264-Codec empfohlen.

#### 5.4 Bildfolgen und Montageformen

Bildfolgen verschmelzen in der Wahrnehmung des Betrachtenden zu einer Einheit, auch wenn sie räumlich und zeitlich auseinanderliegen. Ein Bild kann die Bedeutung des darauffolgenden induktiv beeinflussen, fehlende Bilder werden im Kopf des Zuschauenden mitgedacht. Folgende Montageformen verdeutlichen das Prinzip eines Schnittprozesses.

### Montageformen

#### Erzählender Schnitt

Raum und Zeit werden gegliedert und aufeinander bezogen, Zeitsprünge können kaschiert werden. Film gibt in den seltensten Fällen eine Handlung in Realzeit wieder. Das Geschehen wird durch Auslassungen und Zeitsprünge verdichtet. (Eine Person packt einen Rucksack. Schnitt. In der nächsten Einstellung schreitet dieselbe Person in Richtung eines Hügels. Schnitt. Die Person ist oben angekommen). Die Details dazwischen – wie das Haus verlassen wird etc. – werden weggelassen, da der Betrachtende sich diese Zusammenhänge selbst schafft.

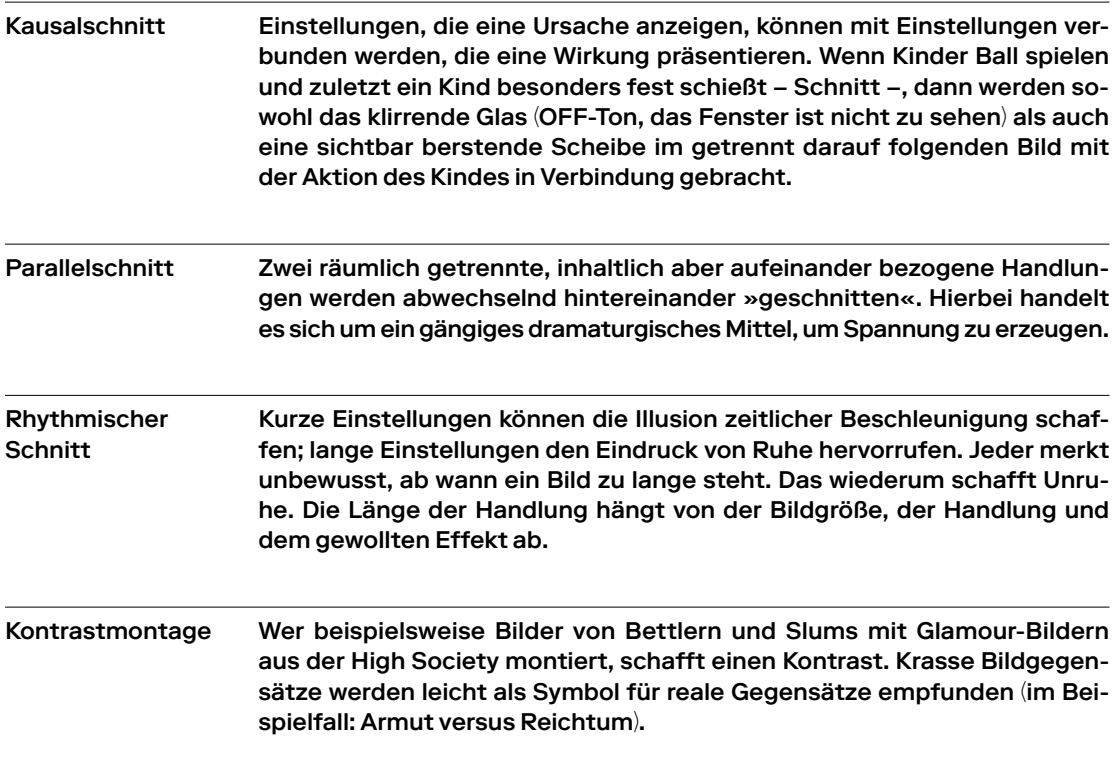

## **Tonspur**

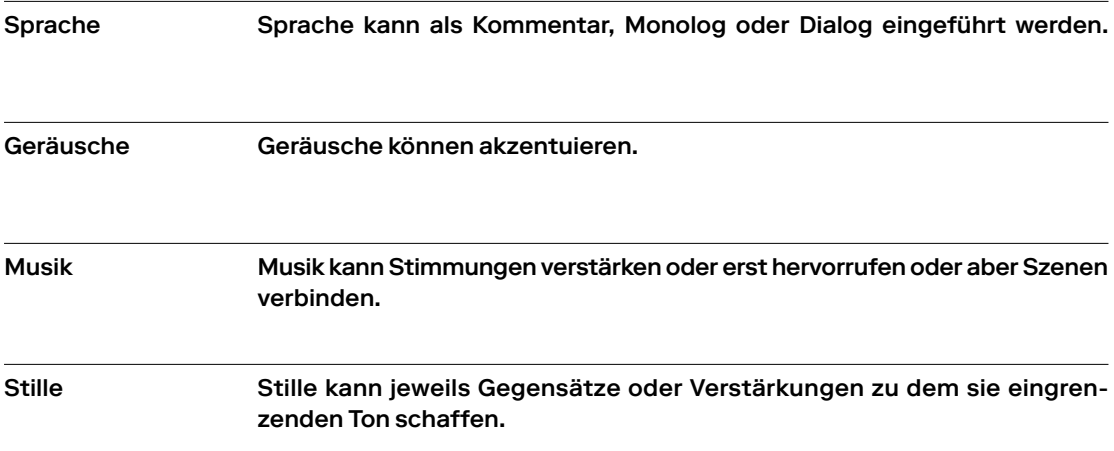

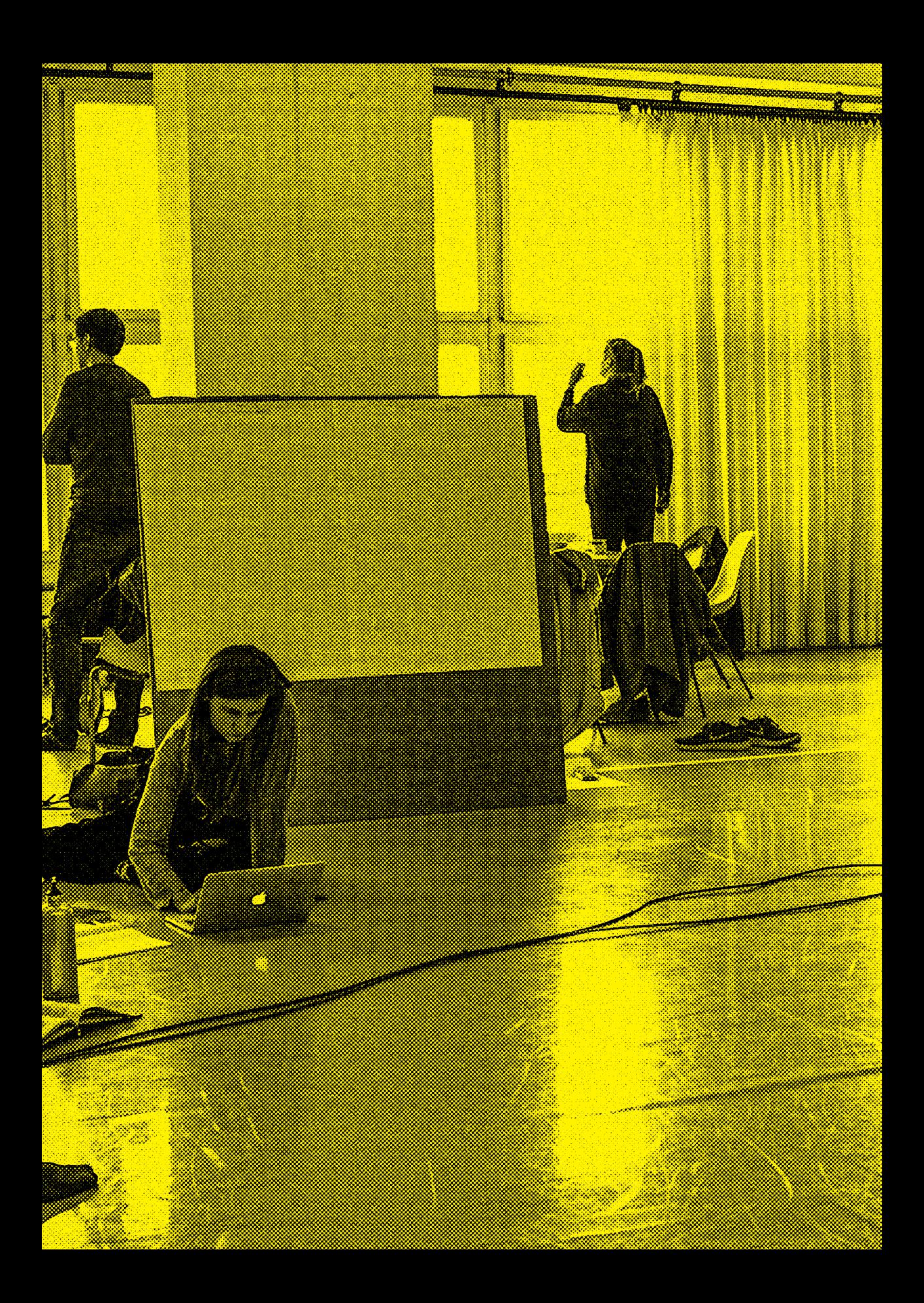

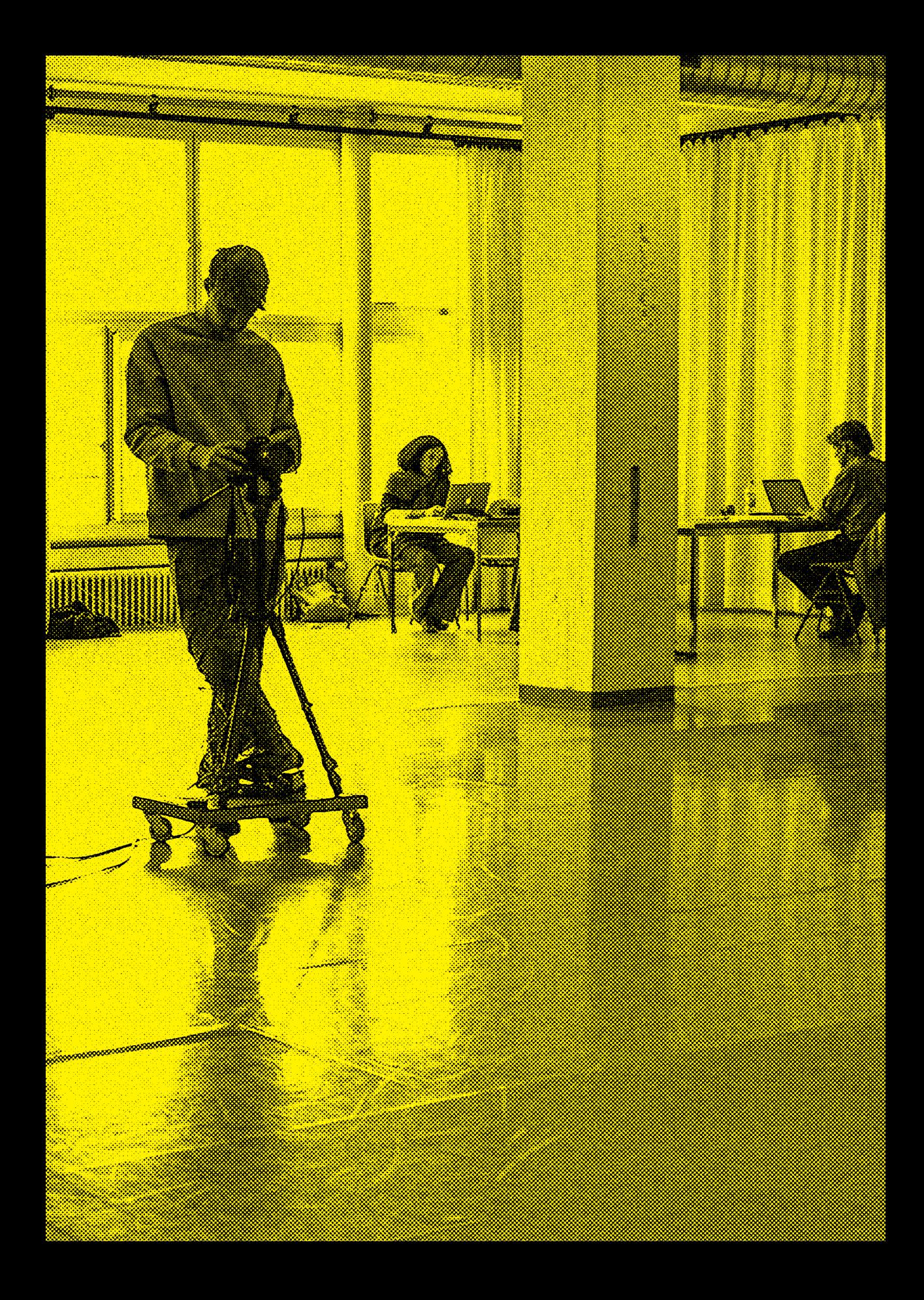

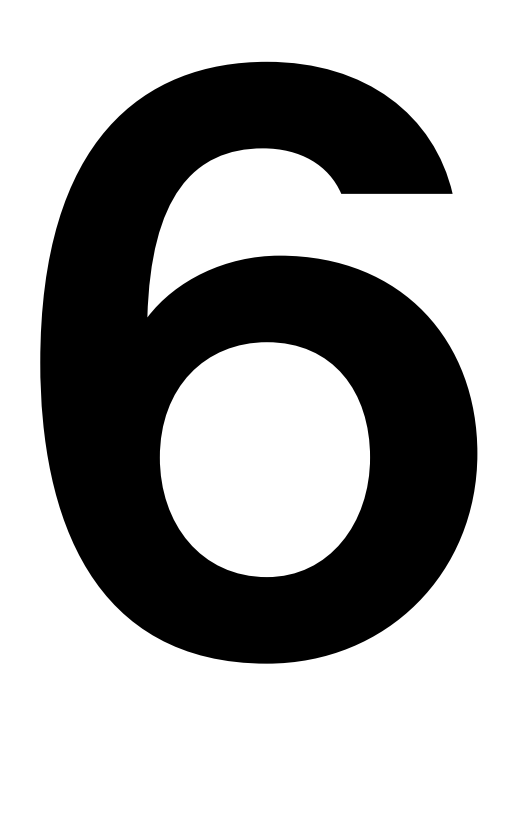

## Videos analysieren: Verortungen und Annotationen Gunter Lösel

6.1 Verortung des eigenen Projekts

6.2 Die Analyse mit Videos und Annotationen

In der künstlerischen Forschung ist der Bezug zu einer bestimmten Forschungstradition nicht von vornherein gegeben und kann daher auch nicht vorausgesetzt werden. Wie können sich Forschende zu Beginn eines Forschungsvorhabens unter Verwendung von Video und Annotation in der Landschaft der Forschungsmethoden verorten? Dieses Kapitel zeigt Wege auf, wie die Analyse eines Videos auf relevanten Entscheidungen basiert werden kann und damit in sich konsistent bleibt.

Die Analyse von Videos ist nie ganz voraussetzungslos, und ein erster Schritt besteht darin, dass die Forschenden sich im Feld möglicher Forschungsansätze verorten und dadurch ihre eigenen Grundannahmen reflektieren können. René Tuma legte 2018 einen Überblick über die wichtigsten Forschungstraditionen vor, die im Kontext von Videoanalysen wichtig sind:

Diese Einteilung (→ Abb. 01) verdeutlicht die historische Gewachsenheit der Ansätze, fragt also nach ihrer Einbettung in bestehende Theorien. Gemäß der Zielsetzung unseres Projekts wurde versucht, diese disziplinäre Gebundenheit zu überwinden.

#### 6.1 Verortung des eigenen Projekts

Zielt meine Forschung auf manifeste oder latente Muster?

Die Ansätze lassen sich danach einteilen, ob sie eher die Oberfläche oder die Tiefenstruktur der Daten untersuchen. Gubrium und Holstein beschreiben dies als das Zusammenspiel der »Whats« – dem konkreten, beschreibbaren Inhalt – mit den »Hows« – den Zusammenhängen, die nicht direkt beobachtbar sind und daher erschlossen werden müssen (Gubrium/Holstein 1997). Entsprechend kann man die verschiedenen Ansätze auch dahingehend einordnen, ob sie eher das »Was« oder das »Wie« des Materials untersuchen:

Diese Entscheidung (→ Abb. 02) bestimmt unter anderem, welche und wie viele Daten erhoben werden: Während die Suche nach manifesten Mustern in der Regel eine breite Datenbasis benötigt, ist beim Fokus auf latente Muster eine Beschränkung auf kleine, aber gut ausgewählte Datenmengen üblich. Mit der Entscheidung »manifest vs. latent« legt man also auch fest, ob man mehr in die Breite oder mehr in die Tiefe forschen will.

Beispielsweise werden in der künstlerischen Forschung oft Prozesse untersucht, die nicht bewusst und deklarativ sind. Vielmehr handelt es sich um »tacit knowledge«, implizites Wissen, das erst durch spezielle Verfahren beobachtbar und beschreibbar gemacht werden muss. Künstlerische Forschung zielt damit oft auf latente Strukturen (jedoch geht es im Gegensatz zu den anderen hermeneutischen Methoden nicht um die Rekonstruktion von latenten Sinnstrukturen, sondern um eine Fülle von intuitiven, körperbezogenen, materialbezogenen und anderen Verfahren, die »irgendwie« zu einem künstlerisch relevanten Output führen). Die entsprechende Forschung versucht, diese unsichtbaren

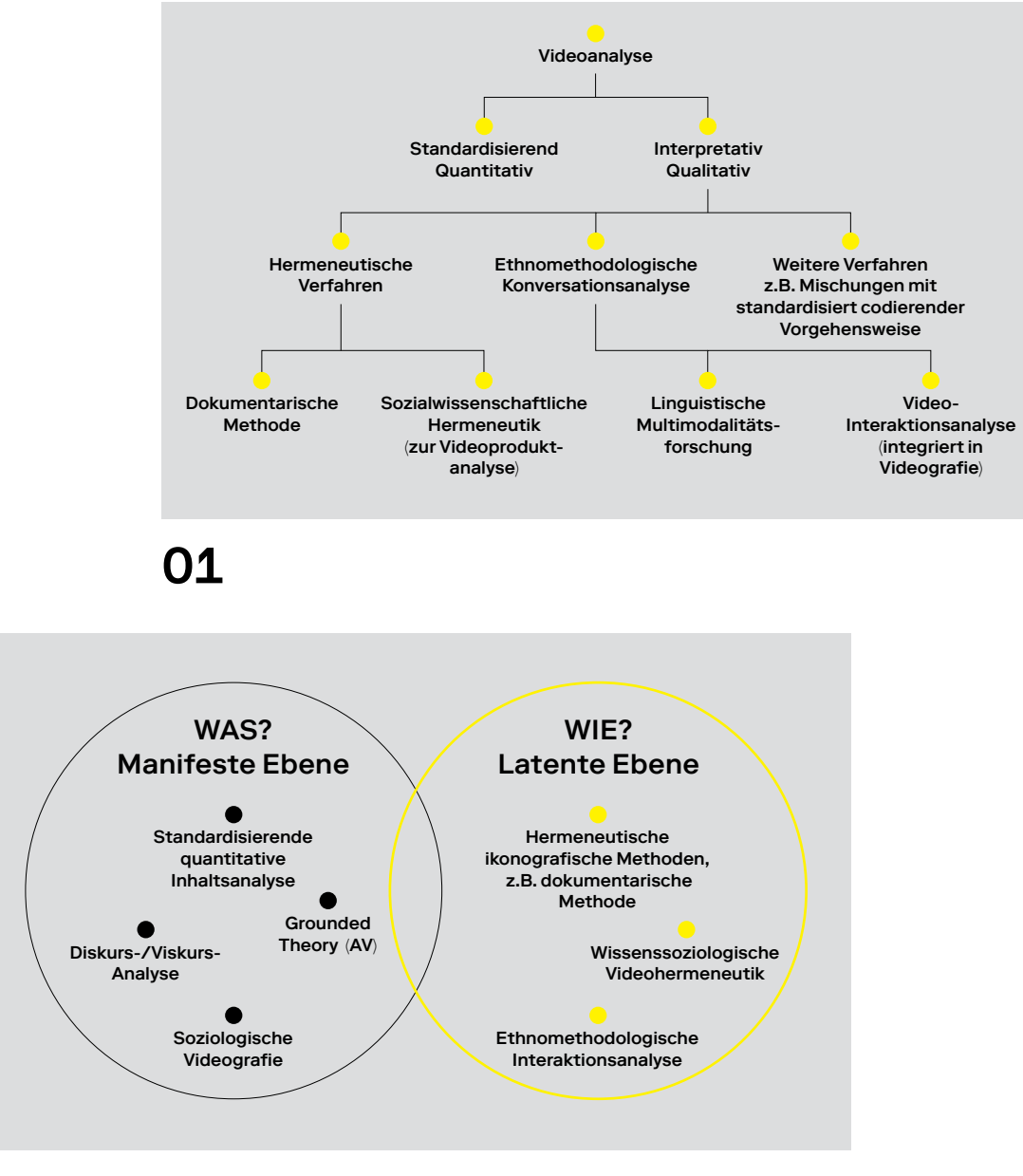

02

Abb. 01: Verfahren der Videoanalyse nach René Tuma (Quelle: Tuma 2018, S. 426)

Abb. 02: »Was« und »Wie« der Analyse (Quelle: eigene Darstellung)

Strukturen und verkörperten Praktiken sichtbar zu machen. In anderen Fällen bezieht sich die künstlerische Forschung aber auch auf das explizite, deklarative Wissen der Künstler, das in Interviews oder Video-Cued-Recall-Situationen abgefragt werden kann. In solchen Fällen zielt sie auf manifeste Inhalte oder »deklaratives Wissen«.

Welche Teile des Videomaterials sollen untersucht werden?

Eine radikale Antwort ist: alles, was aufgenommen wurde – und aufgenommen werden sollte so viel wie möglich. Diesen Anspruch erhebt beispielsweise die visuelle Grounded Theory (Mey/Dietrich 2016). Ebenfalls auf das gesamte aufgenommene Material bezieht sich die dokumentarische Methode (Burkhard 2019): Hier geht es durchaus um große Datenmengen, denn die gesuchten Muster (z. B. der individuelle Stil des Autors/der Autorin) findet sich nicht hier und dort, sondern überall im Material.

Gewöhnlich wird aber eine Selektion vorgenommen, das heißt, nur ausgewählte Schlüsselstellen werden untersucht. Dies trifft auf alle hermeneutischen Verfahren zu. Die Auswahl dieser Stellen, das sogenannte Sampling, wird damit zu einem entscheidenden Vorgang, der methodisch gut begründet werden muss.

In extremen Fällen werden nur winzige Teile des Videos herangezogen (eventuell nur einzelne Stills). Dies gilt beispielsweise für Verfahren, die sich aus der Bildanalyse herleiten, zum Beispiel die figurative Hermeneutik (Eisewicht et al. 2018), wo durchaus mit Einzelbildern gearbeitet werden kann. Auch die objektive Hermeneutik nach Ulrich Oevermann kann mit sehr wenig Datenmaterial auskommen (Oevermann et al. 1979).

Welchen Kontext ziehe ich zur Interpretation heran?

Forschende können sich einer Frage oder einem Phänomen mit sehr viel Vorwissen nähern oder versuchen, es aus sich selbst heraus zu verstehen. Die verschiedenen Forschungsansätze gehen hier unterschiedlich vor:

Kein Kontext. Die Äußerung wird unter der Maßgabe der Kontextfreiheit untersucht (z. B. in der objektiven Hermeneutik). Dies ermöglicht, unvoreingenommen an das Sample heranzugehen und auch ungewöhnliche Interpretationen zu aktivieren. Daher muss der Kontext »verdeckt« werden – man kann sich das vorstellen, als würde man eine Stelle eines Bildes untersuchen, indem man den Rest des Bildes mit Papier abdeckt.

Nur Kontext, der den jeweiligen Akteuren im Feld zu einem spezifischen Zeitpunkt zugänglich ist. Es geht hierbei um die Rekonstruktion dieses Wissens aus Sicht der Akteure, nicht aus der Vogelperspektive der Forschenden. Es ist daher nicht erlaubt, später im Video präsentierte Informationen zur Interpretation von früheren Zuständen heranzuziehen, da diese über das Wissen der Akteure zu einem bestimmten Zeitpunkt hinausgehen. Ein solches Vorgehen entspricht beispielsweise den Grundannahmen der Ethnomethodologie.

Alle fallinternen Informationen, also die Kontexte, die durch das Video selbst entstehen. Beispielsweise können Phänomene im Video durch später im Material auftauchende Informationen erklärt werden.

Alle fallinternen Informationen plus solche, die direkt mit der Entstehung des Videos verbunden sind, zum Beispiel Ankündigungstexte, Interviews, Produktionsmaterialien wie Skizzenbücher etc. Der Kontext wird hier erweitert, um eine multiperspektivische Analyse zu ermöglichen.

Das gesamte Weltwissen des/der Forschenden (z. B. figurale Hermeneutik, Grounded Theory).

Nicht nur das gesamte Weltwissen des einzelnen Forschenden, sondern auch das Weltwissen einer Gruppe von Forschenden. Auf dieses Verfahren setzt beispielsweise die Videografie (Tuma 2018).

Forschende sollten sich bewusst machen, welcher interpretatorische Rahmen den jeweiligen Zielen des konkreten Projekts entspricht.

Wie wird die Kamerahandlung analysiert?

Je nach verwendetem Ansatz sind unterschiedliche Videosorten die Grundlage der Analyse.

Videos, die wir im Netz finden oder die uns in anderer Form als fertige Produkte zugänglich werden, werfen ganz andere Fragen auf als solche, die unter einem forschenden Blick spezifisch für den Zweck der Forschung erstellt wurden. Bei bereits hergestellten Videos bildet neben dem Inhalt, also der Handlung vor der Kamera, auch die Kamerahandlung einen Schwerpunkt der Analyse, wobei Letztere neben der Aufnahme auch alle Handlungen der Postproduktion umfasst, also alle Entscheidungen

über Einstellung, Quadrierung, Licht, Tiefenschärfe, Schnitt, Effekte usw.

Es ist immer zu klären, wie weit die Kamerahandlung Teil der Analyse ist. Entsprechend muss sie dann auch erfasst, transkribiert und analysiert werden. Bei spezifisch für die Forschung hergestellten Videos wird die Kamerahandlung mit der Intention der Wissensgenerierung vorgenommen und ist damit Teil der Methode, das heißt, sie ist auf ihre Geeignetheit für das Ziel der Forschung zu überprüfen und transparent zu machen. Je nach Fragestellung kann das eine oder das andere mehr gewichtet werden, es sollten jedoch immer beide Ebenen erfasst werden (Reichertz 2018).

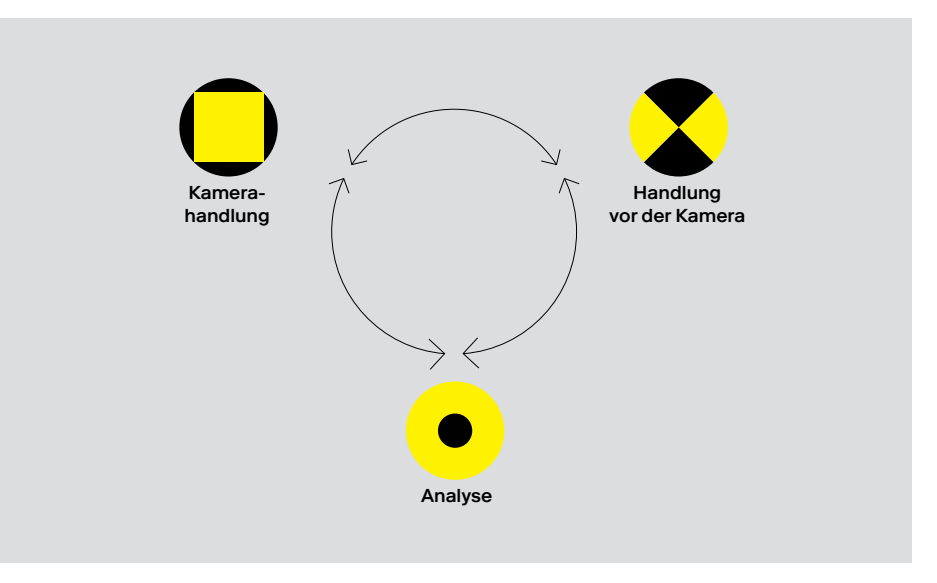

03

Abb. 03: Kamerahandlung als Teil der Analyse (Quelle: eigene Darstellung)

Wie wichtig sind der selektive und subjektive Blick?

Das Ideal einer »objektiven« Kamera strebt danach, die Vorselektion möglichst klein zu halten, ein breites Spektrum an Informationen einzufangen und einen weiten »Datenfokus« zu haben. Im Idealfall versucht die Kamera, »einfach alles« zu erfassen, was natürlich immer nur annäherungsweise gelingen kann. Durch das Aufstellen einer 360-Grad-Kamera kommen Forschende diesem Ideal zwar näher, als dies zuvor möglich war, aber auch hier finden sich Vorentscheidungen, beispielsweise durch den Aufstellungsort der Kamera. Im Gegensatz zur »objektiven« steht eine »subjektive Kamera«, die schon bei der Aufnahme klare Entscheidungen verlangt. Diese müssen oft unter einem künstlerisch-forschenden Blick sehr schnell und intuitiv getroffen werden. Die Videodaten sind dann selbstverständlich stark selegiert. Da die Annahme von Objektivität danach nicht mehr möglich ist, muss die aktive, subjektive Kamerahandlung Teil der Analyse werden. Man kann sich die AV-Datensorten als ein Kontinuum vorstellen:

subjektiv < objektiv

Dabei erfordert der Grad an Subjektivität jeweils andere Analysemethoden. Forschende müssen auch diese Entscheidung schon vor Beginn der Aufnahmen getroffen haben.

Top-down oder Bottom-up?

Neues Wissen entsteht immer in einem Zusammenspiel von theoretischen Konzepten und neu gewonnenen Daten, darin sind sich alle Forschungsansätze einig. Unterschiede gibt es aber in der Abfolge und Gewichtung: Was kommt zuerst? Was ist wichtiger?

Auch wenn die Begrifflichkeiten variieren, kann man unterscheiden zwischen Top-down-Ansätzen, die aus den theoretischen Konzepten Operationalisierungen ableiten, die sie dann an den Daten überprüfen, und Bottom-up-Ansätzen, die möglichst ohne Vorannahmen an die Daten herangehen, um dort emergierende Muster zu identifizieren. Die meisten Verfahren pendeln zwischen Bottom-up- und Top-down-Phasen hin und her (ältere, verwandte Begriffe für diese Phasen sind induktiv und deduktiv).

Top-down-Verfahren  $\rightarrow$  Abb. 4): Das theoretische Konzept, hier dargestellt als gelber Kreis mit schwarzem Punkt, wird zur Kategorienbildung verwendet, um die entsprechenden Phänomene dann in den Daten zu finden oder – wenn man sie nicht findet – das Konzept zu hinterfragen.

Bottom-up-Verfahren (→ Abb. 5): Die Daten (Beobachtungen) sind primär und stehen am Anfang. Durch epistemische Praktiken werden Muster erkennbar – sie »emergieren«, kommen also an die Oberfläche, und werden erst danach theoretisch eingeordnet und versprachlicht.

#### 6.2 Die Analyse mit Videos und Annotationen

Wenn die eigene Position und die Methode der Forschenden geklärt sind, werden die Daten entsprechend erhoben und aufbereitet und liegen danach in einer für das jeweilige Forschungsdesign geeigneten Form vor. Annotationen können schon bei der Erhebung der Videodaten als Live-Annotationen erfasst (beispielsweise mit dem Tool piecemaker2go) und später in beliebig vielen Analysedurchgängen mit Annotationen ergänzt werden, sodass etwas entsteht, was der Anthropologe Clifford Geertz als »Dichte Beschreibung« (thick description) bezeichnet hat (Geertz 1973). Nach unserem Modell in der Einleitung entspricht dies den »enriched data«.

Bereits beim Formulieren von Annotationen werden sich vorläufige Erkenntnisse einstellen, die wiederum notiert werden und das Material für jeweils weitere Analyseschritte darstellen. Insofern ist der Übergang von der Datenerhebung zur Datenanalyse oft fließend. Im Folgenden beschreiben wir die einzelnen Stufen als voneinander abgegrenzt, was sie in der Realität wohl eher selten sind.

#### Beschreibung der Daten

Der erste Schritt der Datenanalyse ist immer die Beschreibung der Daten im Überblick. Welche Datensorten liegen überhaupt vor, welchen Umfang und welche Qualität haben sie? In quantitativen Ansätzen benutzt man dafür die »deskriptive Statistik«, in qualitativen Ansätzen besteht dieser Schritt in einem Ausbreiten des gesamten Datenmaterials und einer textlichen Beschreibung der Datensorten, beispielsweise in Form einer Tabelle,

Gunter Lösel

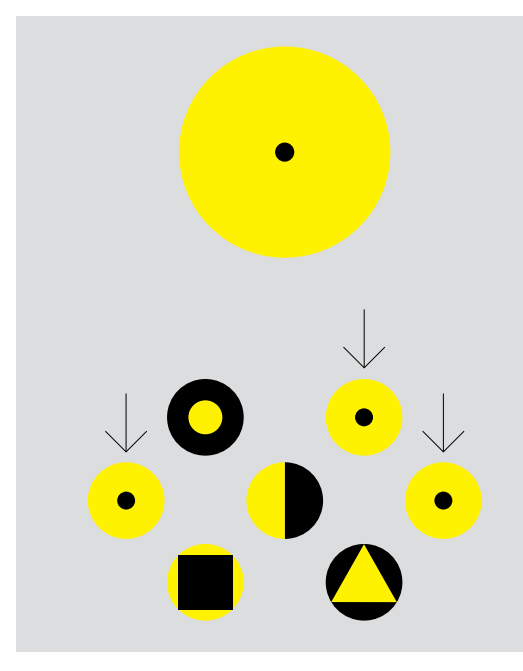

04

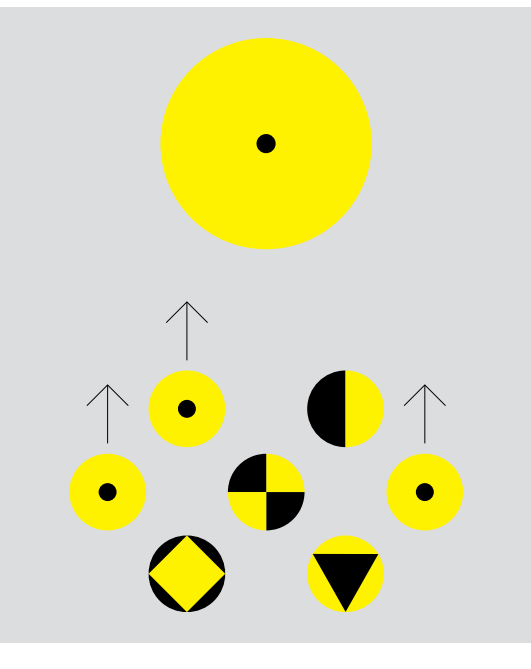

05

Abb. 04: Top-down-Ansatz (Quelle: eigene Darstellung)

Abb. 05: Bottom-up-Ansatz (Quelle. eigene Darstellung) von Feldnotizen oder eines Logbuchs. Die verschiedenen Videodaten werden hierbei benannt und einer ersten Durchsicht unterzogen.

Jürgen Raab und Marija Stanisavljevic empfehlen, das gesamte Material zunächst zu sichten, ohne sich Notizen zu machen. Erst nach diesem Gesamteindruck folgt ein zweiter Durchlauf mit Notizen (Raab/Stanisavljevic 2018). Andere Verfahren empfehlen ein Logbuch oder eine Grobkodierung als Liste oder Tabelle. Bei Videos sind für eine Sichtung des Materials ein gutes Ablagesystem der Videofiles und ein gutes System der Dateikennzeichnung absolut notwendig. Zur Beschreibung gehört auch eine kritische Bewertung der Daten.

Die Erstellung eines Überblicks zwingt nebenbei dazu, die Phase der Datengewinnung irgendwann abzuschließen: Ein Forschungsprojekt ist keine unendliche Reise, sondern bewegt sich auf ein Ende hin, weshalb die Übergänge von einer Phase in die nächste wirklich vollzogen werden sollten.

Definieren der Untersuchungseinheit (Unit of Analysis)

Was ist die kleinste Einheit, die untersucht werden soll, der »Unit of Analysis«? Man kann die Antwort meist aus der Theorie und dem Untersuchungskontext herleiten: Wie groß sind die zu untersuchenden Phänomene? Wenn wir kleine Fische fangen wollen, brauchen wir ein engmaschiges Netz, wenn wir große Fische fangen wollen, ein weitmaschiges Netz. Und wenn wir nicht wissen, was für Fische wir fangen wollen, sollten wir Proben nehmen und danach entscheiden. Mikrosoziologische Untersuchungen benötigen ganz andere Units of Analysis als beispielsweise soziologische Diskursanalysen. Ramey et al. weisen darauf hin, dass die Units of Analysis sich während des Forschungsprozesses ändern können, und plädieren für ein flexibles, iteratives Vorgehen (Ramey et al. 2016). Bei Videoanalysen kann die Untersuchungseinheit je nach Forschungsdesign stark variieren.

## Untersuchungseinheiten bei der Videoanalyse

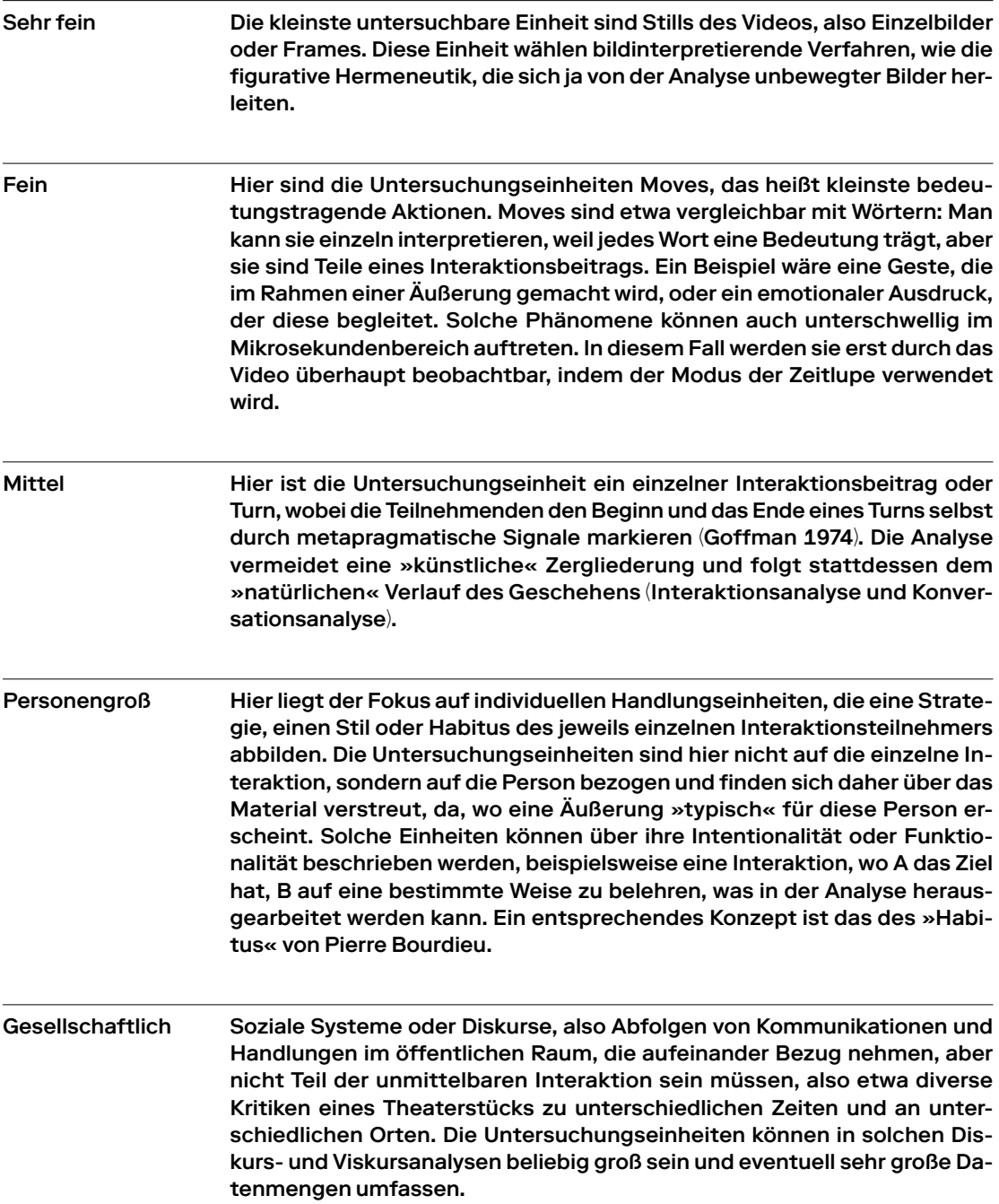

Indem im Research Video die Größe der Annotation auf dem Track sichtbar ist, liegt hier eine direkte Visualisierung des Unit of Analysis vor. Daher ist das Tool gut geeignet, Untersuchungseinheiten zu bestimmen. Sie bilden sich durch die Größe der Annotationen auf den Tracks ab. In einem Use Case wurden beispielsweise die Akte und Szenen eines Spielfilms mithilfe von Annotationen zergliedert  $(\rightarrow$  Abb. 06).

Wie finde ich relevante Stellen im Material (Sampling)?

Nachdem die Daten beschrieben sind, müssen in der Regel kleinere Sequenzen identifiziert werden, die für die Analyse relevant sind. Dieser Vorgang, das Sampling, ist umso bedeutender, je stärker das Material selektiert wird. Es gibt mehrere anerkannte Verfahren.

## Methoden des Samplings

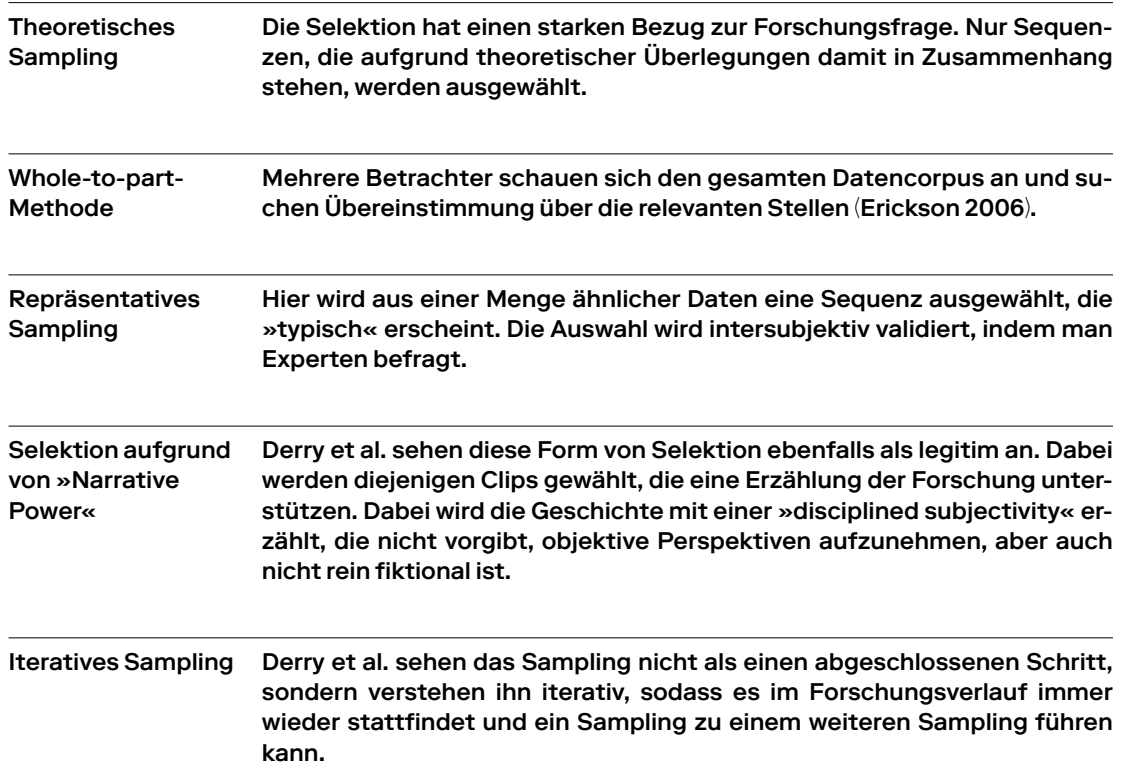

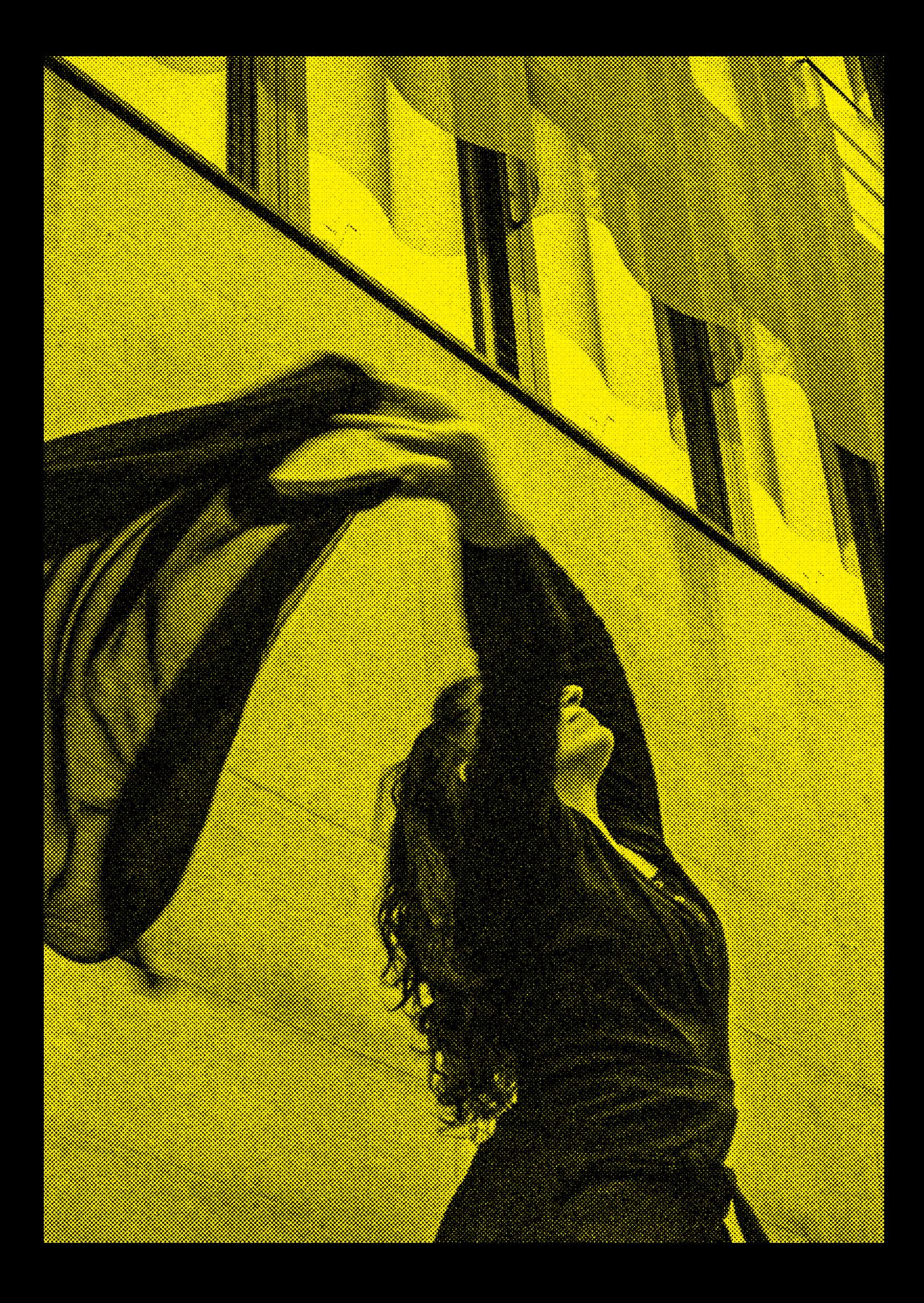

Einen Verfahrensvorschlag hierzu machen Raab und Stanisavljevic (2018):

- $\circ$  gesamtes Material sichten, ohne Notizen zu machen
- $\circ$  zweiter Durchlauf mit Notizen
- $\circ$  Auswahl einer Stelle, die für die Fragestellung relevant sein  $\;$ könnte
- Feinanalyse der Schlüsselstelle ○
- $\circ$  Auswahl weiterer Stellen, die einen minimalen Kontrast bilden
- $\circ$  Auswahl weiterer Stellen, die einen maximalen Kontrast bilden

Auf die Methode der minimalen/maximalen Kontrastbildung wird in Kapitel 8 noch näher eingegangen.

Tatsächlich gehört das Sampling zu den zentralen Praktiken qualitativer Forschung, auch wenn die Auswahl keineswegs methodologisch so präzise ist, wie dies gelegentlich behauptet wird. Im verbreiteten »Schneeballsystem« beispielsweise werden Ausgangsstellen einfach dadurch identifiziert, dass sie von mehreren Betrachtern übereinstimmend als »irgendwie interessant« bezeichnet werden. Die Auswahl der entsprechenden Sequenz bleibt daher trotz aller Methode bis zu einem gewissen Grad subjektiv und intuitiv.

Research Video bietet sehr gute Möglichkeiten, ein Video in Sequenzen zu zerlegen und diese zu visualisieren. Indem dasselbe Material von verschiedenen Forschenden gesampelt wird, kann eine gewisse intersubjektive Validierung schnell und anschaulich stattfinden. Damit ist das Tool eine gute Grundlage für das Sampling, unabhängig davon, welches Verfahren herangezogen wird.

#### **Transkription**

Zur Beschreibung der Daten gehört auch die Transkription als Beschreibung von beobachtbaren Phänomenen. Alle Forschungsansätze halten eine Transkription für notwendig, und es wurde vielfach darauf hingewiesen, dass jede Transkription bereits Vorentscheidungen enthält, die den Forschungsverlauf maßgeblich beeinflussen. »To create a transcript is to make consequential choices about which phenomena merit representation.« (Ramey 2016, S. 2)

Die Transkription generiert dadurch eine »konzeptionelle Linse« oder selektive Wahrnehmung, die gut reflektiert und begründet werden muss, weil sie bestimmt, was die Forschenden überhaupt wahrnehmen und was sie möglicherweise übersehen. Neben der Sprache wurde in Videos eine breite Palette von Modalitäten des Verhaltens transkribiert: Gesten, Blicke, Körperposition, Gesichtsausdruck, Bewegung, materielle Objekte u. a.

Die Forschungstradition und die Forschungsfrage legen fest, wie feinkörnig und wie multimodal eine Transkription zu sein hat – beispielsweise ob sie auch unbewusstes oder subliminales Verhalten wie Räuspern, Pausen, Schlucken, Fülllaute usw. enthalten soll. Ebenso entscheidet die Transkription darüber, wie die Kamerahandlung miteinbezogen werden soll.

Es existieren Systeme und Werkzeuge für die Transkription in den jeweiligen Forschungstraditionen (Moritz/Corsten 2018), die wie folgt eingeordnet werden können: »Instrumente wie HIAT, ELAN, ExMaralda sind für die eher sprechsprachorientierte Forschung geeignet. Für die sozialwissenschaftliche Analyse sind die Instrumente Feldpartitur, Moviscript oder TraVis geeignet. Weitere Softwaren wie Akira, atlas ti, MAXQDA oder NVIVO umgehen die Transkription und beschäftigen sich mit spezifischen Verfahren der Auswertung, etwa im Rahmen einer Qualitativen Inhaltsanalyse.« (Moritz in Moritz/Corsten 2018, S. 14). Ein Überblick über die einzelnen Tools findet sich bei Moritz (2014).

Annotierte Videos wie Research Video bieten sehr gute Möglichkeiten der Transkription, weil die jeweiligen Tracks beliebig gefüllt werden können. Es können also sowohl sprachliche also auch nonverbale Cues erfasst werden, außerdem auch Aspekte der Kamerahandlung. Die Forschenden können diese Modalitäten der Transkription auch während der Analyse noch erweitern.

#### Datenanalyse – Muster erkennen

Wissen manifestiert sich in Mustern und Zusammenhängen. Die epistemische (Erkenntnis ermöglichende) Funktion eines Videos wird dann deutlich, wenn es Möglichkeiten bietet, Daten neu zu sehen, neu zu sortieren, anders zu filtern und Muster zu erkennen, die dem bloßen Auge sonst verborgen bleiben würden. Die Analyse beginnt bei der konkreten Wahrnehmung und vertieft sich in immer weiteren Schritten zu komplexeren Verarbeitungen, genau wie zuerst das Auge die Wahrnehmungsdaten verarbeitet,

danach der visuelle Kortex und danach andere Teile des Gehirns. In der künstlerischen Forschung ist dies nicht so sehr ein Prozess des Verifizierens oder Falsifizierens, sondern einer der Wahrnehmungsverstärkung.

Die erkannten Muster müssen nicht unbedingt kausale Muster sein, obwohl diese von der experimentellen Forschung bevorzugt werden, sondern können ebenso gut in phänomenologischen Muster bestehen, also in solchen, die es uns ermöglichen, einen Zusammenhang anders wahrzunehmen. Man kann sich das vorstellen wie die Kantendetektion beim Computer: Sie ermöglicht, unterschiedliche Flächen klar voneinander abzuheben, indem die Übergänge besonders hervorgehoben werden. Der Computer nimmt dafür einen Vergleich von Wahrnehmungspunkten mit ihrer direkten Umgebung vor und errechnet den Grad der Ähnlichkeit. Durch diese Methode sind Maschinen in der Lage, Umrisse wahrzunehmen und Objekte zu erkennen. Das menschliche Gehirn verfügt über einen ähnlichen Mechanismus, der die Kontraste dort, wo eine Fläche endet, verstärkt, sodass Objekte scharf aus dem Hintergrund hervortreten (Gestaltwahrnehmung).

Analog dazu kann die Analyse von Videomaterial über minimale-maximale Kontrastbildung genau solche Unterschiede und ihre exakten Verläufe herausarbeiten. Man kann diesen Vorgang auch mit dem Einbringen von Kontrastmitteln in der biologischen und medizinischen Forschung vergleichen: Durch bestimmte Praktiken werden die Daten so »eingefärbt«, dass Muster erkennbar werden  $\rightarrow$  Abb. 07).

Durch das Verwenden von Tracks als Beobachtungskategorien können solche Muster im Research Video unmittelbar visualisiert werden. Blendet man einzelne Tracks aus, dann werden diese Muster noch deutlicher sichtbar. Sie werden dadurch nicht nur anschaulicher, sondern bleiben auch für andere Forschende nachvollziehbar, die den Schritt vom Videomaterial zu den Schlussfolgerungen zurückverfolgen wollen. Entsprechend bleibt die Interpretation eng am Material und kann von anderen Betrachtern hinterfragt werden: Sehen sie dasselbe Phänomen wie die Forschenden? Die Analyse bleibt dadurch »challengeable« und intersubjektiv validierbar.

#### Zum Weiterlesen

Einen gut durchgearbeiteten Leitfaden haben Derry et al. (2010) entwickelt. Sie fokussieren auf vier Probleme: Selektion, Analyse, Technologie und Ethik (Derry et al. 2010). Eine weitere nützliche Quelle ist der Bericht von Ramey et al. (2016) zu einem Symposium über Standards und Heuristiken der Videoanalyse, der Faustregeln für die wichtigsten Probleme formuliert.

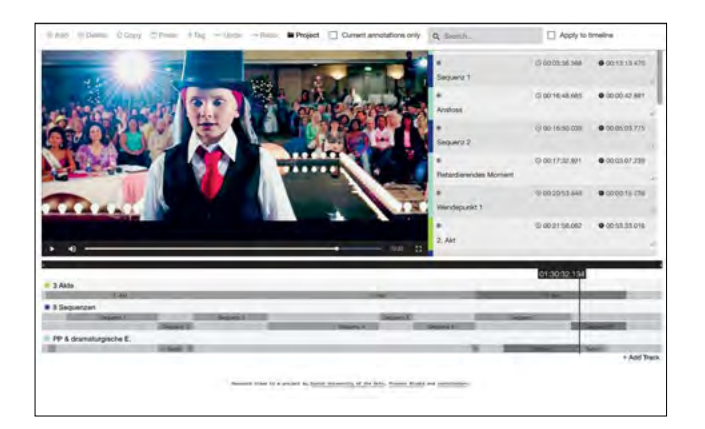

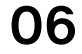

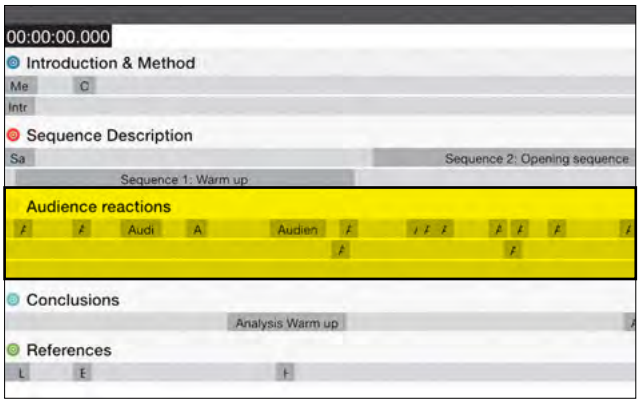

07

Abb. 06: Sequenzbildung mit Tracks und Annotationen

Abb. 07: Beispielprojekt. Die Annotationen zeigen den Rhythmus der Zuschauerreaktionen.

Die erkannten Muster müsse Muster sein, obwohl diese von Forschung bevorzugt werder gut in phänomenologischen I solchen, die es uns ermöglich anders wahrzunehmen.

# <u>n nicht unbedingt kausale</u> n der experimentellen 1, sondern können ebenso <u>Muster bestehen, also in</u> <u>ien, einen Zusammenhang</u>

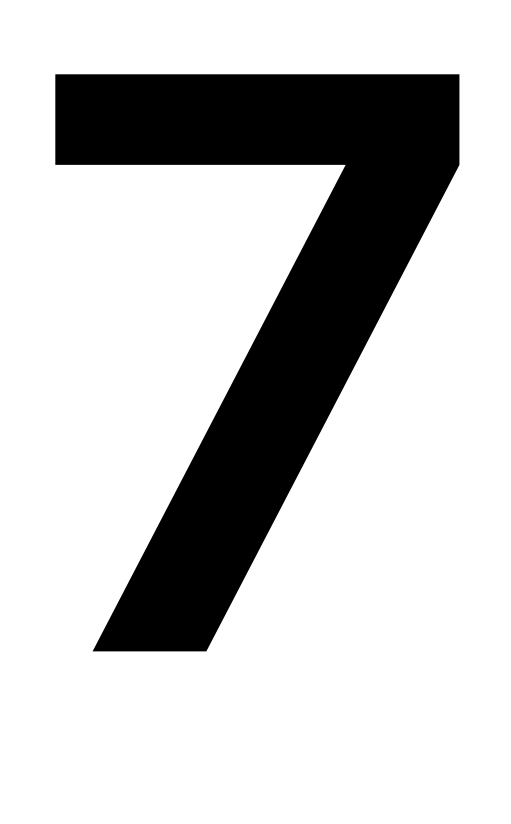

## Research Video veröffentlichen: Upload auf das Medienarchiv Martin Grödl, Moritz Resl

In diesem Kapitel erfahren Sie, wie Sie Ihr Research-Video-Projekt im ZHdK-Medienarchiv veröffentlichen.

Bitte beachten Sie: Dieses Handbuch enthält einige grundlegende Aktionen, die von Ihrem Betriebssystem abhängen, z.B. das Umbenennen von Dateien, das Extrahieren von Archiven und das Bearbeiten von Textdateien. Das Handbuch wurde aus der Sicht eines MacOS-Benutzers geschrieben. Bitte passen Sie sich entsprechend an, wenn Sie ein anderes Betriebssystem verwenden.
Bevor Sie beginnen können, müssen Sie Ihr persönliches Login erhalten. Bitte senden Sie hierfür eine E-Mail an research.video@zhdk.ch und geben darin an:

- $\circ$  Name des Projekts
- $\circ$  Vor- und Nachname
- E-Mail-Adresse
- $\circ$  Ablaufdatum des erforderlichen Zugriffs

Sobald Ihr Login erstellt wurde, erhalten Sie eine E-Mail.

### Schritt für Schritt Anleitung

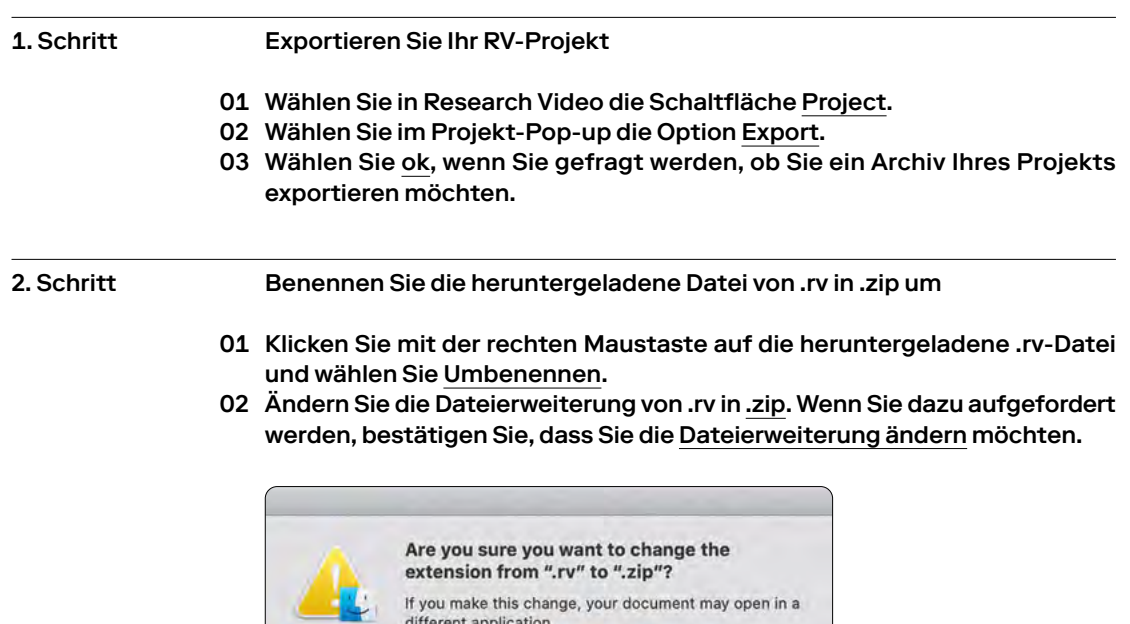

Keep .rv

Use .zip

#### Extrahieren Sie die ZIP-Datei 3. Schritt

Innerhalb der ZIP-Datei erhalten Sie nun zwei Dateien:

- $\circ$  video.m4v, also die in Ihrem Projekt verwendete Videodatei,
- $\circ~$  project.json, die alle Annotationen enthält, die Sie im Research Video gemacht haben.

Beide Dateien werden in den folgenden Schritten in das Medienarchiv hochgeladen.

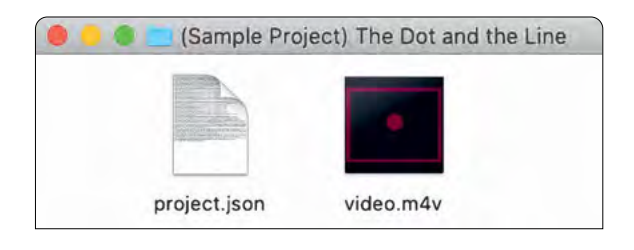

#### 4. Schritt

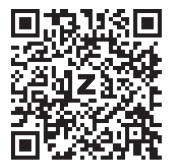

- Laden Sie das Video in das Medienarchiv hoch
- 01 Melden Sie sich im Medienarchiv an: https://medienarchiv.zhdk.ch.
- Wählen Sie Medien hochladen. 02
- Laden Sie video.m4v aus dem vorherigen Schritt hoch und warten Sie, bis 03 der Upload abgeschlossen ist.
- Wählen Sie Medieneinträge vervollständigen. 04

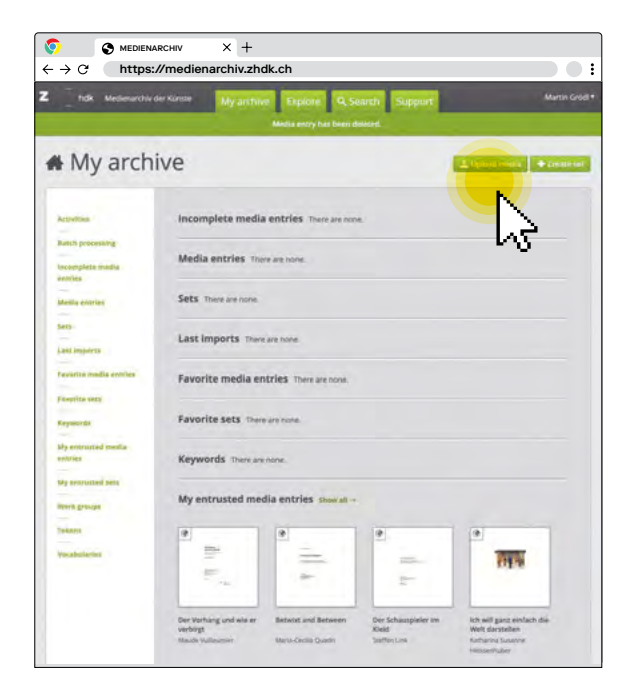

#### 5. Schritt

Fügen Sie erforderliche Informationen hinzu

- Wählen Sie den unvollständigen Medieneintrag video.m4v. 01
- 02 Klicken Sie auf die Schaltfläche <u>Metadaten bearbeiten,</u> sichtbar als kleines Stiftsymbol rechts oben.

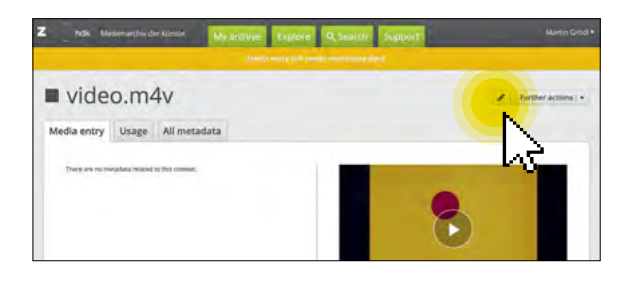

#### Fügen Sie die erforderlichen Informationen hinzu: 03

- einen aussagekräftigen Titel
- den Rechteinhaber

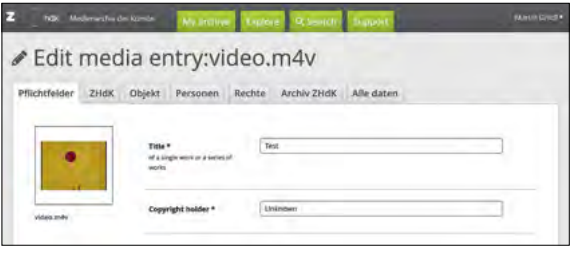

- Wählen Sie den Reiter Alle Daten und dann RESEARCH VIDEO. 04
- Fügen Sie den Inhalt der project.json-Datei in das Feld Research-Video-05 Annotationen ein, diese müssen Sie zuvor extrahiert haben:
	- Klicken Sie mit der rechten Maustaste auf die project.json-Datei, um sie zu öffnen.
	- Wählen Sie Bearbeiten → Alles auswählen und dann Bearbeiten → Kopieren, um alle Inhalte der .json-Datei zu kopieren.
	- Wählen Sie im Medienarchiv das Feld Research-Video-Annotationen aus, klicken Sie mit der rechten Maustaste und wählen Sie Einfügen. Die .json-Daten sollten im Feld angezeigt werden.
- 06 Speichern Sie die Änderungen.

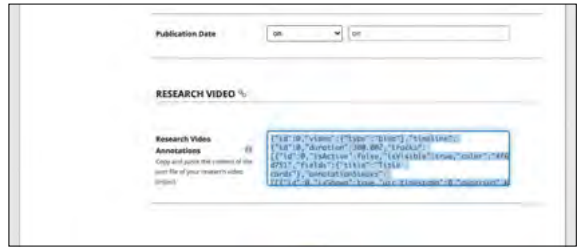

#### 6. Schritt

Legen Sie die Berechtigungen fest (optional)

Dieser Schritt ist erforderlich, wenn Sie Ihr Research Video für Personen außerhalb des Medienarchivs freigeben möchten.

- Wählen Sie auf der Medieneintragsseite Berechtigungen aus. 01
- 02 Wählen Sie Bearbeiten.

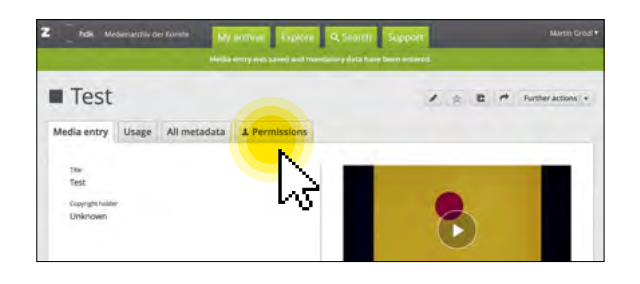

- Aktivieren Sie in der Zeile Öffentlichkeit/Internet das Kontrollkästchen 03 Betrachten.
- Aktivieren Sie in derselben Zeile das Kontrollkästchen Original exportieren 04 & in PDF blättern.
- 05 Speichern Sie die Änderungen.

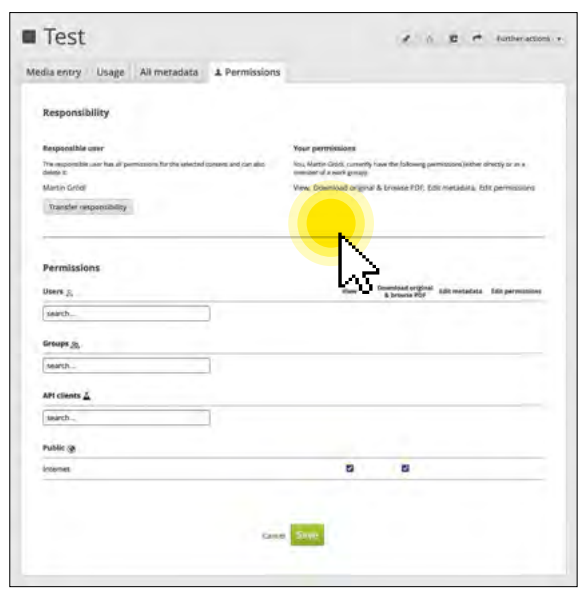

7. Schritt

Erhalten Sie eine teilbare URL

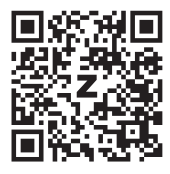

Ihr Upload ist jetzt abgeschlossen, Sie müssen jedoch noch eine eindeutige URL generieren, damit Sie Ihr Research Video anzeigen und freigeben können.

- 01 Kopieren Sie zuerst die URL Ihres Medienarchiveintrags aus dem Browserfenster.
- Gehen Sie zu https://rv.zhdk.ch/madek-link, fügen Sie Ihre URL ein und 02 wählen Sie RV-Link erhalten.
- Eine Research-Video-URL wird generiert. Wählen Sie die Schaltfläche 03 Kopieren oder kopieren Sie die URL manuell.
- Diese URL ist der Link zu Ihrem im ZHDK-Medienarchiv veröffentlichten 04 Forschungsvideo. Wenn Sie die Berechtigungen in Schritt 6 festlegen, kann jeder mit diesem Link Ihr veröffentlichtes Research Video ansehen.

8. Schritt

Fügen Sie die URL zum Eintrag im Medienarchiv hinzu (optional)

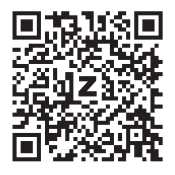

Es wird empfohlen, die URL des Research Videos mit dem zugehörigen Eintrag im Medienarchiv zu speichern.

- 01 Zurück in https://medienarchiv.zhdk.ch wählen Sie die Schaltfläche Bearbeiten in Ihrem Medieneintrag.
- Wählen Sie Objekt und scrollen Sie nach unten zu Internet Links (URL). 02

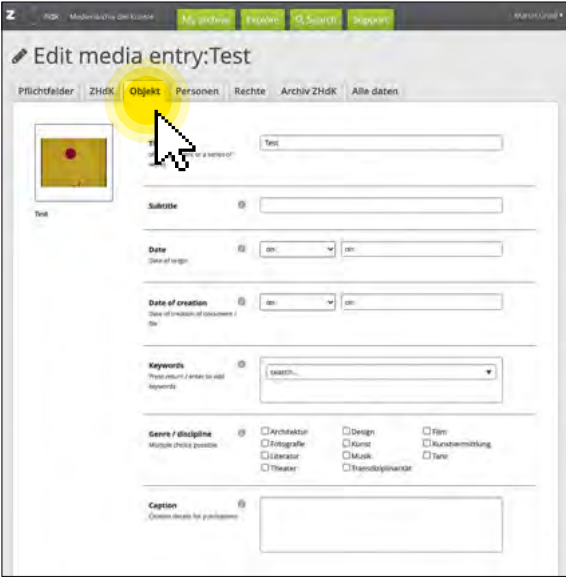

Geben Sie eine Bezeichnung wie »Research Video Link« ein und fügen Sie 03 die URL ein.

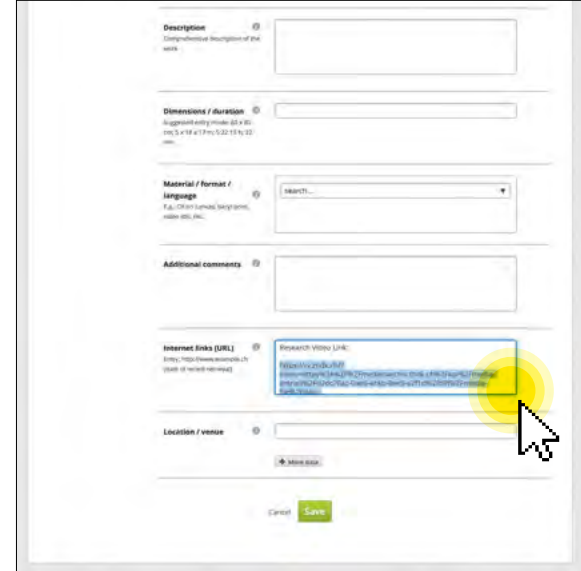

04 Speichern Sie die Änderungen.

Die URL wird nun auf Ihrer Medieneintragsseite angezeigt und enthält direkte Links zur Research-Video-Anwendung.

Dieser Vorgang dauert bis zu einer Stunde. Danach können Forschende ihr Research Video durch einfaches Senden der URL teilen.

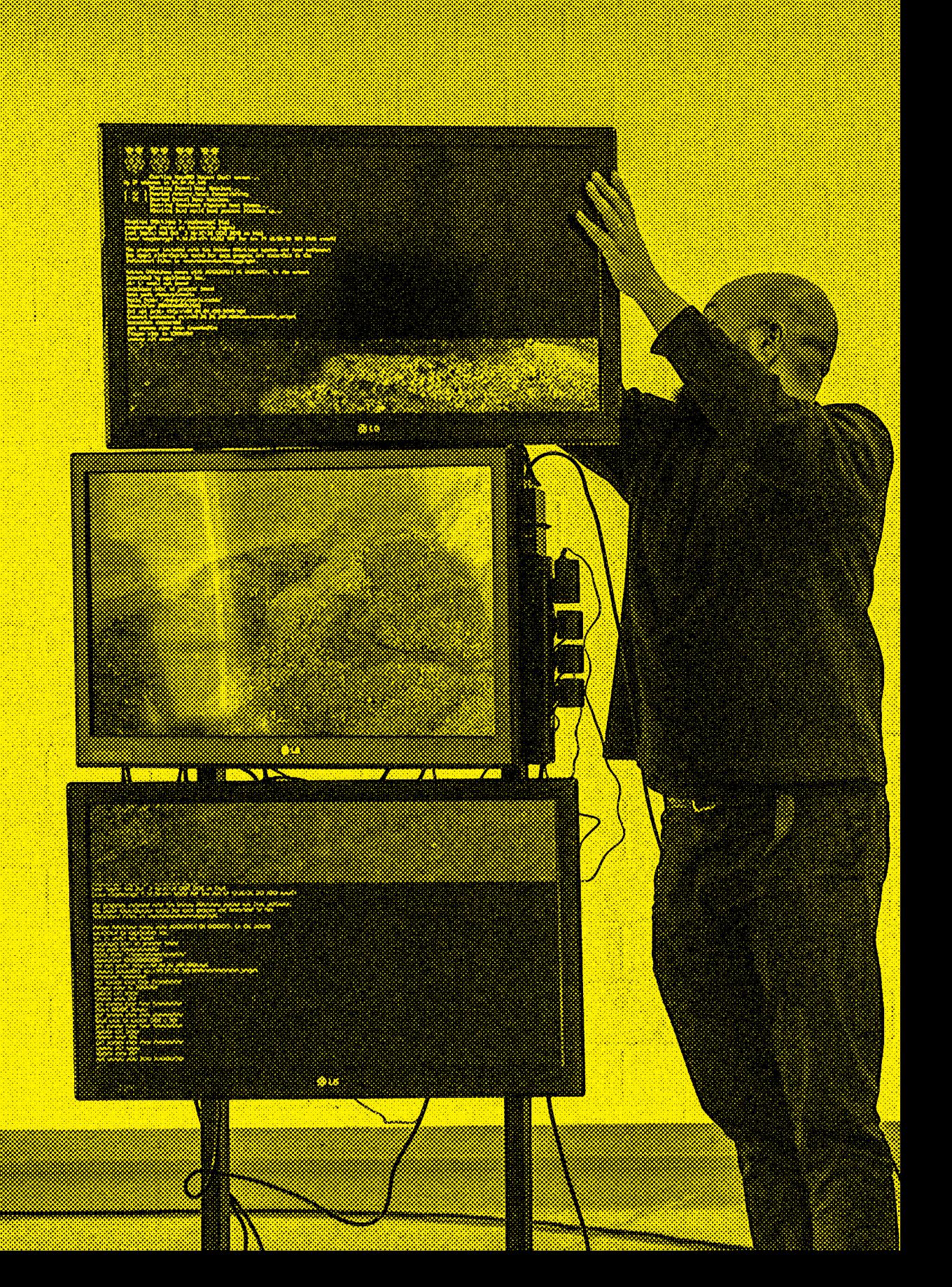

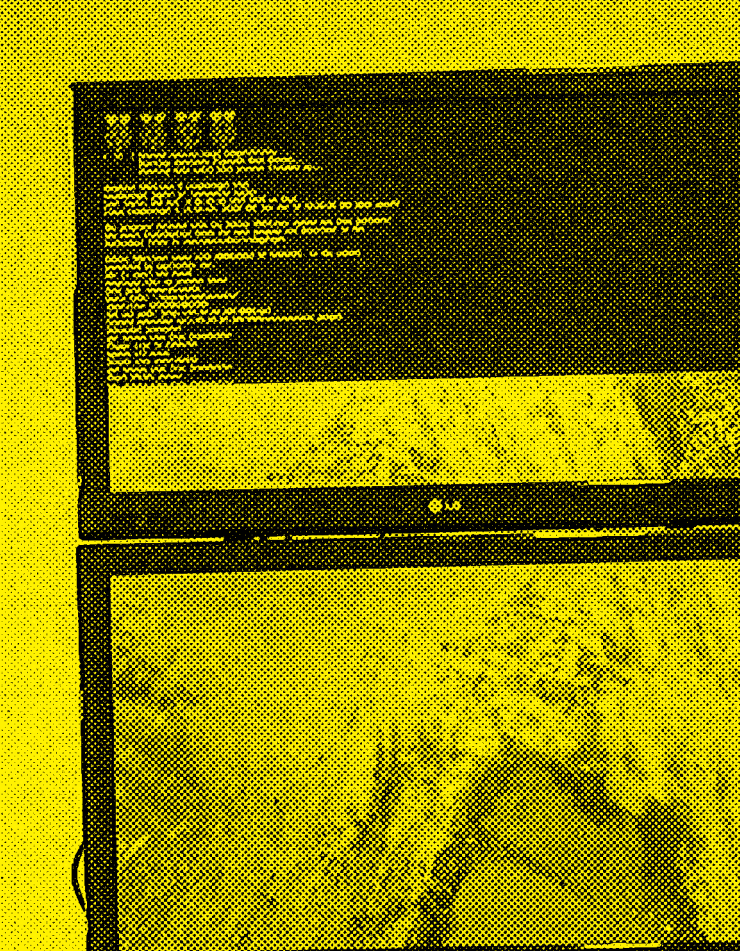

š ž. ä.

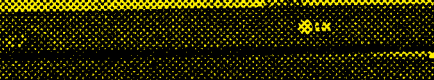

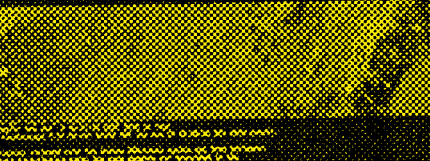

810

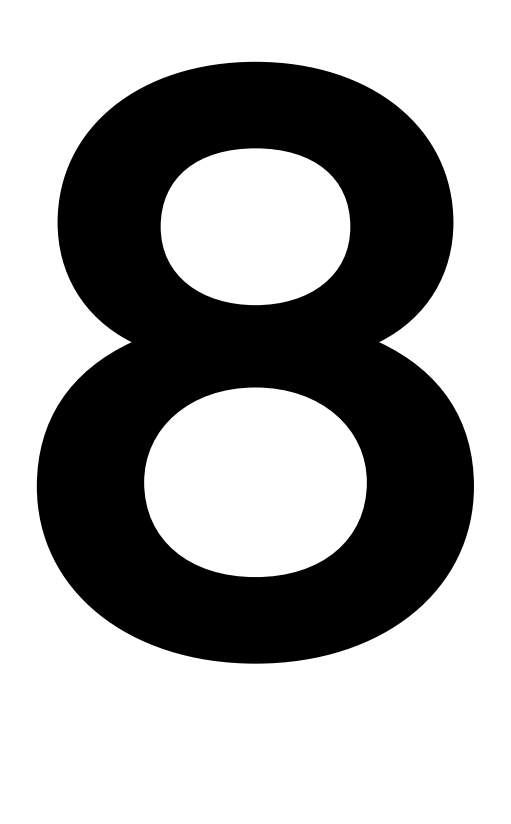

### Forschung publizieren: Akademische Konventionen, Videos und Annotationen Gunter Lösel

- 8.1 Mindestanforderungen
- 8.2 Shareability von Research Video
- 8.3 Challengeability
- 8.4 Strukturen wissenschaftlicher Veröffentlichung

Während Textpublikationen wie Monografien, Buchsektionen und Artikel in der akademischen Welt eine lange Tradition haben und spezifische wissenschaftliche Strukturen aufweisen, gilt dies für das neue Medium der annotierten Videos nicht. Entsprechende Konventionen müssen hier erst entwickelt werden. Dieses Kapitel fokussiert auf die Veröffentlichung eines »Video-Artikels«, das heißt der Veröffentlichung der Ergebnisse eines spezifischen Forschungsprojekts.

#### 8.1 Mindestanforderungen

Viele Anforderungen an die Wissenschaftlichkeit hängen von den Forschungstraditionen ab, etwa die klassischen Gütekriterien der Validität und der Reliabilität. Da sie in jeder Forschungsdisziplin anders diskutiert werden, beschränken wir uns auf zwei allgemeinere Kriterien:

#### ○ Shareability

Der Beitrag muss für die Forschenden-Community verfügbar sein (und nach den aktuellen Anforderungen an Open-Access-Publikationen sollte diese Verfügbarkeit kein Geld kosten oder andere Zugangshürden aufweisen).

### ○ Challengeability

Der Beitrag muss kritisch hinterfragt werden können, das heißt, die Methode und das genaue Verfahren der Generierung von Wissen müssen so offengelegt werden, dass sie überprüft und nachvollzogen werden können.

#### 8.2 Shareability von Research Video

Um dieses Kriterium zu erfüllen, muss eine Publikation transportabel und unveränderlich sein. Ein Buch erfüllt diese Bedingungen in vorbildlicher Weise: Man kann es in die ganze Welt versenden, und es wird immer denselben Inhalt aufweisen, über viele Jahrzehnte, ja Jahrhunderte hinweg: der gleiche Inhalt immer am gleichen, genau identifizierbaren Ort.

Für digitale Objekte ist dies nicht selbstverständlich, sondern muss technisch gelöst werden. Sie sind zwar in hohem Maße transportabel, aber auch sehr instabil und offen für Veränderungen.

Erstellen eines permanenten Links

Um permanent auffindbar zu sein, muss ein Research Video in ein Repository oder Journal hochgeladen und mit einer dauerhaften Objektkennung (wie z. B. einer DOI-Nummer) versehen werden. Von diesem Zeitpunkt an muss jede Änderung unmöglich sein, das heißt, die Datei muss technisch »eingefroren« und gegen spätere Änderungen geschützt sein. Wir haben einen

Workflow geschaffen, in dem das Research Video in das Repositorium der Zürcher Hochschule der Künste hochgeladen werden kann (→ siehe Kap. 7), wo es einen permanenten Link erhält. In einem zweiten Schritt wird dieser Link mit dem Research-Video-Tool kombiniert, das wiederum einen (sehr langen) Link generiert. Dieser Link kann dann verschickt und verteilt werden und öffnet das Forschungsvideo im View-only-Modus.

Der View-only-Modus

Im reinen Ansichtsmodus sind die meisten Funktionen deaktiviert. Der Betrachtende sieht zwar die gleiche Oberfläche, die auch von den Autoren verwendet wird, kann aber keine Annotationen, Tracks oder Tags hinzufügen oder löschen. Dennoch ist das Interface in begrenzter Weise interaktiv: Die Viewer-Reader können den Abspielkopf des Videos verschieben, Annotation im Inspektor anzeigen lassen, Tracks ausblenden, und sie können Tags aus einem Dropdown-Menü auswählen. Dieses Verfahren gewährleistet die Shareability von Research-Video-Projekten.

#### 8.3 Challengeability

**Zitierbarkeit** 

Wir schlagen vor, hier auf die Konventionen der Filmwissenschaft zurückzugreifen. Bei Verweis auf einen spezifischen Moment im Film wird nach folgender Formel zitiert:

(Regisseur. Produktionsjahr. Time-Code)

Beispiel: (Christopher Nolan. 2005. TC: 00:14:03-00:15:52)

Es werden Anfang und Ende des Zeitraums angegeben. Geht es nur um einen singulären Zeitpunkt, genügt natürlich ein einziger Time-Code. Beim Zitieren annotierter Videos kann man derselben Logik folgen. Es reicht dabei aus, den Startpunkt der Annotation anzugeben, man braucht also nur einen einzigen Time-Code. Damit sichtbar ist, dass es sich um eine Annotation handelt, schlagen wir vor, ein »a« (Kleinschreibung) einzufügen. Eine Annotation in einem Research Video wäre dann so zu zitieren:

#### Regisseur. Produktionsjahr. a-Time-Code

(Christopher Nolan. US 2005. a-TC: 00:14:03)

Damit kann man präzise auf eine Annotation verweisen. Sollten zufällig mehrere Annotationen in derselben Sekunde starten, was eher eine Ausnahme sein dürfte, dann kann man diese durchnummerieren – ähnlich wie man Publikationen nummeriert, wenn der Autor oder die Autorin mehrere im selben Jahr veröffentlicht hat.

(Christopher Nolan. US 2005. a-TC: 00:14:03[1]) (Christopher Nolan. US 2005. a-TC: 00:14:03[2]) usw.

#### Methodentransparenz

Zur Challengeability gehört auch, dass die Autoren detaillierte Informationen über die verwendete Methode einfügen. Ein Research Video bietet hierfür gute Voraussetzungen, da es den Prozess der Datenanalyse in der Regel offen darstellt und Teile des Materials zeigt. Die Leser können unmittelbar nachvollziehen, welche Kategorien gebildet wurden und wie diese mit dem konkreten Untersuchungsmaterial korrespondieren.

Darüber hinaus müssen Forschende aber auch den Kontext ihrer Forschung mitteilen, also die Theorien, auf die sie sich beziehen, die Konzepte und Terminologien, die sie verwenden, sowie die Untersuchungsmethoden, die zum Einsatz kommen. Sie informieren über die genauen Prozesse der Datengewinnung und schildern den Ablauf der Datenerhebung. Sie teilen ihre Schlussfolgerungen mit und diskutieren die Implikationen für das Forschungsfeld. All dies sind Informationen, die sich nicht einfach im Video einbetten lassen, und die Frage, wie dies zu bewerkstelligen ist, war eine der schwierigen Fragen unseres Projekts.

Hier sind unsere vorgeschlagenen Lösungen – keine davon ist perfekt:

Forschende als »Talking Heads«: Eine einfache Umsetzung besteht darin, dass der/die Forschende gefilmt wird, während er/sie die obigen Informationen vermittelt. Die entsprechenden Clips werden dann in das Research Video geschnitten und durch Annotationen mit vertiefenden Referenzen versehen. Diese Umsetzung ist technisch einfach, setzt aber von den Forschenden die Bereitschaft voraus, vor die Kamera zu treten.

Grafische Visualisierung: Die Informationen werden visuell gegeben und in einem Video aufgezeichnet. Dies kann vom einfachen Abfilmen eines Tafelbildes bis hin zu komplexen Animationen gehen, je nach technischen Möglichkeiten. Genau wie in (1) werden diese Clips in das Video editiert und mit vertiefenden Annotationen versehen. In diesem Zusammenhang empfehlen wir die Zusammenarbeit mit ausgebildeten Designern aus Disziplinen wie »Visuelle Kommunikation«, »Motion Design« oder »Knowledge Visualisation«.

### 8.4 Strukturen wissenschaftlicher Veröffentlichung

Neben solchen Minimalanforderungen gibt es für wissenschaftliche Artikel etablierte Strukturen der Präsentation wie zum Beispiel das IMRaD-Modell. Es ist sehr einfach und weit verbreitet.

#### IMRaD-Modell

- Introduction
- **Methods**
- Results
- and Discussion

Für die Übersetzung in Videopublikationen ist interessant, dass dieses Modell einer zeitlichen Struktur folgt und damit eigentlich eine Geschichte erzählt: Die Einleitung schildert den Stand der Forschung vor Beginn des Forschungsprojekts und formuliert eine Forschungslücke, eine Frage oder ein Problem. Im Abschnitt Methode wird detailliert beschrieben, welche Schritte unternommen wurden, um das neue Wissen zu generieren. Dieser Abschnitt enthält in der Regel alle Vorgänge von der Datenerhebung bis zur Auswertung der Daten, er erzählt also die Handlungen, die unternommen wurden, um die Forschungslücke zu schließen und die Frage zu beantworten. Im folgenden Abschnitt Resultate werden die Ergebnisse der Untersuchung dargestellt. In der letzten Sektion, der Diskussion, wird das neue Wissen wieder in den wissenschaftlichen Kontext eingebettet, alternative Interpretationen der Ergebnisse werden diskutiert und neue Forschungsbedarfe formuliert, um Anknüpfungspunkte für nachfolgende Forschende zu bieten.

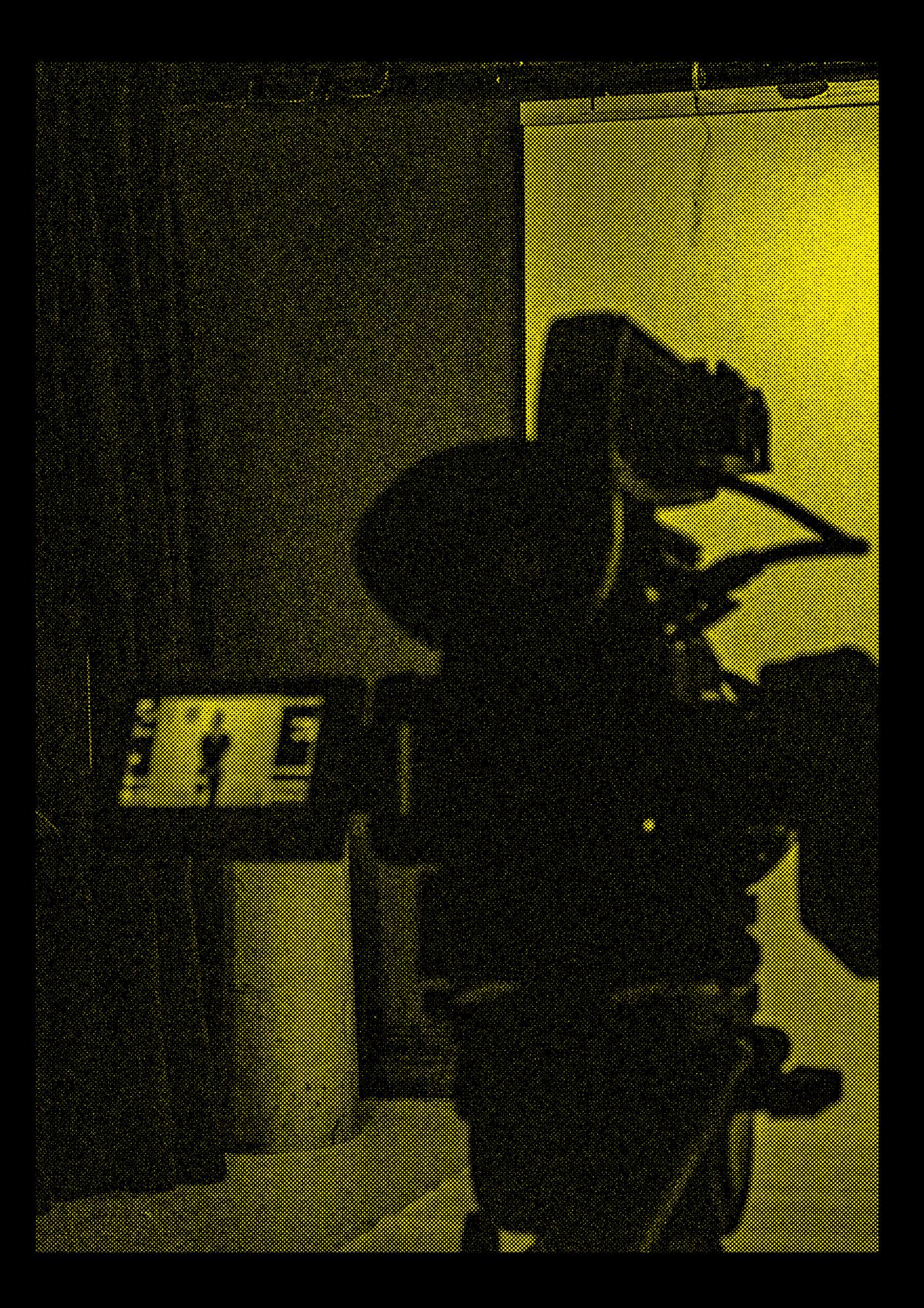

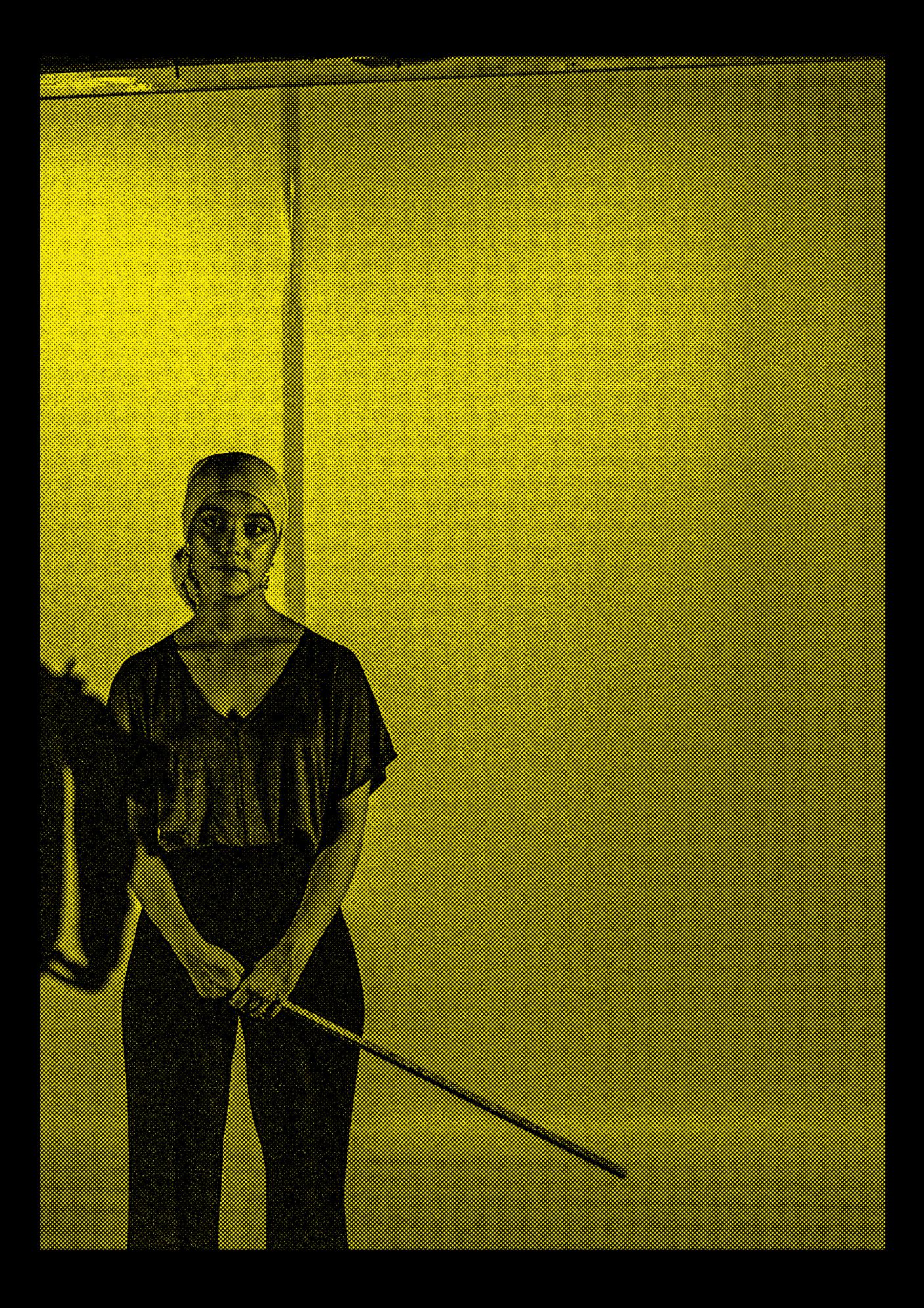

Unsere Frage hierzu war: Könnten wir die IMRaD-Struktur in ein annotiertes Video übertragen? Unsere Antwort lautet heute: nicht eins zu eins. In allen unseren Anwendungsfällen war die IMRaD-Struktur für die Präsentation des Materials nicht unterstützend. In unseren Use Cases erwies es sich als schwierig, die Informationen so darzustellen, dass der Leser-Betrachter zuerst die »Einleitung«, dann die »Methode« usw. sehen kann. Stattdessen können diese Informationen parallel, unter Verwendung der Tracks, gegeben werden. An der Oberfläche war es dagegen möglich, das IMRaD-Modell zumindest nachzuahmen: In mehreren Anwendungsfällen schufen Forschende Tracks für »Methoden«, »Beobachtungen«, »Analyse« und »Diskussion«, die an das IMRaD-Modell anknüpfen, aber keine Chronologie darstellen  $\rightarrow$  Abb. 01).

Anstatt die Struktur als aufeinanderfolgende Abschnitte des Artikels zu betrachten, können die Viewer-Reader sie als Tracks sehen und lesen, das heißt: parallel. Sie können die verschiedenen Abschnitte in ihrer selbst gewählten Reihenfolge betrachten, wodurch sie mehr Interaktivität und individuelle Lesbarkeit erhalten.

Das IMRaD-Modell, gesehen durch die Linse des Research Videos, wirkt sehr künstlich und eindimensional. Selbst, wo es einigermaßen gelang, das Modell auf das annotierte Video zu übertragen, wurde die Chronologie einer IMRaD-Struktur durch die multitemporale Logik des Research Videos nie wirklich unterstützt. Dies kam überraschend und kann als Beleg dafür interpretiert werden, dass textuelle Publikationsformen eine Denkweise schaffen, die mit der multiperspektivischen, multitemporalen Denkweise, die im Kontext eines annotierten Videos erzeugt wird, nicht kompatibel ist. Zur Validierung dieser Schlussfolgerung wären jedoch weitere Explorationen erforderlich.

#### Struktur als Geschichte des »Einfärbens« von Daten

Die Tatsache, dass ein wissenschaftlicher Artikel die zeitliche Struktur des Forschungsprozesses nachvollzieht, ist für die Veröffentlichung von Videos als temporales Medium sicherlich von Bedeutung. Ein Vorschlag für die Darstellung ist also, die Geschichte des Forschungsprozesses chronologisch darzustellen, aber nicht künstlich segmentiert wie im IMRaD-Modell, sondern den tatsächlichen Bewegungen der Forschenden folgend (weiterführende Überlegungen siehe Kap. 9). Während der Video-

analyse pendeln die Forschenden beispielsweise zwischen Detailanalysen des Materials und einer theoretischen Ebene der Begriffe und Konzepte hin und her.

Auf den ersten Blick ähnelt diese Bewegung der Vor- und Rückbewegung des Malenden, der sich während des Malens immer wieder von der Leinwand entfernt und dorthin zurückkehrt. Die Forschenden vollziehen eine analoge Bewegung: Sie gehen sehr nah an den Gegenstand heran, studieren Details und verschmelzen mit dem Phänomen, um danach wieder Abstand zu nehmen und einen distanzierteren Überblick zu bekommen. Anders ausgedrückt wechseln sie zwischen einer Makroanalyse und einer Mikroanalyse in einer Weise hin und her, die neues Wissen generiert ( $\rightarrow$  Abb. 02).

Die Analyse startet in der Regel auf der Makroebene, wo zunächst ein Überblick über das gesamte Material erstellt wird. Im nächsten Schritt wird das Material je nach gewählter Methode und Fragestellung angemessen in Sequenzen zergliedert. Von dieser Grobkodierung ausgehend, werden geeignete Schlüsselstellen (Samplings) identifiziert, und zwar unter Rückgriff auf die Forschungsfrage und/oder die zugrunde liegenden theoretischen Annahmen (Glaser/Strauss 2010).

Wichtig ist, dass eine initiale Schlüsselstelle (S 1) identifiziert wird, denn damit beginnt die Feinanalyse. Die Feinanalyse versucht in der ein oder anderen Form, die Vorannahmen der Forschenden »aufzubrechen«, um sie für neue Wahrnehmungen und Interpretationen zu öffnen. Dies gelingt in der Regel durch das extrem nahe Herantreten und das längere Verweilen vor dem Material. Die Feinanalyse kann länger dauern und mehrere Personen und Phasen umfassen. Sie gilt dann als abgeschlossen, wenn der Interpretationsraum »gesättigt« ist, das heißt, wenn keine neuen Interpretationen mehr auftauchen.

Irgendwann emergiert eine neue Annahme, hier »Strukturhypothese« (SH) genannt, weil sie das Material verdichtend neu strukturiert. Diese Strukturhypothese fließt in eine neue Runde der Reflexion auf der Makroebene mit ein, das heißt, es wird auf der Ebene von Theorie und Begriffen nach neuen Bezügen gesucht, welche die Strukturhypothese einbetten oder ausdifferenzieren. Ausgehend von dieser Reflexion wird dann im Material wiederum nach Stellen gesucht, welche die somit neu gebildete Strukturhypothese unterstützen und erweitern könnten. Dieses Verfahren wird als »minimale Kontrastbildung« bezeichnet. Wird eine solche Stelle (S 2) gefunden, so wird sie wiederum einer Feinanalyse unterzogen, die ebenfalls in einer Strukturhypothese

mündet. Diese zweite Strukturhypothese (SH 2) kann mit der ersten Strukturhypothese identisch sein oder sie erweitern und führt zu einer weiteren Reflexion auf Makroebene. Diesmal wird das Material nach Stellen gescannt, die dem gefundenen Phänomen möglichst unähnlich sind und der Strukturhypothese vielleicht sogar widersprechen. Dieses Verfahren wird als »maximale Kontrastbildung« bezeichnet. Die Wahrnehmung wird also auf Kontraste hin verstärkt: Ähnlichkeiten und Unterschiede treten dadurch stärker hervor.

Der gesamte Prozess ist damit nicht so sehr ein Prozess des Verifizierens oder Falsifizierens, sondern einer der Wahrnehmungsverstärkung und kann als solcher erzählt werden. Eine solche Darstellungsform ist mit Research Video möglich. Dabei folgen auf Videosequenzen mit theoretischen Überlegungen solche mit ausgewählten Feinanalysen, wodurch der Viewer den Prozess des »Einfärbens« und des graduellen Sichtbarwerdens von Mustern nachvollziehen kann.

In diesem Kapitel wurden Vorschläge erarbeitet, welche akademischen Konventionen auf das neue Veröffentlichungsformat Research Video übertragen werden könnten und wie dies vonstatten gehen könnte. Dabei entstehen viele Unsicherheiten, die in unserem Projekt heuristisch angegangen wurden: Durch Analogie zu etablierten Textformaten wurden entsprechende Ansprüche untersucht, unter der Prämisse, möglichst unabhängig von disziplinären Konventionen zu bleiben und nur minimale Anforderungen zuzulassen. Nicht zuletzt dürfen die Möglichkeiten eines fruchtbaren, alternativen, epistemischen Denkens nicht geopfert werden, um bestehende Konventionen zu erfüllen, denn es geht ja gerade darum, jenen spezifischen Formen der Wissensgenerierung, die vom traditionellen Betrieb benachteiligt werden, eine höhere Chance auf Sichtbarkeit und Weiterentwicklung zu ermöglichen.

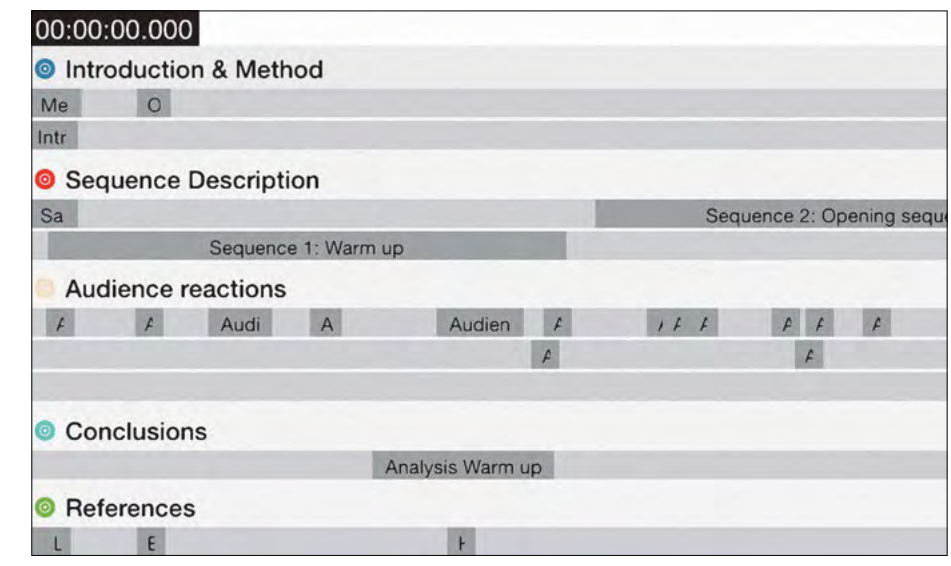

01

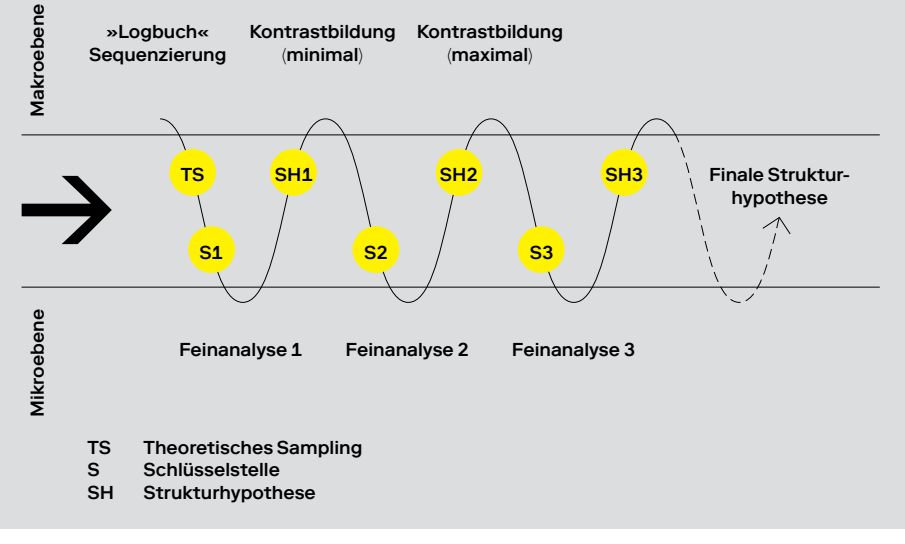

02

Abb. 01: Nachahmung des IMRaD-Modells in RV

Abb. 02: Pendeln zwischen Makro- und Mikroanalyse (Quelle: eigene Darstellung)

## Analyseverfahren

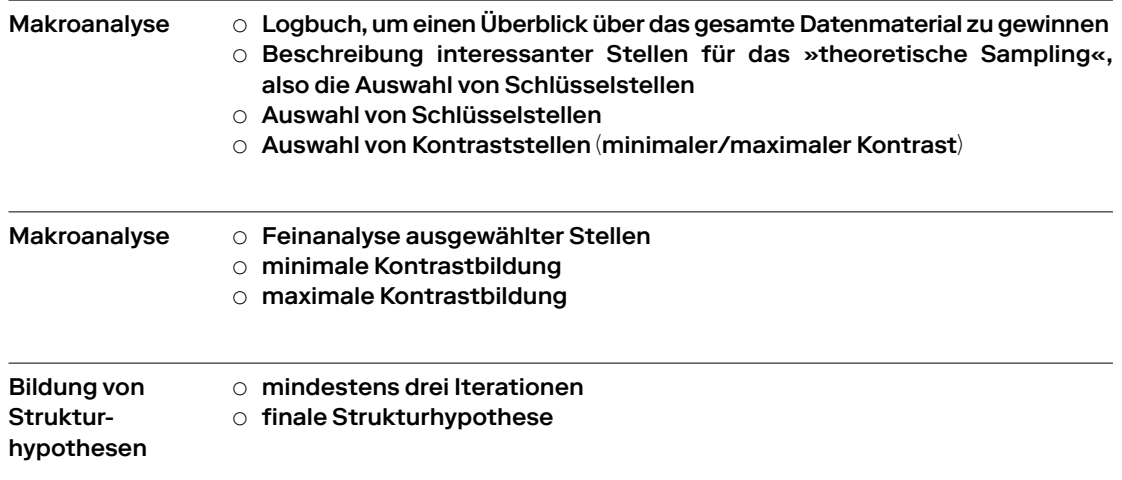

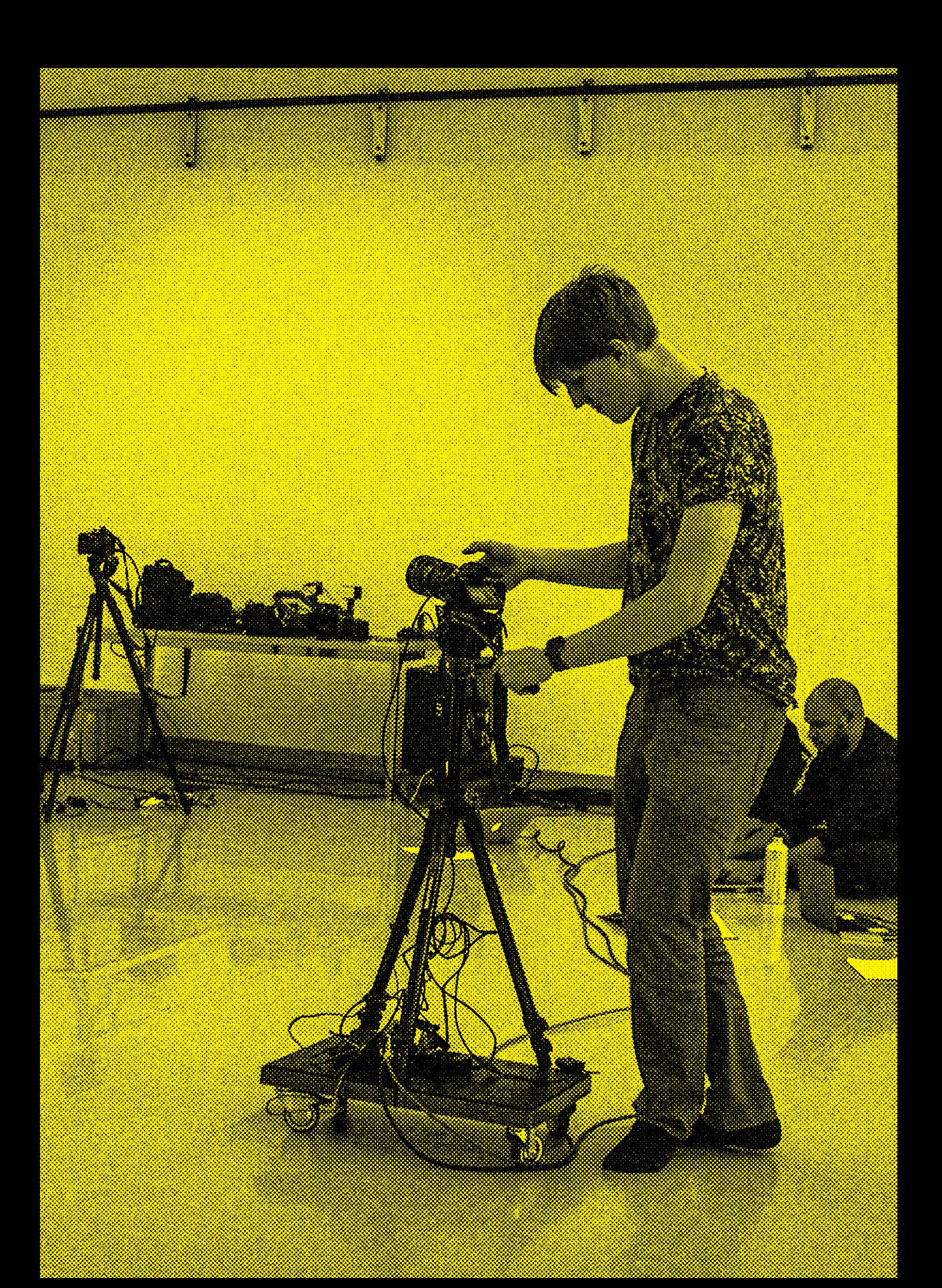

## Der gesamte Prozess ist dam des Verifizierens oder Falsifiz der Wahrnehmungsverstärku erzählt werden.

## it nicht so sehr ein Prozess der in der Falsigieren einer Einer Ing und kann als solcher

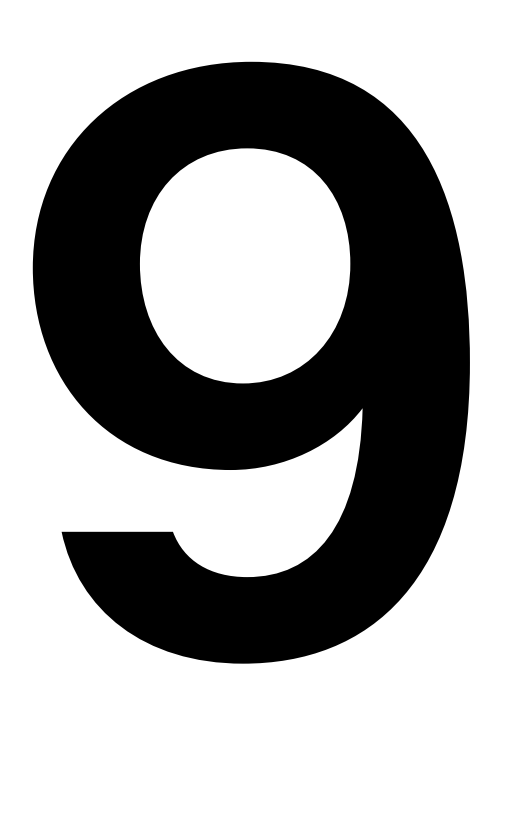

### Die Story strukturieren: Audiovisuelles wissenschaftliches Erzählen Martin Zimper

- 9.1 Dr. House: Wissenschaft als dramatische Geschichte
- 9.2 Erkenntnis als dramatischer Umschwung
- 9.3 Drei Akte nach Hegel: These Antithese Synthese

Wie können die Erkenntnisse videobasierter Forschung in einem Video so zusammengefasst werden, dass sie in Format und Struktur den normierten Regeln eines klassischen wissenschaftlichen Artikels (Science Paper) entsprechen? Auch wenn sich diese Ausführungen vor allem auf künstlerische und angewandte Forschung in Bereichen wie Architektur, Design, Film, Fotografie, Fine Arts, Medienkunst und Digitalkunst sowie Musik und darstellende Kunst beziehen, können ihre Grundsätze auf jegliche Art akademischer Forschung angewandt werden.

Ein klassischer wissenschaftlicher Artikel (Science Paper) hat ungefähr den Umfang von 20 bis 40 gedruckten A4-Seiten, beginnt mit Titel und Abstract und beinhaltet neben dem dominierenden Haupttext bis zu sieben Schaubilder und drei Tabellen. Die einzelnen Kapitel gliedern sich in Einführung, Methoden, Ergebnisse, Diskussion und Schlussfolgerung. Im Anhang referenziert ein solcher Artikel auf bis zu 20 bis 50 andere Artikel und Quellen.

Das akademische, auf Bewegtbild reduzierte Format einer wissenschaftlichen Erstveröffentlichung, das ein geschriebenes Science Paper zur Gänze ersetzen kann, ist noch nicht definiert. Das SNF-Forschungsprojekt Research Video will mit seinem Software-Tool für annotierte Videos einen entscheidenden Beitrag leisten. Dieses Kapitel sammelt Bausteine, die bei der Entwicklung des Formats helfen können.

In der Regel fasst ein Artikel ein ein- bis vierjähriges Forschungsprojekt zusammen. Das Pendant zur Seitenanzahl wäre im Research Video die Anzahl der gestalteten Minuten eines Videos im linearen Ablauf. Parallel zum Textumfang eines wissenschaftlichen Artikels wäre eine Dauer von 20 bis 45 Minuten angebracht. Dies ist lang genug, um die notwendige inhaltliche Tiefe in der Darstellung von Werk, Experiment und Erkenntnis zu leisten.

Statt eines Titels wie in einem schriftlichen Paper würde man in der Bewegtbildfassung mit einer Titelsequenz oder einem filmischen Vorspann beginnen. Er könnte aus einem rein typografischen oder animierten Titel und Untertitel bestehen sowie die wichtigsten Autoren nennen.

Auch im Research Video würde danach ein Abstract folgen: eine kurze, prägnante filmische Darstellung der wesentlichen Erkenntnisse des jeweiligen Projekts, die – wie jedes geschriebene Abstract – auf seriöse Art Interesse wecken möchte und bereits die wichtigste Erkenntnis kurz zusammenfasst. Filmisch würde dieser Teil einem Teaser oder Trailer entsprechen. Er sollte aus wesentlichen Höhepunkten des gesammelten Videomaterials bestehen und nicht länger als eine Minute dauern. Der Abstract sollte wie die Synopse eines Films oder Theaterstücks die wesentlichen Ergebnisse und Spannungsbogen der Forschungs-Story in Kurzform zeigen.

Der eigentliche Inhalt des Videos sollte als dramatische Geschichte erzählt werden, deren Spannungsbogen sich an klassischen dramaturgischen Strukturen orientiert.

#### 9.1 Dr. House: Wissenschaft als dramatische Geschichte

Ist nicht jede Folge der Krankenhausserie Dr. House eine Art Research Video, das eine akademische Frage löst, in diesem Fall eine der medizinischen Diagnostik? Im ersten Akt sehen wir eine Person mit Krankheitssymptomen als Einführung in das Problem. Im zweiten und dritten Akt werden vom diagnostischen Team rund um den Serienhelden Dr. House Methoden ausprobiert, um die Krankheit zu erkennen und zu heilen. Die Protagonisten werden immer wieder mit Rückschlägen und falschen Fährten konfrontiert. Der Höhepunkt – ungefähr in der zeitlichen Mitte der Episode – ist der Kampf des Patienten oder der Patientin mit dem Tod, der schlussendlich gewonnen wird. Im vierten Akt wird die Lösung gefunden, der jeweilige Patient respektive die Patientin geheilt und dem Wissen des Ärzteteams eine wichtige neue Erkenntnis hinzugefügt. Zuletzt sehen wir Dr. House in einer sozialen, entspannten Situation. Die Ordnung, die durch das auslösende Ereignis (= Krankheit) aus dem Gleichgewicht gekippt ist, ist wiederhergestellt – dem medizinischen Wissen ist eine neue Erkenntnis hinzugefügt worden.

Diesem dramaturgischen Aufbau folgen auch klassische Detektivserien wie Sherlock Holmes, Gerichtsdramen und Krimiserien nach den Regeln des »investigation plot«. Die Protagonisten sind wissende Intellektuelle, die ein Geheimnis enthüllen, ein Problem lösen und die gestörte Ordnung der Welt wieder ins Lot bringen.

Jede Folge von Dr. House zeigt einen evolutionären Prozess im Sinne von Karl Popper, der den ständigen Fortschritt wissenschaftlicher Erkenntnis in seinem Werk All Life is Problem Solving beschrieben hat. Jede Theorie, auch die beste, so Popper, gilt nur so lange, bis sie falsifiziert wurde, sich also als falsch erwiesen hat. Jede Wissenschaft lebt in einer Art Weltentwurf ihrer Disziplin und fügt im Idealfall mit jedem neuen Projekt der Disziplin eine neue Erkenntnis hinzu oder falsifiziert bestehendes Wissen. Ein gelungenes Projekt – auch in angewandter und künstlerischer Forschung – verändert den Weltentwurf oder die »story world« einer Disziplin. Wie Gunter Lösel im Kapitel 6 anmerkt, geht es in der künstlerischen Forschung allerdings oft nicht um Falsifizierung oder Verifizierung, sondern um die Verstärkung und Veränderung von Wahrnehmung.

Die filmische »Heldenreise« von Christopher Vogler, angelehnt an mythologische Modelle von Joseph Campbell, zeigt zunächst einen Protagonisten/eine Protagonistin in der »ordinary world«, also in seiner/ihrer alltäglichen Umgebung, bevor er/sie eine unbekannte »special world« betritt, in der er/sie neue Werthaltungen und ethische Regeln – in manchen Genres sogar physikalische Regeln oder Naturgesetze – kennenlernt, Freunde und Feinde findet und einen Kampf gegen einen Gegenspieler austragen und gewinnen muss. Im dritten Akt kehrt der Held in seine gewohnte Welt zurück und teilt seine ganz persönliche Erkenntnis – eine Gabe, eine neue sinnliche Wahrnehmung, erlerntes Wissen oder erprobte Strategien – mit seiner Community, aus der er kommt.

Für Forschende und ihre Research Videos übersetzt heißt dies: Zeigen Sie anfangs ihre »ordinary world«, also den Alltag ihrer Disziplin, das gesicherte vorhandene Wissen rund um ein Thema oder einen definierten »Stoff«, um erst im zweiten Akt in eine neue Konstellation einzusteigen und damit eine »special world« zu eröffnen.

Aktion und Reaktion sind grundlegende dramatische Prinzipien, auch in einem wissenschaftlichen Experiment: Es werden Moleküle, Stoffe, Körper oder die Natur selbst einer Aktion ausgesetzt und die Reaktion darauf beobachtet und notiert. In Prozessen künstlerischer Forschung geht es auch um Aktion, Reaktion und Interaktion – zwischen Schauspieler und Regisseur, Tänzer und Choreograf, Materialien und Räumen oder zwischen Mensch und Maschine.

Die Selbstbeobachtung eines Künstlers/einer Künsterlin oder einem Gestalter/einer Gestalterin im künstlerischen Prozess ist eine Mischung aus filmischer Beobachtung und eigener innerer Beobachtung. Ein Research Video kann die Gefühls- und Gedankenwelt des agierenden Protagonisten/der Protagonistin audiovisuell darstellen, zum Beispiel durch Voice-over, Sprechen vor der Kamera oder abstrakt durch Illustration, Animation beziehungsweise eine Mischung aus Realfilm und Motion Design.

Ein Research Video aus dem Bereich künstlerischer Forschung zeigt den Dialog oder die Konfrontation des Künstlers/ der Künstlerin mit sich selbst und seinen/ihren geänderten oder verstärkten Wahrnehmungen. Dialog, schreibt Gustav Freytag, ist der wichtigste Teil eines Dramas: »Der wichtigste Teil der dramatischen Handlung verläuft im Zwiegespräch. Satz und Gegensatz. Der Zweck aller Dialogszenen ist, aus dem Satz und Gegensatz ein Ergebnis herauszuheben, das die Handlung weitertreibt.«

Freytag spricht weiter von einem Kampf der Ansichten mit Gründen und Gegengründen, ja von Wellenschlägen, »wobei häufig der dritte solcher Wellenschläge die Entscheidung gibt«. Für das Research Video heißt das: Ein Argument genügt nicht, es müssen derer mindestens drei sein. Es bedarf aber gemäß Freytag auch eines Fortschritts in der Handlung, alles andere wäre ermüdend für die Zusehenden. Research Videos sollten nicht mit mehr vom Gleichen langweilen, sondern Variationen zeigen, die einen Fortschritt oder eine Entwicklung implizieren.

Tritt im Drama eine dritte Person auf, so handelt es sich oft um jemanden, der als Richter oder Mediator fungiert. Diese dritte Rolle arrangiert, bewertet und integriert. Vielleicht ist es genau das, was die Conclusio in einem Research Video sein sollte: das Urteil über die gesamte Reihe an Aktionen und Reaktionen wird gesprochen.

Zusammengefasst für den Aufbau eines Research Videos bedeutet dies: Der Autor oder der Forscher hat eine eigene Idee und formuliert diese in Teil 1 als Hypothese. In Teil 2 kreiert er äußere Ereignisse in Form von Experimenten, um den Protagonisten zu einer Reaktion zu zwingen. Durch Reaktion enthüllt sich die wahre, noch unbekannte Gestalt des Protagonisten und beweist oder widerlegt die These des Autors/der Autorin. Die äußeren Ereignisse (= Experimente) werden mehrmals – mindestens dreimal – wiederholt und verstärkt.

#### 9.2 Erkenntnis als dramatischer Umschwung

Die größte Prüfung und die höchste Erkenntnis sollten ungefähr in der Mitte des Videos gezeigt werden, ähnlich dem Höhepunkt oder der »Peripetie« in einem klassischen Drama nach Freytag. Der Begriff »peripeteia« kommt bereits in der Poetik von Aristoteles vor und meint einen plötzlichen Umschwung, der die Lösung eines Knotens bedeutet. Freytag setzt diesen Punkt in der Mitte der Story, modernere Drehbuchtheorien sehen ihn erst im dritten und letzten Akt, sprechen aber von der »entscheidenden Prüfung« in der Mitte des Dramas. Zeigen Sie demnach in der Mitte des Research Videos eine entscheidende Prüfung Ihres wissenschaftlichen oder künstlerischen Experiments oder Ihrer These. Überlebt die Idee, belegt die Reaktion auf eine Untersuchungsanordnung Ihre These – oder wird sie widerlegt und stirbt? Der dritte Teil löst die Versuchsreihen und Experimente auf. Im Falle des Gelingens wird die Lösung des Problems oder der

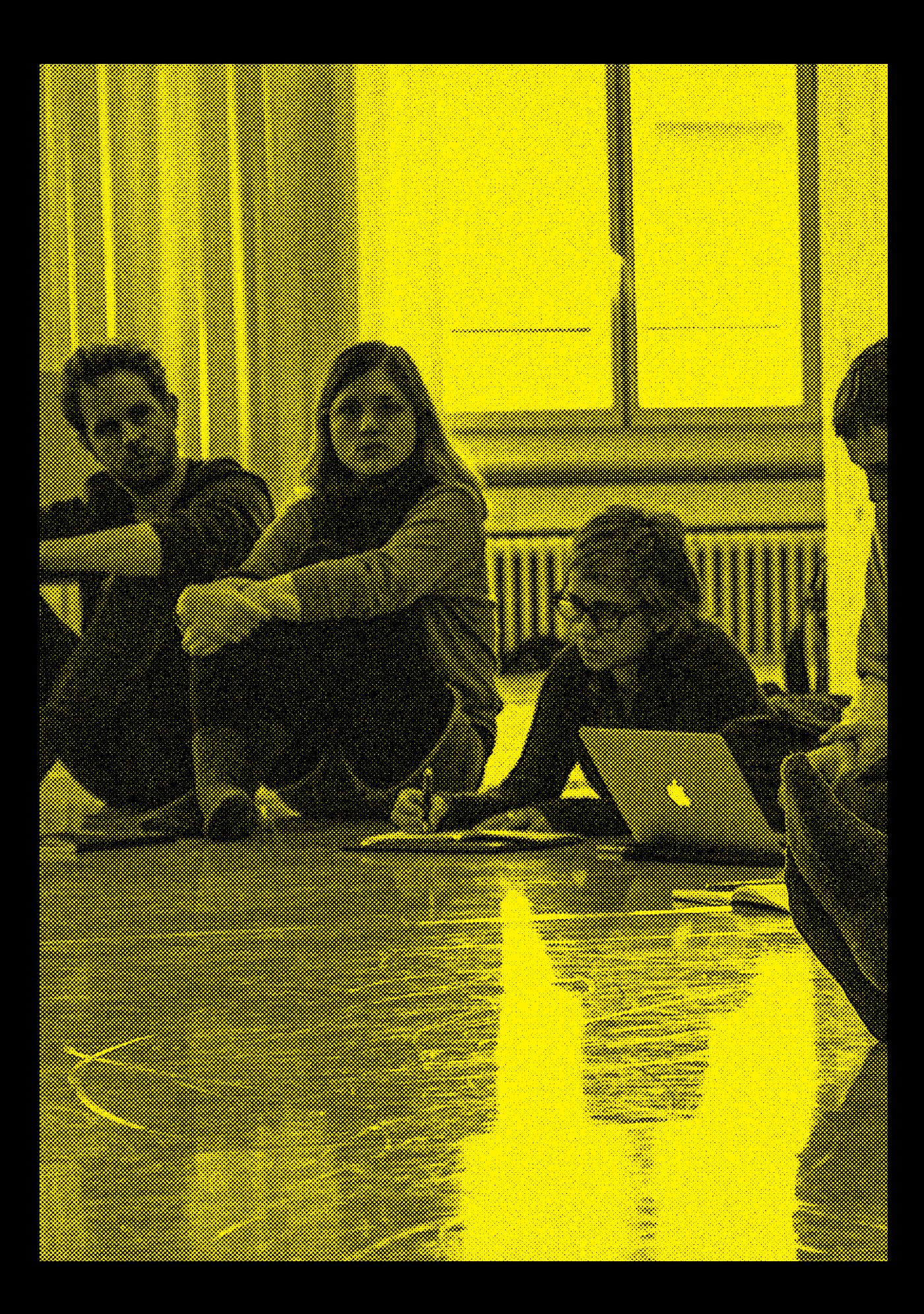

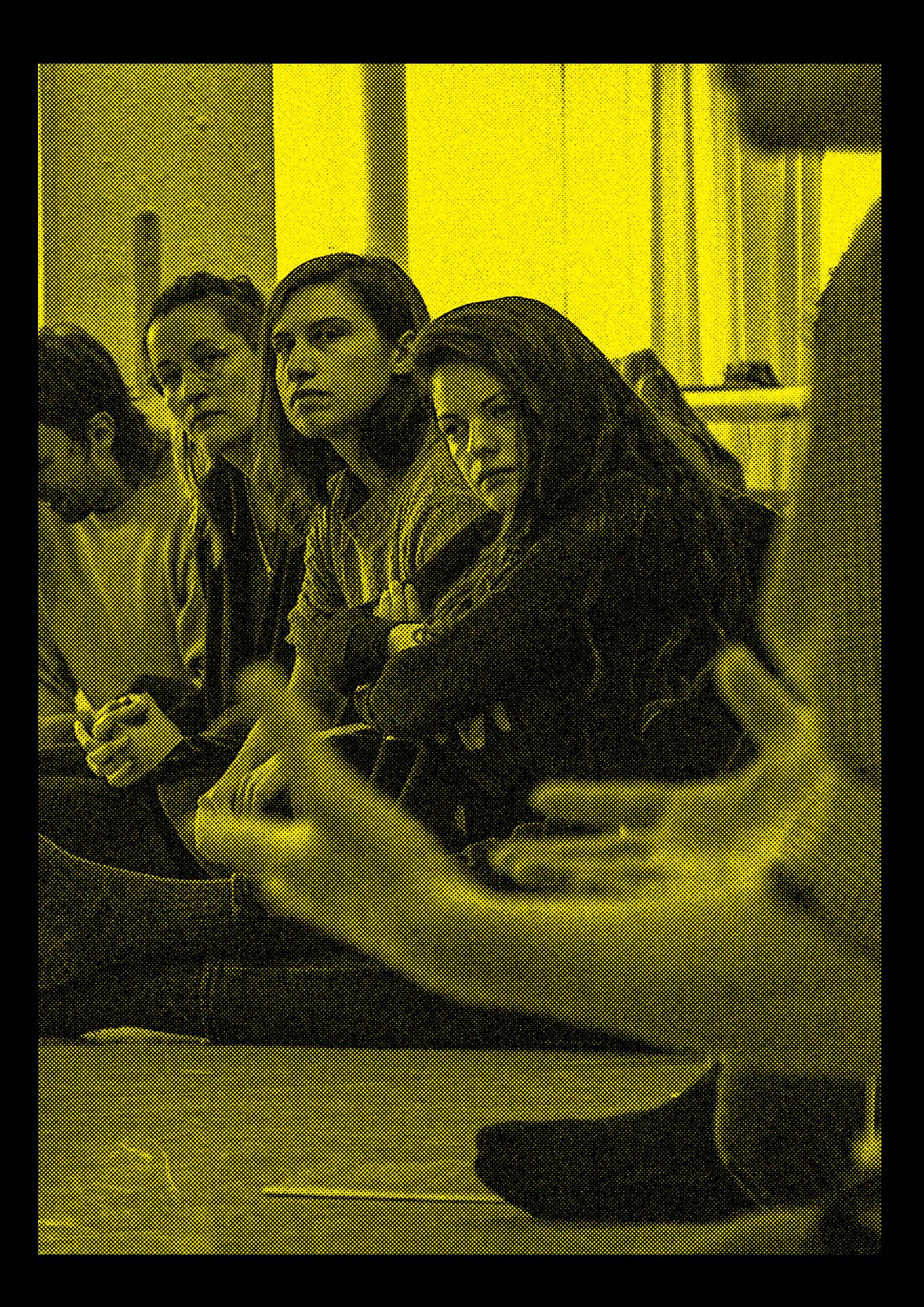

Fragestellung eingehend erörtert. Dieser Teil beinhaltet, was diese Lösung für die wissenschaftliche Gemeinschaft eines Fachs bedeutet. Die Lösung oder Auflösung sollte schildern, welches wertvolle »Elixier« (ein Begriff aus Joseph Campbells mythologischen Erzählmodellen) der Autor der Arbeit am Ende der wissenschaftlichen oder künstlerischen Community als Erkenntnis überlassen kann.

In einem mehrmonatigen oder mehrjährigen Forschungsprozess, der durch Video begleitet wurde, wird man im Schnittprozess in der Phase der Konfrontation (zweiter Teil) jene Resultate auswählen, die beispielhaft für das Experiment sind, und in der Conclusio (dritter Teil) die gewonnene Erkenntnis formulieren.

9.3 Drei Akte nach Hegel: These – Antithese – Synthese

Diese Trias oder Dreiteilung folgt der Dialektik von Georg Friedrich Wilhelm Hegel (1770–1831), der in der Wissenschaftstheorie die von ihm geforderte Abfolge These – Antithese – Synthese eingeführt und damit wissenschaftliches Denken und Schreiben wesentlich beeinflusst hat.

Der Biochemiker Rafael E. Luna wendet in seinem Buch The Art of Scientific Storytelling (2013) die Freytag'sche Pyramide und den Spannungsbogen eines Dramas für wissenschaftliches Schreiben an. Seine Anleitungen können gut für das Format eines annotierten Research Videos angewendet werden. Hier eine kurze Zusammenfassung von Lunas Struktur: In der Einführung sollte der Autor ein Problem oder ein großes Hindernis beschreiben, das, sollte es gelöst oder beseitigt sein, eine große Hilfe für die Menschheit wäre.

Freytags »steigende Handlung« sollte aus »Results and Figures« bestehen, aus wissenschaftlichen Ergebnissen und Schaubildern – eine Serie von Experimenten, gestaltet und ausgeführt, um die einführende Hypothese des Autors zu belegen und zu begründen.

Der Teil »Höhepunkt und Peripetie« (so Freytags Bezeichnungen) zeigt das wichtigste Experiment, das die Haupthypothese definitiv und am stärksten belegt und den zwingendsten Nachweis der ursprünglichen Hypothese liefert. Die ganze wissenschaftliche Story eines Research Videos hängt am Ergebnis dieses einen Experiments. Die höchste dramatische Spannung ergibt sich aus der Tatsache, dass sein Ausgang durch die bisherige

wissenschaftliche Literatur oder durch die bisherige künstlerische Praxis nicht vorhergesagt werden kann.

Im Akt »Fallende Handlung mit retardierenden Elementen« ist gemäß Luna Zeit für Experimente, deren Ergebnis man aufgrund der Erkenntnisse der »Klimax« vorhersehen kann, wodurch die Erkenntnis des Hauptexperiments nochmals belegt wird. Es kann auch das Misslingen eines Experiments vorhergesagt und dadurch die Hauptaussage des Kernexperiments bestätigt werden.

Den letzten Teil bezeichnet Luna als »Conclusion«, also als eine Art abschließende Erklärung oder als Endergebnis, und als »Discussion«, also Debatte. Die Diskussion sollte die neuen Erkenntnisse in den Kontext des wissenschaftlichen Fachgebiets einordnen. Der letzte Absatz, so Luna, sollte zeigen, dass das Unbekannte, in das man sich mit seiner wissenschaftlichen Arbeit oder seinen künstlerischen Experimenten vorgewagt hat, vollständig geklärt ist.

Die Wirkung einer Story in einem annotierten Video hängt am strukturierten Arrangement der analysierten Vorgänge und Daten, an jenen Videoszenen und Sequenzen, die einen dramatischen Spannungsbogen zeichnen sollten. Die im Research Video gezeigten Szenen und Bilder sollten sich auf die Resultate der Experimente konzentrieren und ihre grundsätzliche Aussagekraft und Bedeutung im Zusammenhang mit der Hypothese widerspiegeln.

Wie kann ein annotiertes Research Video auf Quellen referenzieren, die ebenfalls im Bewegtbildformat veröffentlicht worden sind? Im Research-Video-Tool können Links zu weiteren Videoquellen eingebaut werden, die allerdings außerhalb des eigentlichen annotierten Videos gespeichert sind. Wichtig ist, dass es sich um qualitätvolle Plattformen und sichere Quellen handelt, deren Weiterbestehen nach Veröffentlichung des Research Videos lange gesichert bleibt. In unserem Fall sind diese beispielsweise das Medienarchiv der Künste der Zürcher Hochschule der Künste oder das Videoportal Vimeo.

# Zeigen Sie demnach in der M eine entscheidende Prüfung oder künstlerischen Experim Uberlebt die Idee, belegt die suchungsanordnung Ihre Th widerlegt und stirbt?

## itte des Research Videos Ihres wissenschaftlichen ents oder Ihrer These. Reaktion auf eine Unterese – oder wird sie
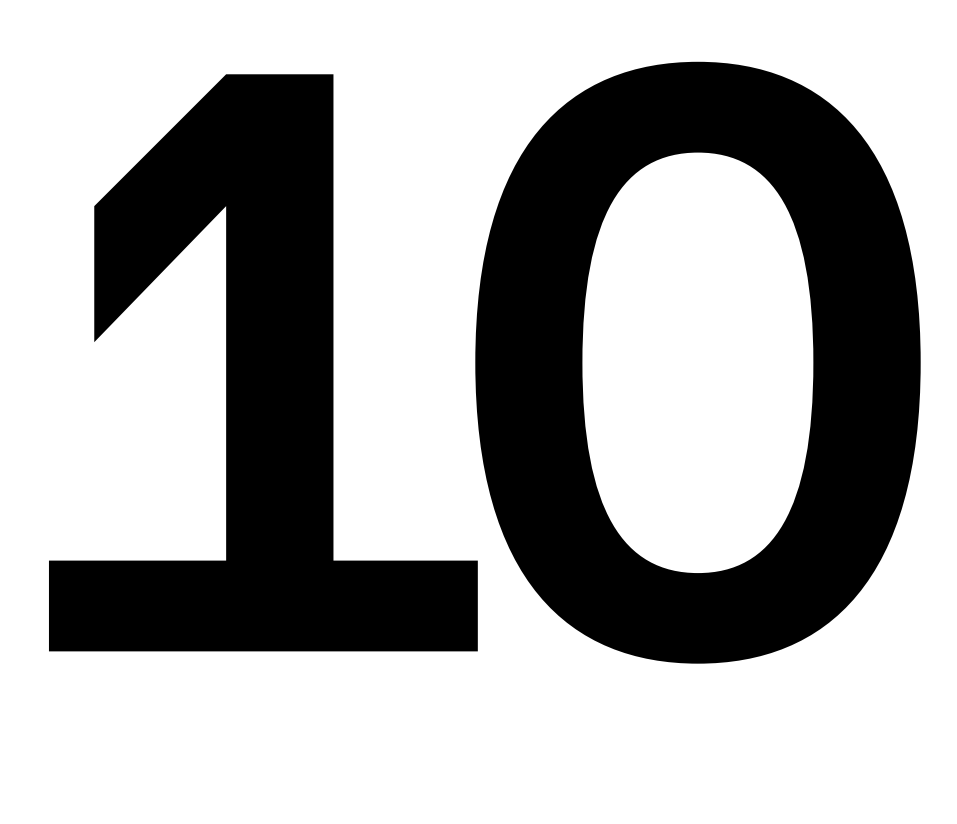

# Potenziale: Wie weiter mit Research Video? Marisa Godoy

10.1 Erstellen einer annotierten Videopublikation mit Research Video 10.2 Interaktion des Betrachters mit einer Research-Video-Publikation Was wird die Zukunft bringen? Welche Funktionen würde das Research-Video-Team – abgesehen von den bereits entwickelten Funktionen des Research-Video-Tools – gerne noch umsetzen? Wie lauten unsere Vorschläge für eine weitere Untersuchung der Videoannotation als Grundlage für die audiovisuelle Veröffentlichung von Forschungsergebnissen? Welche Funktionen wären entscheidend, um die Erfahrung beim Erstellen eines annotierten Videoartikels noch effektiver zu gestalten?

Unser entdeckungsorientierter Forschungsprozess zur Entwicklung von Research Video hat dazu geführt, dass viele Ziele des Projekts erreicht werden konnten. Gleichzeitig wurden jedoch neue Fragen und Ideen aufgeworfen. Aufgrund von zeitlichen und technischen Einschränkungen konnten nicht alle unsere Visionen und Wünsche, die sich aus dem Forschungsprozess ergeben, verwirklicht werden. Welche zusätzlichen Elemente würden den Prozess weniger mühsam gestalten? Welche Möglichkeiten sind noch zu entwickeln, die dem Betrachter einer Research-Video-Publikation eine sinnvolle Verwendung ermöglichen könnten?

Das Research-Video-Team bestand aus Forschern und Praktikern aus verschiedenen Bereichen, die den Research-Video-Prototyp aus verschiedenen Perspektiven erkundeten. Auch die gewünschten, aber noch nicht umgesetzten Merkmale wurden daher aus verschiedenen Perspektiven durchdacht. Dieses Kapitel widmet sich der Darstellung unserer noch nicht erfüllten Wünsche und unserer Visionen für das Research-Video-Tool. Wir listen die Funktionen nach zwei Perspektiven auf: Erstens das Erstellen, zweitens das Lesen und Betrachten eines Research Videos. Neben konkreten Beispielen führen wir auch unsere Gründe für die Aufnahme der gewünschten Funktionen an. Um dem Leser ein klares Verständnis für jeden Punkt in der Liste zu bieten, enthält das Kapitel simulierte Beispiele in Form von Abbildungen.

# 10.1 Erstellen einer annotierten Videopublikation mit Research Video

# Grafische Annotation

Der Einsatz von Videomaterial in der Forschung bietet unter anderem die Möglichkeit, Zusammenhänge zwischen verschiedenen Aspekten innerhalb einer Sequenz sichtbar zu machen sowie auf Bewegungsabläufe und -muster hinzuweisen, ohne auf eine Textbeschreibung zurückgreifen zu müssen. Grafische Annotationen wie das Verfolgen von Bewegungsbahnen von Personen oder Objekten – beispielsweise das Hervorheben des Blickwinkels von Schauspielern und Tänzern, die an Improvisationsaufgaben teilnehmen – können nützlich sein, um ein in Textform präsentiertes Argument visuell zu belegen. Um den Betrachter auf solche Videoargumente aufmerksam zu machen, könnten unterstützende Funktionen die Erstellung grafischer

Elemente in einer Videosequenz (Linien, Kreise usw.), die Option zum Definieren der Dauer jeder Grafik sowie die Auswahl verschiedener Farben und Erstellung simultaner Elemente in derselben Sequenz umfassen.

In der aktuellen Version kann ein Punkt zu einer Annotation hinzugefügt werden, um die Aufmerksamkeit auf bestimmte Elemente im Video zu lenken. Da der Punkt jedoch keinen Trajektorien folgen kann, lassen sich bestimmte Arten von Beziehungen noch nicht grafisch annotierenen. Auch komplexere grafische Annotationen wie Pfeile, Linien und Kreise könnten noch aufgenommen werden.

# Audioannotation

Sowohl in der qualitativen als auch in der künstlerischen Forschung sind Interviews eine weitverbreitete Methode der Datenerfassung. Eine Audioannotationsfunktion würde den Einbezug von Audiodaten möglich machen, die nicht nur aus Interviews mit Teilnehmern oder mitwirkenden Künstlern stammen, sondern auch aus Tonaufnahmen von Schöpfungsprozessen und/oder Proben stammen könnten. Das Hinzufügen dieser Dimension zum annotierten Videoartikel, wie bei den oben genannten Funktionen, kann Veröffentlichungen von Forschungsvideos Tiefe, Komplexität und Validität verleihen. In der aktuellen Version kann eine Audiodatei über eine URL verknüpft werden, aber eine direkte Kopplung des eingefügten Audios an das, was angezeigt wird, wäre sicher wünschenswert.

Benutzerdefinierte Track-Farben und Hierarchie

Beim Hinzufügen von Tracks könnten die Track-Farben idealerweise vom Benutzer ausgewählt werden (bisher geschieht dies automatisch). Ebenso wird bei der Erstellung verschiedener Annotationen innerhalb eines einzigen Tracks die Reihenfolge, in der sie in der Timeline erscheinen, vom Benutzer festgelegt und nicht standardmäßig über bereits vorhandene Annotationen gelegt, wie es in der vorliegenden Version der Fall ist. Dies ermöglicht eine größere Flexibilität bei der Festlegung der Art und Weise, wie Daten präsentiert oder berichtet werden, und eine gezieltere Nutzung dieser vorhandenen Funktionen.

# Texteditor und Textverarbeitung

Der Hauptannotationstyp, den das Research-Video-Format bietet, ist textbasiert. Verschiedene Textbearbeitungsfunktionen wie Kopieren/Einfügen und Rechtschreibprüfung (Englisch/UK) sind in das Tool integriert. Andere weitverbreitete und als selbstverständlich angesehene Textbearbeitungsfunktionen (fett, kursiv, unterstrichen usw.), die von den meisten Textverarbeitungsprogrammen angeboten werden, sind in Research Video nicht möglich. Dies bedeutet, dass der Grad an Komplexität, den Autoren gewohnt sind, die mit digitalen Dokumenten arbeiten, nicht verfügbar ist. Ein weiteres Merkmal, das in wissenschaftlichen Publikationen weitverbreitet und das noch zu integrieren wäre, ist die Fußnote. Fußnoten in wissenschaftlichen Publikationen geben dem Dokument eine weitere Ebene der Erklärung oder Verweise; sie bieten über den Haupttext hinausgehende Informationen und geben dem Autor so die Möglichkeit, verschiedene Relevanzhierarchien innerhalb des Textes zu etablieren.

# Speichern und Freigeben von Dateien

Im Hinblick auf den Arbeitsablauf der Forschenden zählen das Speichern und die einfache gemeinsame Nutzung von Dateien zu den Aspekten des Projekts, die einer weiteren Verfeinerung bedürfen. Research-Video-Projekte müssen exportiert werden, damit sie auf einer Festplatte gespeichert werden können. Sobald ein neues Dokument erstellt und auf einer Festplatte des Benutzers gespeichert ist, wird im Idealfall – wie dies auch in bestehenden, weitverbreiteten Anwendungen der Fall ist – ein Research-Video-Dokument mit dem bekannten Tastaturkürzel Command + s gespeichert.

Derzeit kann die Freigabe von Dateien für andere Personen durch das Exportieren auf ein allgemein zugängliches Laufwerk oder über Webanwendungen zum Übertragen großer Dateien erfolgen. Das Research-Video-Dokument ist vorzugsweise eine eigenständige Datei, die ähnlich wie Text-, Tabellenkalkulationsund Bilddokumente einfach gespeichert und freigegeben werden kann. In der vorliegenden Version ist das Hochladen einer Research-Video-Datei in das Repositorium oder Medienarchiv einer Universität für die Forschenden ein vielfältiger Prozess.

Das derzeitige Verfahren macht es erforderlich, dass Videound Textdateien voneinander getrennt werden, bevor das Material hochgeladen werden kann.

# Benutzdefiniertes Sample Project

Abhängig von den Zwecken der Forschenden beim Erstellen annotierter Videodateien kann die Erstellung verschiedener Research-Video-Dokumente erforderlich sein. In solchen Fällen kann es wichtig sein, dass die Tracks dieselben Eigenschaften aufweisen (Name, Farbe, Position unter der Timeline). Mit dieser Funktion wäre es dem Benutzer möglich, persönliche Beispielprojekte zu generieren, die keine Annotationen enthalten, aber vordefinierte Eigenschaften besitzen, zu denen er neues Videomaterial hinzufügen, benennen und exportieren oder speichern kann.

# Videobearbeitung

Das Research-Video-Tool verfügt über keine Videobearbeitungsfunktion, da die Entwicklung dieser Funktion für das Gesamtprojekt zu komplex gewesen wäre und auf dem Markt hervorragende Videobearbeitungssoftware verfügbar ist. Das audiovisuelle Material muss außerhalb von Research Video bearbeitet und als Videodatei auf die Plattform importiert werden. Bei Datenanalyseprozessen beispielsweise ist es jedoch wahrscheinlich, dass die Annotationspraxis die Sicht der Annotatoren auf das Video verändert und Änderungen erforderlich macht. Idealerweise wäre eine Videobearbeitung in Research Video möglich, um Änderungen in derselben Umgebung vorzunehmen.

# Sticky Annotations

Während des Videobearbeitungsprozesses bleiben Annotationen an Ort und Stelle, wenn Teile des Videos geschnitten oder bearbeitet werden. Dies erleichtert den Workflow und ermöglicht Änderungen am Videomaterial, ohne die Kopplung von Annotationen an die Timeline zu beeinträchtigen. Diese Funktion wurde in unserem Unterprojekt »Sticky Annotations« eingehend untersucht

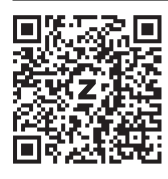

https://docs.google.com/ document/d/1iSm3hNYGaZ9XVQcmHiGYuhSb9p2Eb6XRaSXiLMl3hrY/edit

Einbetten von referenziertem Material

Im Gegensatz zur Verwendung von Hyperlinks oder zur Einbettung von Material in die Research-Video-Datei können andere Materialien, auf welche die Forschenden verweisen möchten (Video, Text und Bild), im Research-Video-Dokument enthalten sein. Diese Funktion schützt potenziell den Zugriff auf referenzierte Dateien und verhindert so einen erfolglosen Zugriff auf wichtige Referenzen aufgrund von inaktiv gewordenen oder online nicht mehr verfügbaren Links.

Referenzgenerator

Diese Funktion generiert eine Referenzbeschriftung, wenn Inhalte eines Research Videos kopiert und in ein anderes Dokument eingefügt werden – eine Funktion, die bereits in einigen digitalen Büchern und Artikeln (z. B. in der Anwendung »Books«) funktioniert, wo der eingefügte Text automatisch zwischen den Zitaten erscheint und den Autor, den Namen des Buches sowie den Verleger enthält (siehe das folgende Zitat).

»Tanzschaffende haben sicherlich schon vor langer Zeit Spuren hinterlassen, die ihre Arbeitsabsichten und kreativen Prozesse offenbaren. Hier listen wir solche Prozessspuren oder materialisierten Absichten unter dem weitesten Gesichtspunkt auf: von ausgedehnten Abhandlungen und Manifesten bis hin zu Einzelheiten der Entscheidungsfindung und ihrer Reihenfolge,

von in Arbeit befindlichem Bewegungsmaterial (wie Skizzen) bis hin zur Analyse, wann der Choreograf zurückblickt und nach der Fertigstellung eines Werkes mehr über die Intention ›entdeckt‹, wobei er explizit rationalisiert, was einst intuitiv war.« Ausschnitt aus: Hetty Blades und Emma Meehan, »Performing Process«. Apple Books. (Blades und Meehan, 2018, S. 38).

# Untertitel

Im Zuge der Datenberichterstattung kann es für Forschende wichtig sein, Transkripte von Audiomaterial zu präsentieren. Das Experimentieren mit der Darstellung von Audiotranskripten in Form von Annotationen – die in der Inspector-Komponente (C)  $\rightarrow$  siehe Kap. 2.2) angezeigt waren – verdeutlichte, dass Untertitel ein effektiveres Feature für die Bereitstellung von transkribierten Audiodaten sein können.

Beim Erstellen einer Research-Video-Publikation müssen die Untertitel außerhalb des Research-Video-Tools generiert werden, und zwar in einem Videobearbeitungsprogramm. Die Option, die Annotationen in einen Text umzuwandeln, der sich als Layer direkt auf dem Video selbst einfügt (Untertitelgenerierung), könnte die Interaktion der Forschenden mit den audiovisuellen Daten beim Erstellen eines annotierten Videoartikels verbessern und die Produktion beschleunigen.

# 10.2 Interaktion des Betrachters mit einer Research-Video-Publikation

Ein weiterer Aspekt, der für dieses Kapitel betrachtet wurde, bezieht sich auf die Perspektive der zukünftigen Nutzer der Research-Video-Plattform: die Betrachter/Leser von annotierten Video-Publikationen. Als Leser von webbasierten Veröffentlichungen schätzen wir die Möglichkeit, die Arbeit von anderen Forschenden eingehend zu untersuchen. Unser Hauptwunsch in Bezug auf die Interaktion der Zuschauer mit der Plattform besteht deshalb darin, das »Lesen« eines Research-Video-Artikels zu einer sinnvollen Erfahrung zu machen. Überlegungen zur Lesbarkeit des Dokuments und der Wunsch, eine unkomplizierte und reibungslose Untersuchung der Publikation zu ermöglichen, inspirierten die in diesem Abschnitt aufgeführten Funktionen. Die Integration dieser Funktionen kann möglicherweise dazu führen,

dass dieses Publikationsformat ein breiteres Publikum erreichen kann. Indem wir Erfahrungen im Umgang mit bestehenden audiovisuellen Publikationen gesammelt haben, wurden wir zunehmend auf die Notwendigkeit einer zugänglichen und dennoch sinnvollen Beschäftigung mit digitalen Materialien aufmerksam.

# Referenzierbarkeit

Das Verweisen auf eine Annotation in einem Research Video ist möglich, indem der Timecode mit einem zusätzlichen »a« für Annotation angegeben wird (→ siehe Kap. 7). Um einzelne Annotationen zu referenzieren und freizugeben, wäre es noch einfacher, wenn jede Annotation im Inspector eine Freigabeschaltfläche hat, zum Beispiel neben dem Zeiteintrag, wie in Abbildung 01 dargestellt. Außerdem könnte für jeden Zeitpunkt in der Timeline und für jede Anmerkung ein Indikator generiert werden, beispielsweise eine URL-Adresse. Wenn auf diesen Indikator zugegriffen wird, führt er den Leser direkt zum Research-Video-Dokument im Internet und zu dieser bestimmten Videosequenz oder Annotation. Eine solche Funktion vermeidet nichtstandardisierte Free-Floating-Dateien und ermöglicht es dem Tool auch, sich an akademischen Anforderungen und langfristigen standardisierten Verfahren auszurichten, die potenziell das Nachleben von in Research Videos erstellten Dokumenten sichern können. Funktionen wie diese, die das Referenzieren unterstützen, gelten auch für Fälle, in denen der Autor eines annotierten Videoartikels bei der Veröffentlichung von Folgestudien auf seine eigene Arbeit verweist  $\rightarrow$  Abb. 01).

# Lizenzerklärung

Open-Access-Modelle sehen über ihre spezifischen Open-Access-Lizenzen vor, dass Dokumente von einer größeren Community verwendet werden können. Eine Lizenzerklärung könnte daher Teil jeder in die Schnittstelle integrierten Research-Video-Datei sein. Da es sich dabei in der Regel um eine Creative-Commons-Lizenz handelt, könnte der Leser/Betrachter die Bedingungen für die Nutzung eines Research Videos leicht erkennen.

# Schlüsselwörter, Tags

In der aktuellen Version von Research Video werden die Tags am Ende des Textes im Inspector angezeigt. Der Betrachter muss in der gesamten Annotation nach den markierten Wörtern suchen, was die Identifikation von Schlüsselwörtern mühsam gestaltet. Vorzugsweise werden die Wörter, die diesem Tag entsprechen, automatisch hervorgehoben, sobald der Cursor auf ein bestimmtes Tag gesetzt wird, ähnlich wie beim Suchwerkzeug in einem Word-Dokument  $(\rightarrow$  Abb. 02).

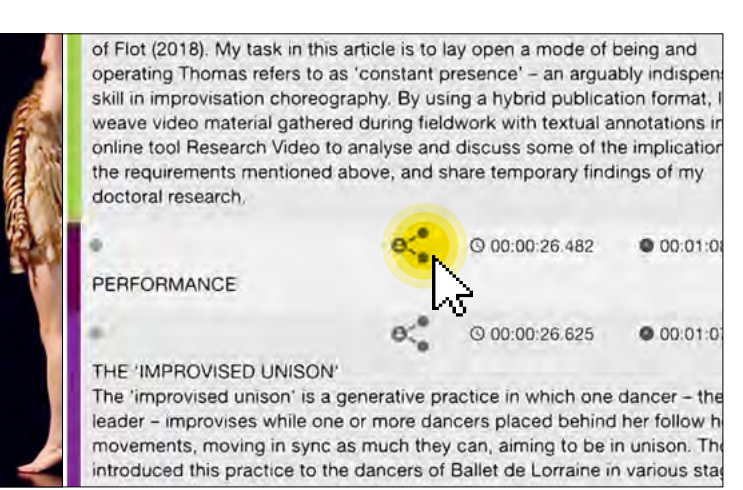

01

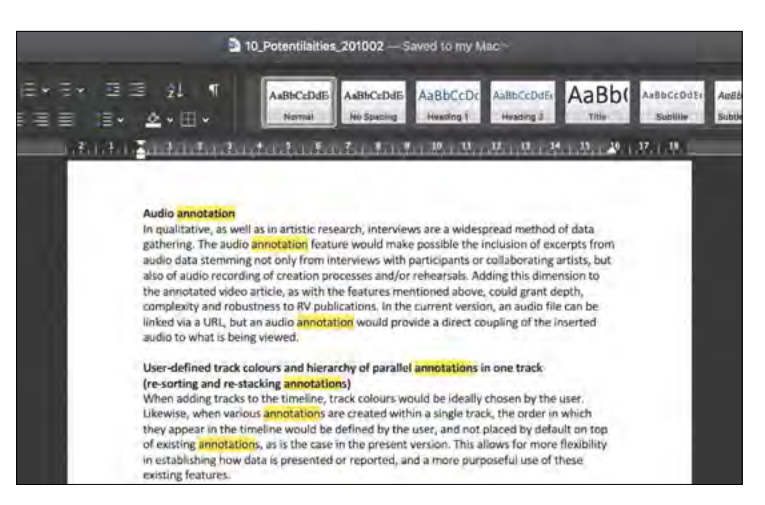

Abb. 01:

Beispiel eines Research-Video-Artikels mit Freigabeschaltfläche von Marisa Godoy

Abb. 02: Hervorgehobene Schlüsselwörter in einem Word-Dokument

02

# Weitere Annotation ohne Änderungen am Originaldokument

Wenn wir die Veröffentlichung von Forschungsergebnissen im Research-Video-Format als Alternative zu textbasierten Publikationen betrachten, stellen sich Fragen nach dem Grad der Interaktion mit dem Dokument, die dem Betrachter für seine eigene Forschung möglich ist. Je mehr der Leser beispielsweise mit einem PDF-Dokument interagieren kann, desto einfacher ist es, dessen Inhalt in den eigenen Forschungsprozess zu integrieren respektive darauf zu verweisen. Bei einigen PDF-Dateien kann der Leser den Text kopieren und einfügen, wodurch das Zitieren vorhandener Forschungsergebnisse einfach ist und direkt erfolgt. Die Frage der Interaktion mit einem veröffentlichten Research-Video-Dokument ist dann virulent, wenn wir über den Nutzen einer annotierten Videodatei für andere Forschende sowie über das Nachleben des Tools und der Publikation nachdenken.

Im akademischen Kontext sind Kollegen häufig Mitautoren von Artikeln und Konferenzpräsentationen. Diese Funktion würde einen Austausch von kommentierten Versionen zwischen Forschenden ermöglichen, die in ihrer eigenen Arbeit auf Research-Video-Artikel verweisen. Solche Möglichkeiten tragen zum Nutzen und zur Anwendbarkeit des Research-Video-Tools in der Kunst und der Forschungsgemeinschaft gleichermaßen bei – und möglicherweise auch zur Relevanz seiner Entwicklung.

# Größe der Komponentenanzeige

Sämtliche Komponenten des Werkzeugs, einschließlich des Inspector (C), wie das Annotationsfeld genannt wird, haben eine feste Größe. Wenn sich die Größe jedes Feldes ändern ließe, könnte der Betrachter das Annotationsmaterial allein studieren, indem er die Komponente maximiert oder in den Vollbildmodus wechselt (textgesteuerte Erkundung), oder nur das Videomaterial studieren (videogesteuerte Erkundung). Diese Art der Navigation würde es dem Leser ermöglichen, in Forschungsdaten zu zoomen und sich mit einer detaillierteren Analyse von annotierten Videoartikeln zu befassen.

# Exportieren verschiedener Teile der Dokumente

Im Idealfall wären verschiedene Möglichkeiten für den Export von Material verfügbar, das in dem veröffentlichten Research-Video-Dokument enthalten ist. Exporte könnten bild- oder textgesteuert sein. Zum Zeitpunkt des Exports werden in einem Dialogfeld Kontrollkästchen mit Optionen für einen bildgesteuerten oder einen textgesteuerten Export angezeigt. Bildgesteuerte Exporte stellen ein Standbild vom Beginn einer Annotation dar, wobei die vollständigen zugehörigen Annotationen unter dem Bild angezeigt werden.

Um alle Annotationen eines ausgewählten Tracks zu exportieren, werden bei textgesteuerten Exporten alle Annotationen dieses bestimmten Tracks als primäres Element im Dokument angezeigt. Auf der rechten Seite werden Standbilder von Videodaten angezeigt, die sich auf diese Annotation beziehen.

# Hosting der Research-Video-Software

Allen Forschenden die Möglichkeit zu geben, die Research-Video-Software einfach auf ihrem eigenen (oder einem beliebigen) Webspace zu hosten, würde die Nutzerbasis verbreitern und somit zu einer längeren Lebensdauer des Tools führen. Theoretisch ist dies bereits möglich, da der gesamte Quellcode auf GitHub verfügbar ist. Derzeit ist damit jedoch ein gewisser Aufwand verbunden, und um den Prozess erfolgreich abzuschließen, sind Programmierkenntnisse erforderlich.

Wir schätzen die Möglichkeit. Forschenden eingehend zu u wunsch in Bezug auf die Inte mit der Plattform besteht de eines Research-Video-Artike Erfahrung zu machen.

# die Arbeit von anderen Intersuchen. Unser Haupt**raktion der Zuschauer** shalb darin, das »Lesen« **els zu einer sinnvollen**

# Über die Autorinnen und Autoren

## Dr. Gunter Lösel

leitet den Forschungsschwerpunkt »Performative Praxis« an der Zürcher Hochschule der Künste und entwickelt Modelle für die künstlerische Forschung in den darstellenden Künsten. Mit einem Hintergrund in Psychologie und Schauspiel umfassen seine Forschungsinteressen embodied cognition of acting, kollaborative Praktiken und Improvisation. Im SNF-Projekt Research Video ist er Hauptgesuchsteller.

## Prof. Dr. Martin Zimper

leitet die Fachrichtung »Cast/Audiovisual Media« an der Zürcher Hochschule der Künste. Er forscht und lehrt im Feld Transmedia/Digital Narratives. Er ist Mitglied des Academic Steering Committee des Media Technology Centers (MTC) der ETH Zürich sowie Lehrbeauftragter für »Digital Storytelling« an der Universität St. Gallen (HSG). Er ist Mitgesuchsteller im SNF-Projekt Research Video.

## Martin Grödl & Moritz Resl

sind Gründer von Process, einem experimentellen Design Studio mit Fokus auf generative und interaktive Gestaltung, das in den Bereichen Branding, Web, Installation sowie Print arbeitet. Neben klassischen Designlösungen gestaltet und entwickelt Process spezifische Software, die als Tool für Kunden zum Einsatz kommt. Im Projekt waren sie verantwortlich für Konzept, Gestaltung und Entwicklung des Research-Video-Tools.

## Léa Klaue

ist Visuelle Anthropologin. Sie promoviert am Institut für Sozialanthropologie der Universität Bern und ist im Rahmen von Research Video wissenschaftliche Mitarbeiterin am Institut für Designforschung/Zürcher Hochschule der Künste. Ihre Doktorarbeit umfasst eine audiovisuelle Ethnografie über beruflich selbstständige Kinderarbeiter im urbanen Raum Boliviens. Die Arbeit bewegt sich zwischen dokumentarischen und fiktionalen Kurzfilmen und anthropologischem Text.

## Eric Andreae

studierte Filmregie an der Zürcher Hochschule der Künste (ZHdK). Seit 2010 ist er wissenschaftlicher Mitarbeiter, seit 2019 Dozent in der Fachrichtung »Cast/Audiovisual Media« an der ZHdK. Daneben arbeitet er freischaffend als Regisseur und Drehbuchautor für Streamingdienste, Werbung und Fernsehen. Das Projekt Research Video begleitete er mit dem Fokus auf Videoabläufe und -produktionen.

## Marisa Godoy

ist Tanzwissenschaftlerin, Dozentin und vielfach ausgezeichnete Künstlerin in Zürich. Ihre kreative Praxis umfasst Bühnenproduktionen, Videoinstallationen und Performances in alternativen Räumen, meist unter dem Label OONA Project, die an Festivals in der Schweiz, aber auch international unter anderem in Großbritannien, Frankreich, Deutschland und Südkorea aufgeführt werden. Sie ist wissenschaftliche Mitarbeiterin am Institute for the Performing Arts and Film (IPF)/ZHdK sowie Doktorandin am C-DaRE/Coventry University.

# Literaturverzeichnis

## Kapitel 1

Elsevier: Video Articles: Publish, Share and Discover Video Data in Peer-Reviewed, Brief Articles. Abruf: 14.07.2020. https://www.elsevier.com/ authors/author-resources/ research-elements/video-articles.

JER: Journal of Embodied Research, Home. Abruf: 14.07.2020. https://jer. openlibhums.org.

JoVE: JoVE About Us. Abruf: 14.07.2020. https://www.jove.com/about.

Latest Thinking: Latest Thinking, About Us. Abruf: 14.07.2020. https:// lt.org/ueber-uns.

Schwab, Michael/Borgdorff, Henk (Hrsg.). The Exposition of Artistic Research. Publishing Art in Academia. Leiden, 2014.

## Kapitel 3

Barbash, Ilisa/Taylor, Lucien. Cross-Cultural Filmmaking. A Handbook for Making Documentary and Ethnographic Films and Videos. Berkeley, 1997.

## Kapitel 5

Grimshaw, Anna/Ravetz, Amanda. Observational Cinema. Anthropology, Film and the Exploration of Social Life. Bloomington, 2009.

## Kapitel 6

Derry, Sharon J./Pea, Roy D./Barron, Brigid/Engle, Randi A./Erickson, Frederick/Goldman, Ricki/Hall, Rogers u. a. »Conducting Video Research in the Learning Sciences: Guidance on Selection, Analysis, Technology, and Ethics«. In: Journal of the Learning Sciences 19,1 (2010): 3–53. https://doi. org/10.1080/10508400903452884.

Eisewicht, Paul/Nowodworski, Pao/ Scheurer, Christin/Steinmann, Nico. »Seeing is Believing? Potenziale und Grenzen des vergleichenden Sehens im Video«. In: Moritz/Corsten (Hrsg.) 2018: 305–329.

Erickson, Frederick. »Definition and Analysis of Data from Videotape: Some Research Procedures and Their Rationales«. In: Green, J. L./Camilli, G./Elmore, P. B. (Hrsg.). Handbook of

Complementary Methods in Education Research, Mahwah (NJ), 2006: 177–205.

Geertz, Clifford. »Thick Description: Toward an Interpretive Theory of Culture«. In: ders. The Interpretation of Culture. Selected Essays. New York, 1973: 310-323.

Goffman, Erving. Frame Analysis: An Essay on the Organization of Experience. New York, 1974.

Gubrium, Jaber F./Holstein, James A. The New Language of Qualitative Method. New Paltz (NY), 1997.

Mey, G./Dietrich, M. »Grounding Visuals Annotationen zur Analyse audiovisueller Daten mit der Grounded-Theory-Methodologie«. In: Moritz/Corsten (Hrsg.) 2018: 135–152.

Michel, Burkard. »Bild- und Videoanalyse in der Dokumentarischen Methode«. In: Moritz/Corsten (Hrsg.) 2018: 73–88.

Moritz, Christine (Hrsg.). Transkription von Video- und Filmdaten in der qualitativen Sozialforschung. Annäherungen an einen komplexen Datentypus. Wiesbaden, 2014.

Moritz, Christine/Corsten, Michael (Hrsg.). Handbuch Qualitative Videoanalyse. Wiesbaden, 2018.

Oevermann, U./Allert, T./Konau, E./ Krambeck, J. »Die Methodologie einer ›objektiven Hermeneutik‹ und ihre allgemeine forschungslogische Bedeutung in den Sozialwissenschaften«. In Hans-Georg Soeffner (Hrsg.): Interpretative Verfahren in den Sozialund Textwissenschaften, Stuttgart, 1979: 352–434.

Raab, Jürgen/Stanisavljevic, Marija. »Wissenssoziologische Videohermeneutik«. In: Moritz/Corsten (Hrsg.) 2018: 57–71.

Ramey, Kay Ellen u. a. »Qualitative Analysis of Video Data: Standards and Heuristics«. In: Researchgate, 2016. https://www.researchgate.net/publication/319965247\_Qualitative\_Analysis\_of\_Video\_Data\_Standards\_ and\_Heuristics.

Reichertz, Jo. Die Kunstlehre der wissenssoziologisch-hermeneutischen Videointerpretation. In: Moritz/Corsten (Hrsg.) 2018: 101–117.

Tuma, René. Video-Interaktionsanalyse zur Feinauswertung von videographisch erhobenen Daten. In: Moritz/Corsten (Hrsg.) 2018: 423–444.

#### Kapitel 8

Glaser, Barney G./Strauss, Anselm L. Grounded Theory: Strategien qualitativer Forschung. 3., unveränd. Aufl. Bern,2010.

Kapitel 9

Campbell, Joseph. Der Heros in tausend Gestalten. Frankfurt am Main, 1999.

Freytag, Gustav. Die Technik des Dramas. Berlin, 2003.

Luna, Rafael. The Art of Scientific Storytelling. Boston, 2013.

Lupton, Ellen. Design is Storytelling. New York, 2017.

McKee, Robert. Story – Die Prinzipien des Drehbuchschreibens. Berlin, 1997.

Popper, Karl. All Life is Problem Solving, Abingdon, 1999.

Ryan, Marie-Laure (Hrsg.). Narrative Across Media. The Languages of Storytelling. Lincoln/London, 2004.

Vogler, Christopher. The Writer's Journey. Mythic Structures for Writers. 3. Aufl. Studio City (CA), 2007.

Yorke, John. Into the Woods. How Stories Work and Why We Tell Them. London, 2013.

## Kapitel 10

Blades, H./Meehan, E. »Introduction«. In: dies. (Hrsg.). Performing Process: Sharing Dance and Choreographic Practice. Bristol, 2018: 38.

## Impressum

Filmen, Forschen, Annotieren – Handbuch Research Video erscheint als Begleitpublikation zum Forschungsprojekt »Research Video« (2017–2021) an der Zürcher Hochschule der Künste, gefördert vom Schweizerischen Nationalfonds zur Förderung der wissenschaftlichen Forschung.

Das Buch erscheint als Band 23 der Reihe subTexte des Institute for the Performing Arts and Film und wurde von diesem unterstützt.

Sämtliche großformatigen Fotos sind Standbilder, entstanden während des Forschungsprojekts »Research Video«, sofern nicht anders vermerkt. Die im Buch abgebildeten Screenshots sind direkt dem jeweiligen Programm entnommen. Die Bildrechte liegen bei den Herausgebern, sofern am Bild nicht anders vermerkt.

Research Video Tool entwickelt durch Process (https://process.studio) Direktion: Martin Grödl, Moritz Resl Programmierung: Adrian Soluch, Onur Dogangönül Website-Entwicklung: Marie Dvorzak

### — Z hdk

—

Z

— Zürcher Hochschule der Künste Zurich University of the Arts

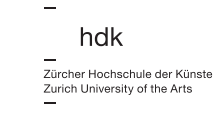

Institute for the Performing Arts and Film

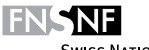

**SWISS NATIONAL SCIENCE FOUNDATION** 

Herausgeber: Gunter Lösel und Martin Zimper

Übersetzung von Englisch nach Deutsch: Stefanie Sendelbach (Kapitel 1, 2, 7 und 10)

Lektorat: Dr. Ilka Backmeister-Collacott

Projektkoordination: Baharak Tajbakhsh, Freya Mohr

Herstellung: Amelie Solbrig

Layout, Covergestaltung und Satz: HE&AD Büro für Gestaltung

Papier: Magno Natural, 120 g/m²

Druck: Eberl & Koesel GmbH & Co. KG, Altusried-Krugzell

Lithografie: LVD Gesellschaft für Datenverarbeitung mbH, Berlin

Library of Congress Control Number: 2020952093

Bibliografische Information der Deutschen Nationalbibliothek

Die Deutsche Nationalbibliothek verzeichnet diese Publikation in der Deutschen Nationalbibliografie; detaillierte bibliografische Daten sind im Internet über http://dnb.dnb.de abrufbar.

Dieses Werk ist urheberrechtlich geschützt. Die dadurch begründeten Rechte, insbesondere die der Übersetzung, des Nachdrucks, des Vortrags, der Entnahme von Abbildungen und Tabellen, der Funksendung, der Mikroverfilmung oder der Vervielfältigung auf anderen Wegen und der Speicherung in Datenverarbeitungsanlagen, bleiben, auch bei nur auszugsweiser Verwertung, vorbehalten. Eine Vervielfältigung dieses Werkes oder von Teilen dieses Werkes ist auch im Einzelfall nur in den Grenzen der gesetzlichen Bestimmungen des Urheberrechtsgesetzes in der jeweils geltenden Fassung zulässig. Sie ist grundsätzlich vergütungspflichtig. Zuwiderhandlungen unterliegen den Strafbestimmungen des Urheberrechts.

ISBN 978-3-0356-2300-0

e-ISBN (PDF) 978-3-0356-2308-6

Englisch Print-ISBN 978-3-0356- 2306-2

DOI: https://doi.org/10.1515/ 9783035623086

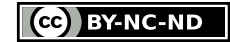

Dieses Werk ist unter einer Creative Commons Lizenz vom Typ Namensnennung - Nicht kommerziell - Keine Bearbeitungen 4.0 International zugänglich. Um eine Kopie dieser Lizenz einzusehen, konsultieren Sie http://creativecommons.org/licenses/ by-nc-nd/4.0/.

© 2021 Zürcher Hochschule der Künste publiziert von Birkhäuser Verlag GmbH, Basel Postfach 44, 4009 Basel, Schweiz Ein Unternehmen der Walter de Gruyter GmbH, Berlin/Boston

Dieses Buch ist als Open-Access-Publikation verfügbar über www.degruyter.com.

9 8 7 6 5 4 3 2 1 www.birkhauser.com

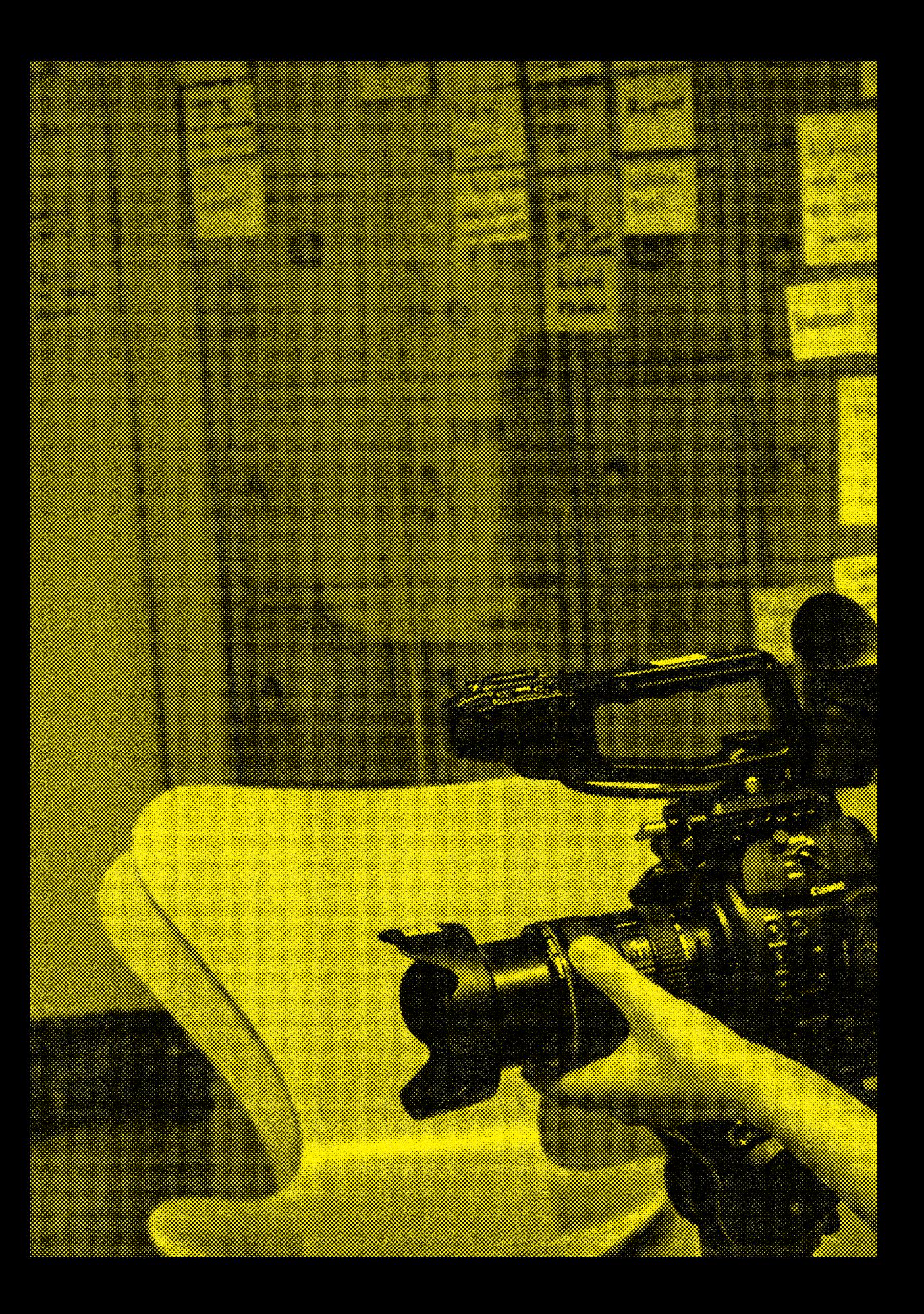

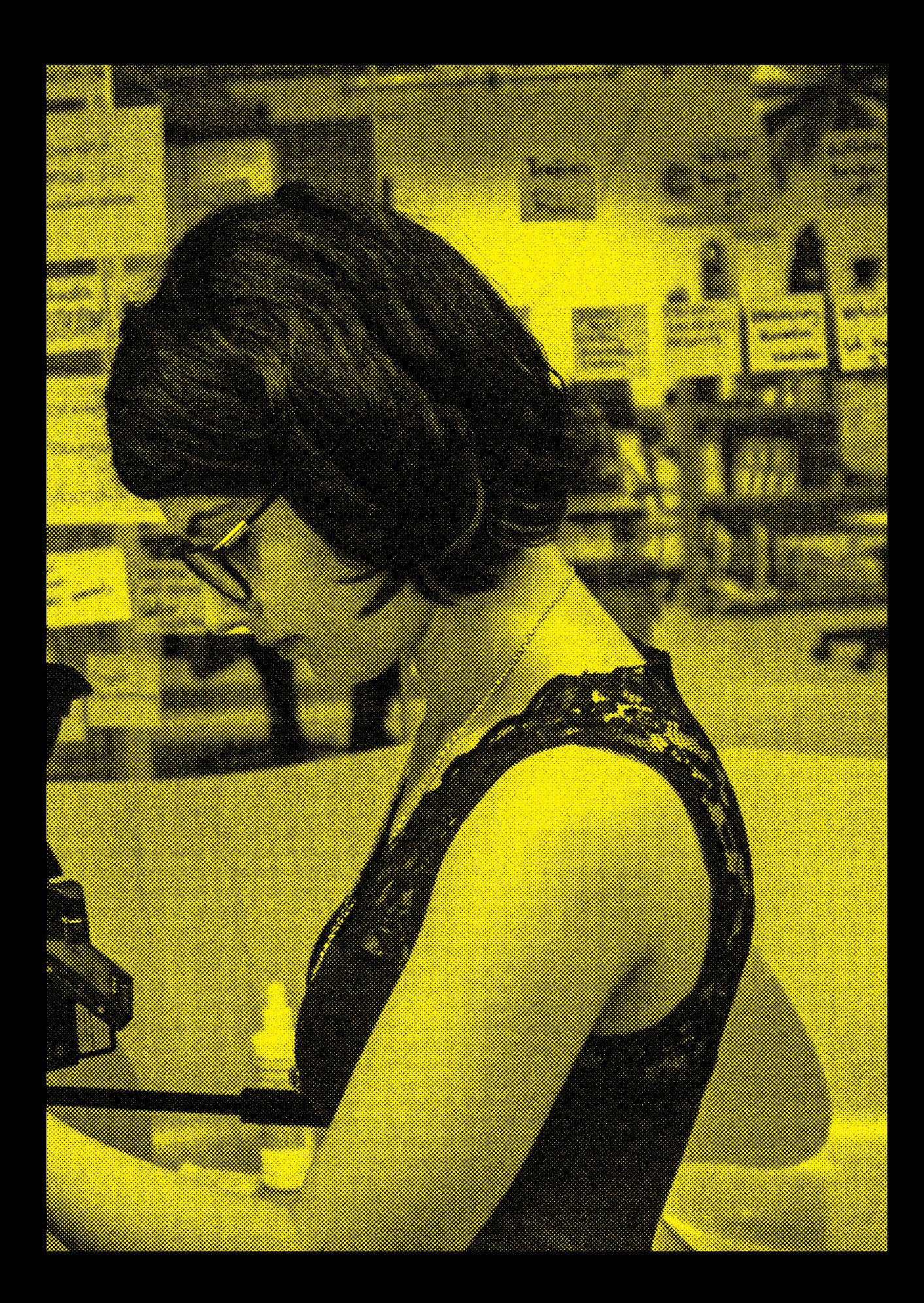

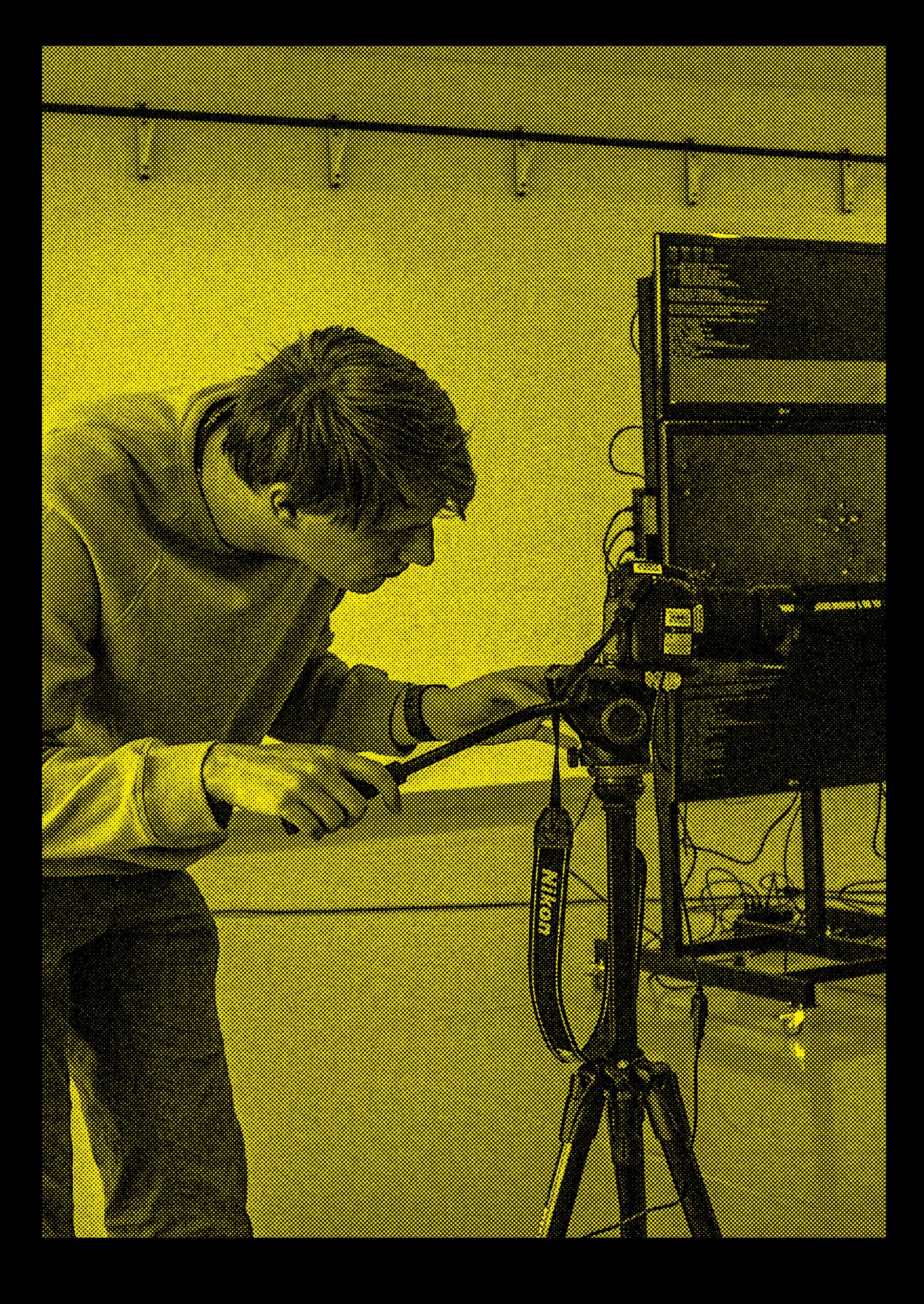

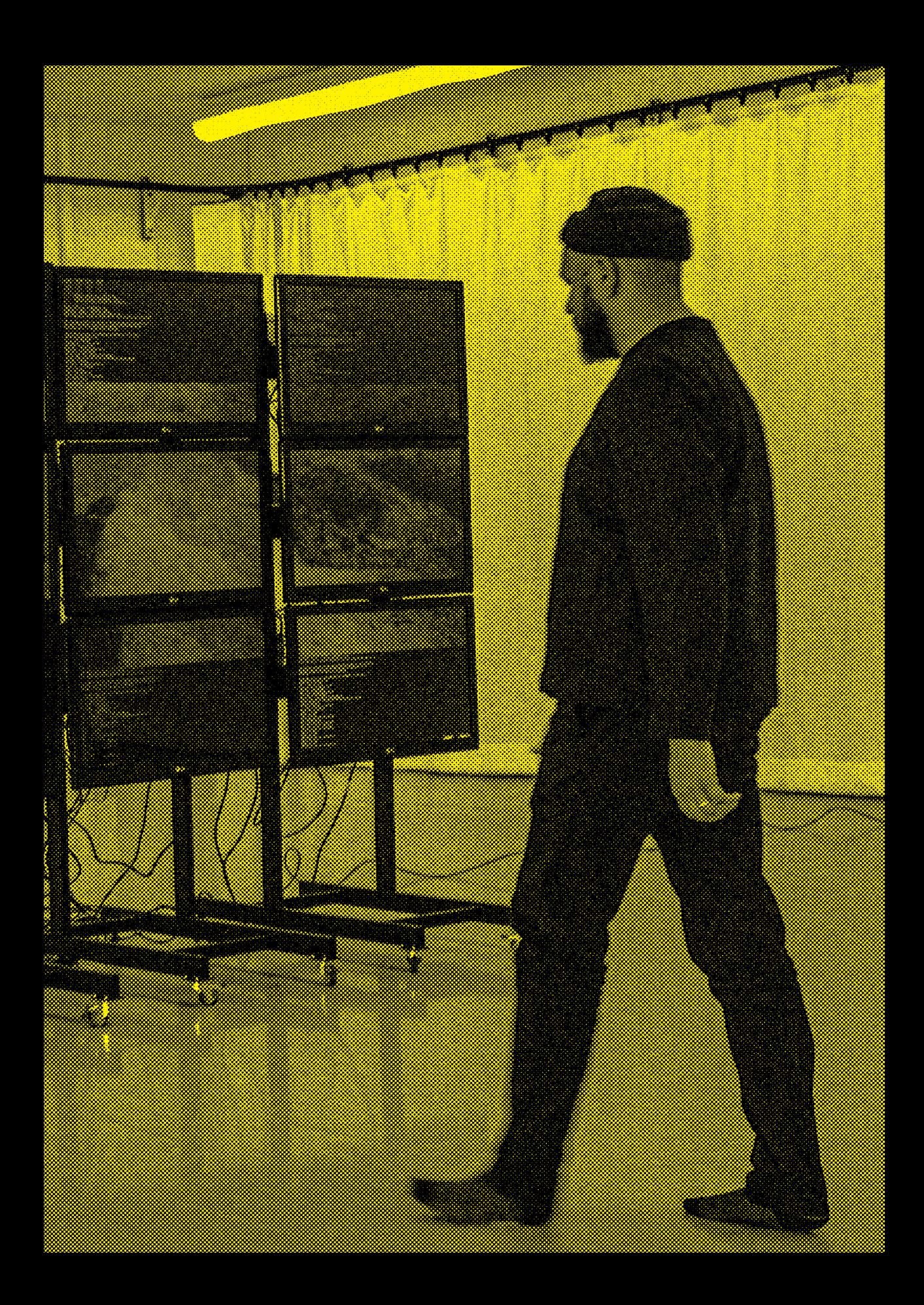

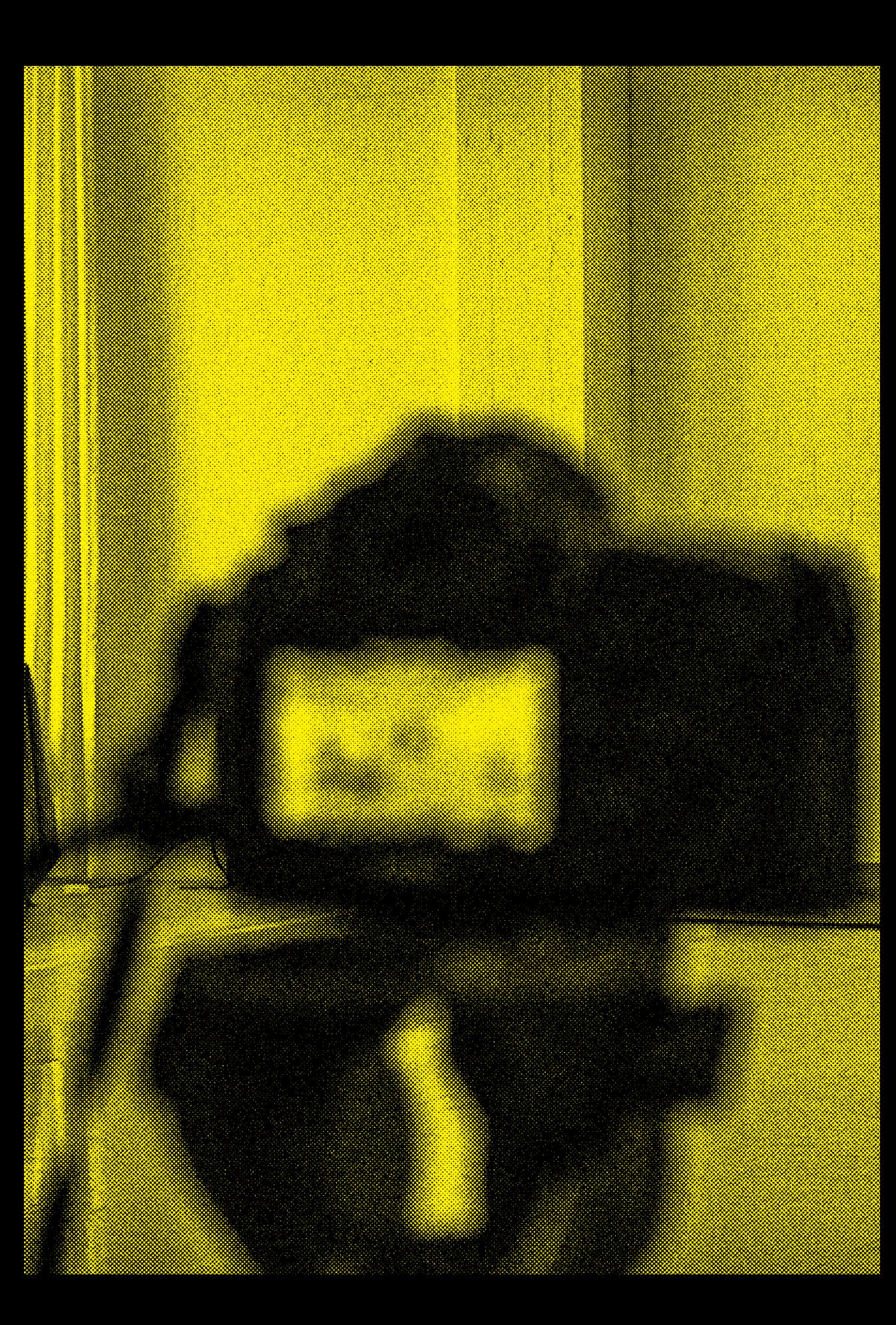

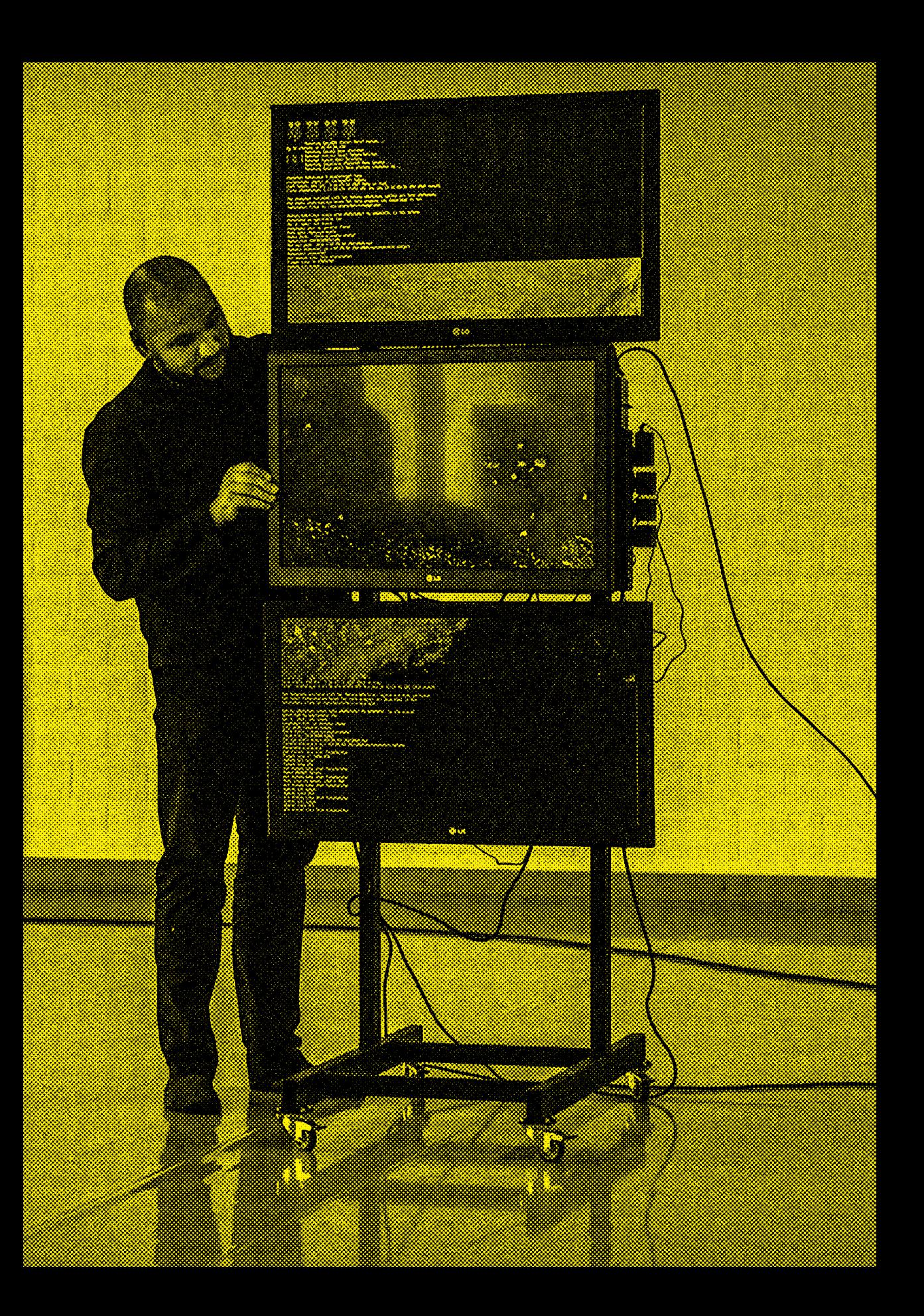

Zürcher Hochschule der Künste Institute for the Performing Arts and Film Institut für Designforschung

Das Team des Research-Video-Projekts

Gunter Lösel Martin Zimper Marisa Godoy Léa Klaue Martin Grödl **Moritz Resl** Eric Andreae Susanne Schumacher Thomas Schank

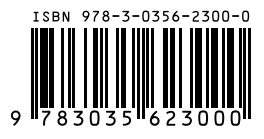

www.birkhauser.ch